Ministério da Educação Secretaria da Educação a Distância Programa Nacional de Informática na Educação

# Aprendizes do futuro: as inovações começaram!

para a mudança Coleção Informática | na Educação

**1**

# **Livros Grátis**

http://www.livrosgratis.com.br

Milhares de livros grátis para download.

para a mudança Coleção Informática na Educação

> Presidente da República Federativa do Brasil FERNANDO HENRIQUE CARDOSO

> > Ministro da Educação PAULO RENATO SOUZA

Secretário-Executivo LUCIANO OLIVA PATRÍCIO

Secretário de Educação a Distância PEDRO PAULO POPPOVIC

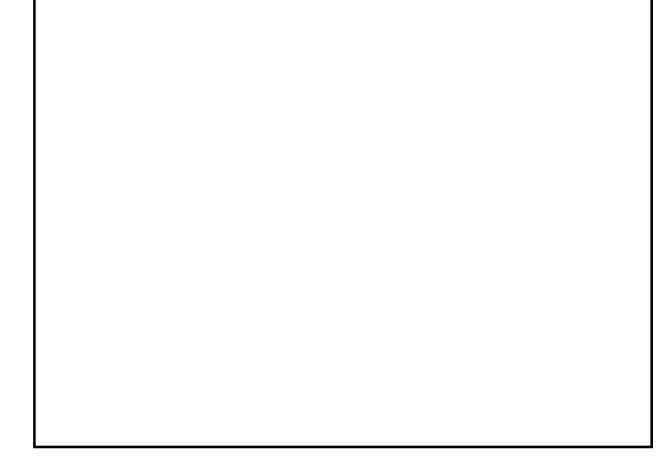

ORGANIZAÇÃO, PRODUÇÃO, ARTE

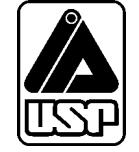

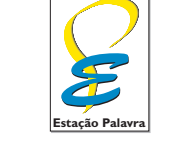

estapalavra@uol.com.br

# **Aprendizes do futuro: as inovações começaram!**

#### **LÉA DA CRUZ FAGUNDES**

Professora titular aposentada do Instituto de Psicologia da UFRGS Doutora em Psicologia pelo IP/USP. Coordenadora geral do projeto EducaDi/CNPq. Coordenadora Científica do Laboratório de Estudos Cognitivos (LEC)-UFRGS Orientadora nos Programas de Pós-Graduação em Psicologia do Desenvolvimento e Psicologia Social e Institucional Orientadora no Curso de Pós-graduação em Informática na Educação da UFRGS

Co-autoras

#### **LUCIANE SAYURI SATO**

Pesquisadora do Laboratório de Estudos Cognitivos da UFRGS. Mestranda do Programa de Pós-Graduação em Psicologia Social e Institucional da UFRGS.

#### **DÉBORA LAURINO MAÇADA**

Pesquisadora do Laboratório de Estudos Cognitivos da UFRGS. Doutoranda do Curso de Pós-Graduação em Informática Educativa da UFRGS. Professora do Departamento ␣ de Matemática da Fundação Universidade do Rio Grande (FURG)

> Colaboradores Décio Tatizana Diuáli Jost Marcos Flávio Paim Mônica Estrázulas Rute Rodrigues

Equipe técnica Eduardo Stelmaszczyk James Zortéa Leandro Meneghetti Nelson Polak Soares Roger Gonçalez Sinara Pureza Telmo Brugnara

# Informática para a mudança na Educação

tarefa de melhorar nosso sistema educacional, dinâmico e complexo, exige atuação em múltiplas dimensões e decisões fundamentadas, seguras e criativas. De um lado, há melhorias institucionais, que atingem instalações física tarefa de melhorar nosso sistema educacional, dinâmico e complexo, exige atuação em múltiplas dimensões e decisões fundamentadas, seguras e criativas. De um lado, há melhorias institucionais, que atingem instalações físicas e recursos materiais e humanos, tornando as cabem. De outro, há melhorias nas condições de atendimento às novas gerações, traduzidas por adequação nos currículos e nos recursos para seu desenvolvimento, num nível tal que provoquem ganhos substanciais na aprendizagem dos estudantes. O MEC tem priorizado, ao formular políticas para a educação, aquelas que agregam às melhorias institucionais o incremento na qualidade da formação do aluno. Este é o caso do Programa Nacional de Informática na Educação – ProInfo.

O ProInfo é um grande esforço desenvolvido pelo MEC, por meio da Secretaria de Educação a Distância, em parceria com governos estaduais e municipais, destinado a introduzir as tecnologias de informática e telecomunicações – telemática – na escola pública. Este Programa representa um marco de acesso às modernas tecnologias: em sua primeira etapa, instalará 105 mil microcomputadores em escolas e Núcleos de Tecnologia Educacional – NTE, que são centros de excelência em capacitação de professores e técnicos, além de pontos de suporte técnico-pedagógico a escolas.

A formação de professores, particularmente em serviço e continuada, tem sido uma das maiores preocupações da Secretaria de Educação a Distância, em três de seus principais programas, o ProInfo, a TV Escola e o PROFORMAÇÃO.

Os produtos desta coleção destinam-se a ajudar os educadores a se apropriarem das novas tecnologias, tornando-os, assim, preparados para ajudarem aos estudantes a participar de transformações sociais que levem os seres humanos a uma vida de desenvolvimento autosustentável, fundada no uso ético dos avanços tecnológicos da humanidade.

# Sumário

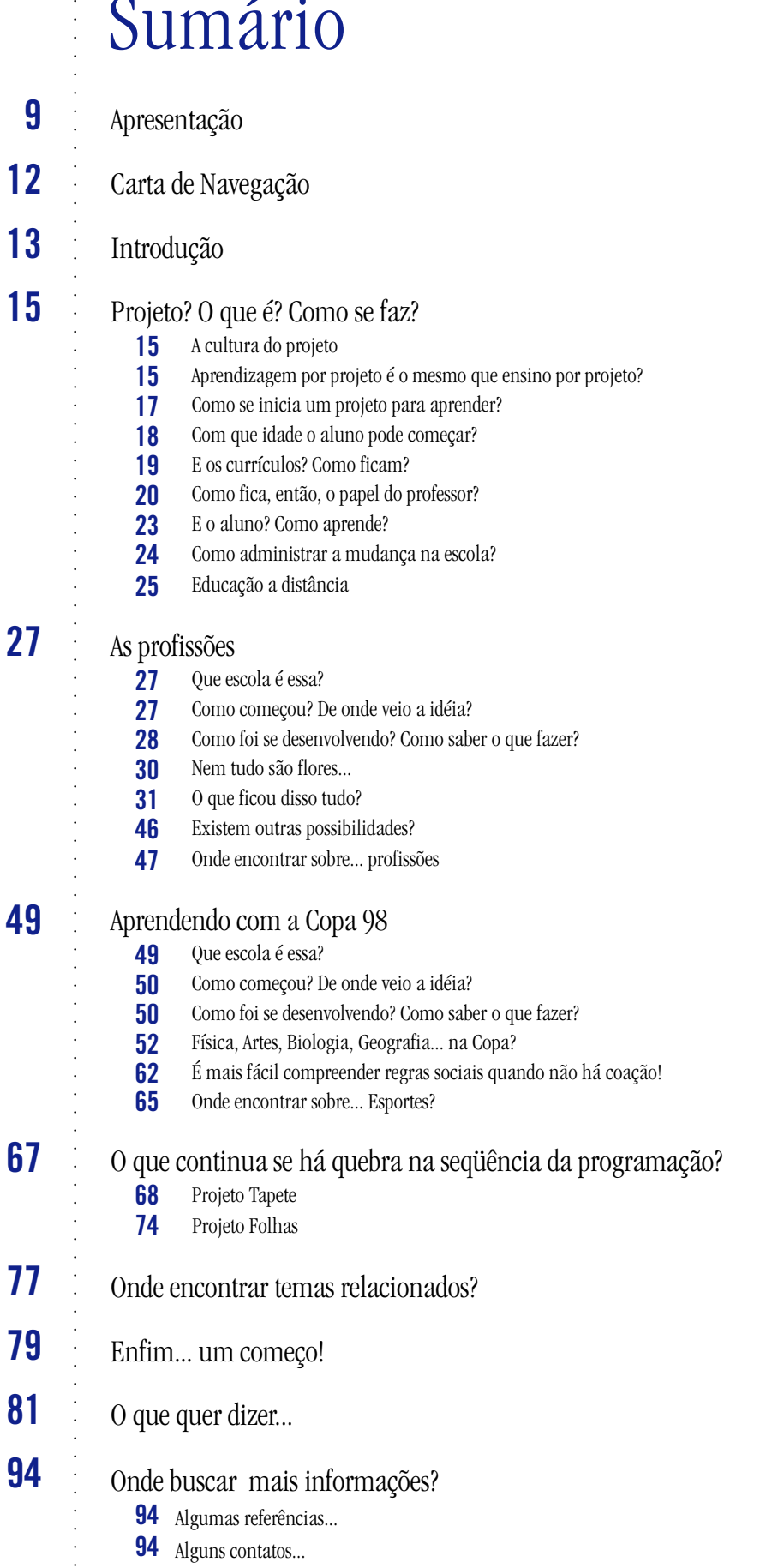

# Apresentação

stá chegando um novo século. O homem navega no es<br>microcosmos da matéria. E sua mente? Serão novos ten<br>O que está acontecendo com a escola? Começou tambér<br>De que precisa esse homem ao viver tamanha transformação? stá chegando um novo século. O homem navega no espaço. Investiga o universo. Descobre os microcosmos da matéria. E sua mente? Serão novos tempos? O que está acontecendo com a escola? Começou também a agir?

#### **UM POUCO DE HISTÓRIA**

Peço permissão para retomar a nossa recente história.

Iniciamos, no Laboratório de Estudos Cognitivos (LEC) da Universidade Federal do Rio Grande **1981** do Sul (UFRGS), as primeiras experiências, com o uso do computador, para o estudo dos problemas de aprendizagem de crianças em escolas marginais-urbanas.

Não conseguimos licença para importar um micro. Um bom e genial amigo na UFRGS montou, para nossos estudos, uma pretensa imitação. E as soluções foram surpreendentes. Não faltavam inteligência nem motivação a esses alunos. Eles não eram deficientes! Era preciso conhecer melhor suas condições de desenvolvimento e aprender a favorecer, em vez de bloquear, esse processo. Para isso não havia necessidade de terapias específicas. Um professor disposto e um microcomputador para programar com a linguagem Logo, e estava aberto o caminho para novo uso da tecnologia.

O Governo Federal planeja, e o MEC implanta, o Projeto Educom.

1984 No LEC, desenvolvemos um braço do Educom que continua a estudar os problemas de aprendizagem na escola pública. Começamos a investigar também a formação de professores. Mas as máquinas eram de 8 bits, e sempre muito poucas. Sob o paradigma construtivista, apoiado na Epistemologia Genética, o conhecimento foi aumentando e novas soluções foram desenhadas. Nas escolas, porém, a Informática ficava restrita ao uso de poucos computadores em laboratórios. Assim, a maioria dos professores não se apropriava da proposta. Os alunos, em pequenos grupos, só tinham acesso duas horas por semana. Tudo corria em paralelo. O currículo continuava intocável... e a sala de aula, a mesma. Só inventavam projetos no espaço dos computadores...

Um novo projeto do MEC, veio substituir o Educom.

1989 Com ele, novos computadores e novos recursos. Começamos, muito lentamente, a usar alguns aplicativos e a tentar conexões entre os micros, em rede local. O movimento mais forte para "contaminar" o currículo da escola só ocorreu em um dos municípios parceiros, o de Novo Hamburgo (RS).

Finalmente a conexão em rede.

Mas como? Nas escolas ainda não havia linhas telefônicas. Tentamos conectá-las por soluções **1991**alternativas. Aliás, como sempre! E a freqüência de radioamador (Packet-radio) funcionou a contento para transmissão de dados, textos, correio e teleconferência. Os resultados foram excelentes! Começamos a estudar a comunicação em tempo real e a interatividade entre sujeitos e grupos. Aprendíamos a aprender cada vez mais! Chegou a Internet! Que revolução!

- Finalmente, ambientes compartilhados e a comunicação totalmente interativa. Abrimos as li-**1994** nhas de pesquisa para investigar a possibilidade de fazer mudanças no currículo e de integrar a Informática na prática pedagógica da sala de aula. Procurávamos a fecundação recíproca. Nasce novo projeto no MEC, o Proinfo (Programa Nacional de Informática na Educação).
- Com isso, a oportunidade estendida a todo o país e de forma bem especializada de formar os **1996** professores das escolas públicas. Além disso, uma coisa muito importante: máquinas, novas, fortes para usar muitos recursos, e também para se conectar... e interagir! Começa a mais bela fase do LEC. Não estamos lá no fim do Brasil.
- Estamos juntos: para estudar, para aprender, para desenhar melhor as transformações, para **1997**implementar estas transformações nos currículos, para retomar as mais ricas experiências do passado – as práticas curriculares mais criativas – e, por meio delas, experimentar as melhores aplicações das novas tecnologias.

Tentamos um resgate do que é valioso e acrescentamos a tecnologia como mecanismo regulador dos pontos fracos e das lacunas, tanto nas concepções de ensino e de aprendizagem, quanto nas práticas de intervenção que caracterizam a ação docente e o funcionamento da escola. Assim nasceu o projeto EducaDi – Educação à Distância em Ciência e Tecnologia, por iniciativa do DPE/CTIN/ CNPq. E o melhor de tudo: nossos parceiros têm os mesmos interesses, competências e dedicação, e procuram conquistar apoio das administrações de seus estados (secretarias de Educação e secretarias de Ciência e Tecnologia, ao lado das universidades federais de suas cidades – em Fortaleza, em São Carlos, em Brasília e em Porto Alegre – e da Universidade de São Paulo). Podemos já falar de uma grande comunidade de aprendizagem! Nós aprendemos a trabalhar juntos, a nos conhecer, a fazer trocas cooperativas. Somos brasileiros, jovens sonhadores e companheiros adultos, que estão muito satisfeitos com os resultados desses dois anos de parceria. Nossa auto-estima está alta. E renovamos a esperança!

Os resultados que colhemos em 1997 e 1998 estão sendo analisados, mas o acompanhamento do processo já apontou para uma verdadeira revolução na escola, e principalmente na escola pública, onde faz enorme falta um melhor conhecimento sobre o desenvolvimento humano e sobre o funcionamento da inteligência natural.

No material que aqui apresentamos, estão os resultados do EducaDi/CNPq, que colocamos a serviço do Proinfo/MEC, a serviço da escola pública de Educação básica, a serviço da comunidade de educadores e de aprendizes do futuro.

Muito obrigada pela permissão concedida!

#### **UM CONVITE... UMA PARCERIA?**

Agora, convidamos o leitor para viajar conosco nessa aventura de descobertas de professores e alunos das escolas públicas da periferia de Porto Alegre (RS), cheias de idéias, pensamentos e sentimentos, acertos e enganos, obstáculos e vitórias, enfim... cheias de vida na construção de conhecimento!

Preparamos este livro pensando em torná-lo o mais agradável possível e, ao mesmo tempo, buscando

uma forma de apresentação que permita liberdade e autonomia durante a leitura. Cada leitor poderá criar o seu percurso único e de acordo com seu interesse, como acontece em qualquer outro processo de construção do conhecimento!

Como na **rede**, procuramos possibilitar **links** de uma parte do texto a outra, com alguns fundamentos teóricos, convites à reflexão e alguns trechos que podem ser relacionados aos Parâmetros Curriculares Nacionais (PCNs). Acreditamos que essa proposta dos parâmetros pode ajudar a repensar as mudanças de diferentes ângulos.

Na Carta de Navegação, que apresentamos no próximo capítulo, está a codificação que padronizamos para facilitar a leitura!

No Capítulo Projeto? O que é? Como se faz?, o leitor poderá encontrar a apresentação dessa metodologia, mas sob uma perspectiva inovadora, que busca a mudança na escola.

Os três capítulos seguintes contam histórias das buscas e descobertas de alunos, de professores e de pesquisadores do Projeto EducaDi/CNPq. Ali é possível encontrar o relato de como ocorreu o desenvolvimento do projeto na metodologia testada – projetos de aprendizagem com a utilização das tecnologias da Informática –; e visões panorâmicas e de aprofundamento, tanto com relação ao papel do professor como à aprendizagem dos alunos – com subsídios teóricos da epistemologia genética piagetiana –, para compreender esses processos de aprendizagem. Além disso, apontamos para outras possibilidades de ação e oferecemos uma lista com alguns endereços da Internet que podem ser úteis dentro daquela temática.

Tivemos a idéia de possibilitar o máximo de informações em diferentes níveis de complexidade e aprofundamento. Tivemos grande cuidado para não apresentar receitas, nem enunciar regras. Nosso esforço é no sentido de desenvolver uma relação de respeito mútuo com nosso leitor.

Estamos com muita esperança de provocar uma reflexão sobre o que está sendo lido, tendo-o não como referência acadêmica, mas como referência para sua própria ação cotidiana. Enfim... é um começo!

#### **AGRADECIMENTOS**

Apresentamos comovidos agradecimentos e nosso profundo respeito às escolas parceiras, aos seus professores e alunos, às equipes diretivas e aos bolsistas do Projeto do EducaDi/CNPq, que se permitiram aventurar conosco nessa mudança para uma nova escola.

As experiências que relatamos foram levantadas no Banco de Projetos que está disponível no servidor do EducaDi. Nós as apresentamos e analisamos porque ilustram experiências cotidianas que podem acontecer em qualquer escola. Tentamos mostrar que o uso da tecnologia no momento atual, com todas as restrições ainda existentes, já pode começar a ajudar o professor a tentar pequenas ações para buscar futuras grandes mudanças. Aos educadores interessados em tomar consciência das teorias subjacentes à sua prática, acrescentamos algumas referências teóricas que sustentam nossas propostas de currículo para projetos de aprendizagem e nos asseguram a análise e a avaliação dos resultados alcançados.

Homenageamos com este estudo, os criativos, responsáveis e entusiasmados professores do Projeto Amora, do Colégio de Aplicação da UFRGS; da Escola Municipal de Primeiro Grau Nossa Senhora de Fátima; e da Escola Municipal de Primeiro Grau José Mariano Beck.

### **CARTA DE NAVEGAÇÃO**

Olá! Bem-vindo, prezado leitor!

Venha navegar conosco na aventura do conhecimento!

Tentamos tornar este livro o mais agradável possível. Se quiser, poderá lê-lo do meio para o fim, do fim para o início, um pedacinho de cada capítulo, até de cabeça para baixo! A escolha é sua!

Logo abaixo estão os códigos e marcações que utilizamos para facilitar sua navegação.

#### **QUADROS**

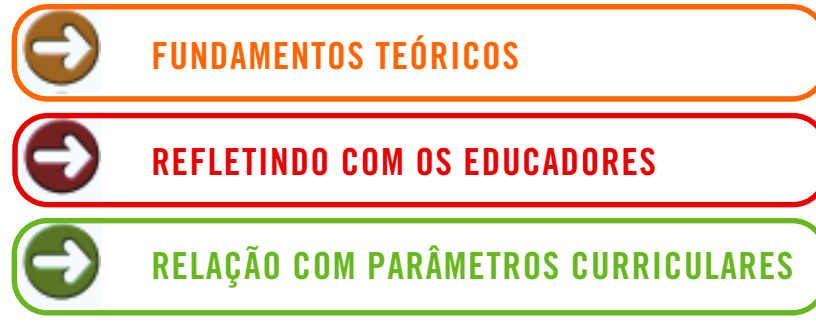

Este botão indica que, se o leitor tiver alguma dúvida, poderá dar uma olhadinha em "O que quer dizer...". Ali, também, irá encontrar alguns termos que não usamos no texto, mas que, em algum momento, poderão auxiliá-lo.

Todos os textos escritos nesta cor e tipologia são depoimentos e trabalhos que tiveram sua linguagem original respeitada, razão por que não houve nenhum tipo de correção gramatical.

#### **MARCADORES (LINKS).- SIGA A SETA! :-))**

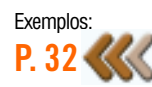

Indica que neste local do texto existe relação com determinado referencial teórico explicitado na página indicada.

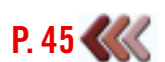

Indica a página de um texto para reflexão.

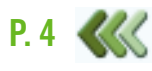

Indica que neste local do texto existe relação com alguns trechos dos Parâmetros Curriculares Nacionais explicitados na página indicada.

# Introdução

### **O QUE MUDA? O QUE NÃO MUDA?**

Santa Formação e de rápidas transformações da as formas de ser, viver, relacionar-se, principalmente com os grandes avanços nos meios de comunicação e da Informática. Torna-se quase impossível planejar e definir com antece em dúvida, estamos vivendo um processo de rápidas transformações nas formas de ser, viver, relacionar-se, principalmente com os grandes avanços nos meios de comunicação e da Informática. Torna-se quase que competências são necessárias para habitar esse "mundo novo". Porém, quando falamos em Educação, podemos apontar algumas necessidades:

- Atualizar fontes de informações e desenvolver novos talen-• tos/competências em todas as áreas, impedindo que as defasagens aumentem.
- Desenvolver atitudes e valores para a convivência com au-• tonomia e cooperação.
- Desenvolver novas habilidades para uma mesma profissão cujas atividades variam e se transformam rapidamente.
- Desenvolver competências que permitam também mu-• danças de uma profissão para outras emergentes, no curso da vida.

A grande maioria das metodologias educacionais, e de suas tecnologias, que atualmente são ensinadas nos cursos de formação de professores, mostram-se ineficientes para ajudar o aluno a aprender e desenvolver novos talentos. Não se sabe ajudá-lo a alcançar o poder de pensar, de refletir, de criar com autonomia soluções para os problemas que enfrenta.

Como oferecer às novas gerações oportunidades para desenvolver talentos para a ciência e a beleza, para a solidariedade e a harmonia? Como ajudá-las a conhecer, para construir novos mundos de trocas distributivas, de gestão positiva dos conflitos – e de aventuras?

Questões como essas angustiam a nós, professores.

O que fazer, então?

O salto necessário se constitui em passar de uma visão empirista de treino e prática – controle e manipulação das mudanças de comportamento do aprendiz –, que tem orientado a prática pedagógica, para uma visão construtivista de solução de problemas – favorecimento da interatividade, da autonomia em formular questões, em buscar informações contextualizadas, da comprovação experimental e da análise crítica.

Por que falamos em salto? Porque os sistemas de ensino estão organizados para um modelo de funcionamento geral e padronizado. Assim, passar de uma visão empirista para uma visão construtivista (não apenas de um

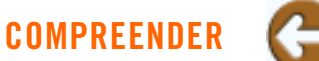

Piaget (1976) afirma que compreender é transformar e dar-se conta das leis da transformação.

discurso, mas de uma prática embasada em um forte e claro subsídio teórico), exige uso de recursos antes não existentes.

A chegada da tecnologia Informática na escola não traz para dentro dela apenas as mudanças que estão ocorrendo na sociedade. Ela vem, principalmente, oferecer as inusitadas possibilidades de fazer aquilo que nós, os educadores, temos tentado e sonhado!

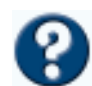

Apenas poucos professores, trabalhando com pequenos grupos de alunos, têm conseguido vivenciar práticas inovadoras. Mas essas práticas, em séculos de experiências, têm sido pontuais, não se disseminam, não se generalizam. A Informática e a **Telemática** podem ajudar a enriquecer os ambientes de aprendizagem, podem ampliar os espaços das salas de aula, podem vencer as barreiras do tempo, podem servir como "próteses" cognitivas, podem ajudar a ampliar os processos socioafetivos e a conscientização, podem ajudar a atender os aprendizes como verdadeiros sujeitos de sua aprendizagem, podem assegurar a intercomunicação coletiva, podem ajudar a criar comunidades de aprendizagem e desenvolvimento. Podem, repetimos. Mas como fazê-lo?

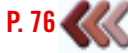

Até o momento, no hemisfério norte, as avaliações têm apontado para a negação dessas possibilidades. Lá, há bem pouco tempo começou a ser discutida a necessidade de dar o salto de um modelo empirista para um paradigma construtivista. Contudo, essa tem sido a forte razão de termos enfatizado, nos últimos quinze anos, a necessidade de se fazer uma mudança de paradigma ao aplicar novas tecnologias no sistema educacional.

Duas condições favorecem o sistema educacional brasileiro: há uma política definida de garantir o acesso da escola pública à Informática (Proinfo); e há uma definição, de muitos professores, de usar os recursos da Informática, segundo modelos construtivistas.

Nossa contribuição transitória é convidar os docentes de nossas escolas, os multiplicadores dos NTEs e os educadores em geral para analisar algumas experiências comuns realizadas dentro do Projeto **EducaDi/CNPq** durante 1997/1998, em que testamos a metodologia de projetos de aprendizagem.

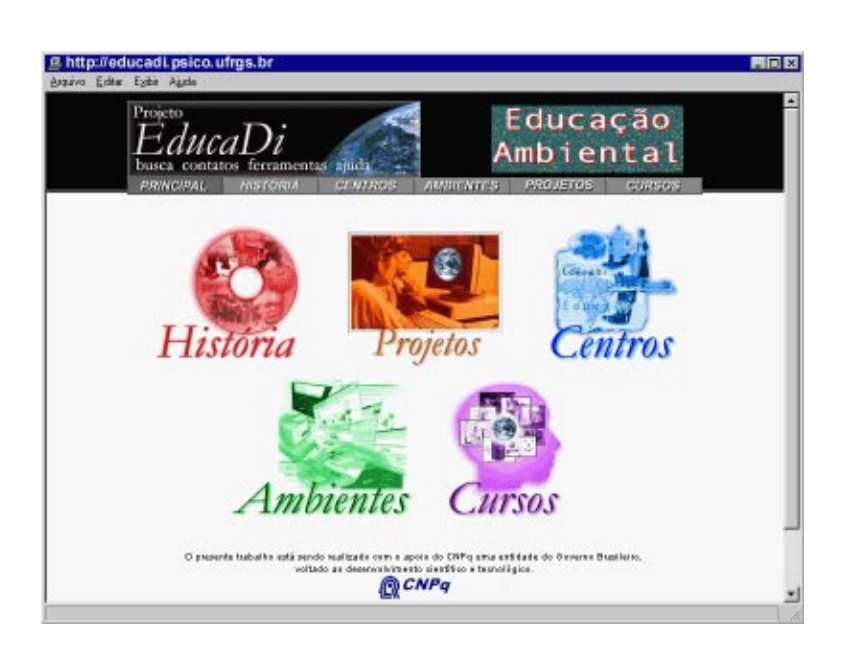

# Projeto? O que é? Como se faz?

### **A CULTURA DO PROJETO**

#### omo a atividade construtiva de elaborar e desenvolver projetos pode se tornar uma metodologia?

Como a atividade construtiva de elaborar e desenvolver projetos pode<br>se tornar uma metodologia?<br>A atividade de fazer projetos é simbólica, intencional e natural do ser<br>humano. Por meio dela, o homem busca a solução de prob A atividade de fazer projetos é simbólica, intencional e natural do ser volve um processo de construção de conhecimento, que tem gerado tanto as artes quanto as ciências naturais e sociais.

O termo projeto surge numa forma regular no decorrer do século XV. Tanto nas ciências exatas como nas ciências humanas, múltiplas atividades de pesquisa, orientadas para a produção de conhecimento, são balizadas graças à criação de projetos prévios.

A elaboração do projeto constitui a etapa fundamental de toda pesquisa que pode, então, ser conduzida graças a um conjunto de interrogações, quer sobre si mesma, quer sobre o mundo à sua volta.

Como diz uma aluna,

"Para mim projeto é igual projeto de arquitetura que o cara faz uma planta pra saber como vai ficar no final só que a diferença é que a gente vai mudando"

**MIR - aluna**

#### **APRENDIZAGEM POR PROJETO É O MESMO QUE ENSINO POR PROJETO?**

Quando se fala, na educação presencial, em "ensino por projetos", pode-se estar falando do plano da escola, do projeto da escola, de projetos dos professores. Nesse tipo de ensino, quais são os critérios que os professores seguem para escolher os temas, as questões que vão gerar projetos? Que vantagens apresenta a escolha dessas questões? Por que elas são necessárias? Em que contextos? Que indicadores temos para medir seus níveis de necessidade? A quem elas satisfazem? Ao currículo? Aos objetivos do planejamento escolar? A uma tradição de ensino?

Na verdade, no ensino, tudo parte das decisões do professor, e a ele, ao seu controle, deverá retornar. Como se o professor pudesse dispor de um conhecimento único e verdadeiro para ser transmitido ao estudante e só a ele coubesse decidir o que, como, e com que qualidade deverá ser aprendido.

# **PROJETO**

O termo projeto é bastante recente em nossa cultura. São associadas a esse termo diferentes acepções: intenção (propósito, objetivo, o problema a resolver); esquema (design); metodologia (planos, procedimentos, estratégias, desenvolvimento). Assim, podem ser concebidas a atividade intelectual de elaboração do projeto e as atividades múltiplas de sua realização. (Boutinet, 1990)

# **VOCÊ NÃO ACHA QUE...**

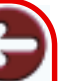

a atividade construtiva de elaborar e desenvolver projetos pode se tornar uma metodologia de aprendizagem?

Não se dá oportunidade ao aluno para qualquer escolha Não lhe cabe tomar decisões. Espera-se sua total submissão a regras impostas pelo sistema

**P. 34**

Porém, começamos a tomar consciência de nossos equívocos. Pesquisas, em psicologia genética, sobre o desenvolvimento da inteligência e sobre o processo de aprendizagem, evidenciam que pode haver ensino sem haver aprendizagem; que aprendizagem *latu sensu* se confunde com desenvolvimento; e desenvolvimento resulta em atividade operatória do sujeito, que constrói conhecimento quando está em interação com o meio, com os outros sujeitos e com os objetos de conhecimento de que ele deseje apropriar-se.

**P. 40**

Quando falamos em "aprendizagem por projetos" estamos necessariamente nos referindo à formulação de questões pelo autor do projeto, pelo sujeito que vai construir conhecimento. Partimos do princípio de que o aluno nunca é uma tábula rasa, isto é, partimos do princípio de que ele já pensava antes.

E é a partir de seu conhecimento prévio, que o aprendiz vai se movimentar, interagir com o desconhecido, ou com novas situações, para se apropriar do conhecimento específico – seja nas ciências, nas artes, na cultura tradicional ou na cultura em transformação.

**P. 53**

Um projeto para aprender vai ser gerado pelos conflitos, pelas perturbações nesse sistema de significações, que constituem o conhecimento particular do aprendiz. Como poderemos ter acesso a esses sistemas? O próprio aluno não tem consciência dele! Por isso, a escolha das variáveis que vão ser testadas na busca de solução de qualquer problema, precisa ser sustentada por um levantamento de questões feitas pelo próprio estudante.

Num projeto de aprendizagem, de quem são as dúvidas que vão gerar o projeto? Quem está interessado em buscar respostas?

Deve ser o próprio estudante, enquanto está em atividade num determinado contexto, em seu ambiente de vida, ou numa situação enriquecida por desafios.

Mas a escola, ou o curso, pode permitir ao aluno escolher o tema, a questão que vai gerar o desenvolvimento de um projeto?

É fundamental que a questão a ser pesquisada parta da curiosidade, das dúvidas, das indagações do aluno, ou dos alunos, e não imposta pelo professor. Isto porque a motivação é intrínseca, é própria do indivíduo.

**P. 29**

**P. 68**

Temos encontrado que esta inversão de papéis pode ser muito significativa. Quando o aprendiz é desafiado a questionar, quando ele se perturba e necessita pensar para expressar suas dúvidas, quando lhe é permitido formular questões que tenham significação para ele, emergindo de sua história de vida, de seus interesses, seus valores e condições pessoais, passa a desenvolver a competência para formular e equacionar problemas. Quem consegue formular com clareza um problema, a ser resolvido, começa a aprender a definir as direções de sua atividade.

 **VOCÊ NÃO ACHA QUE...**

"aprendizagem por projetos" é muito diferente de "ensino por projetos"?

#### **ENSINO X APRENDIZAGEM**

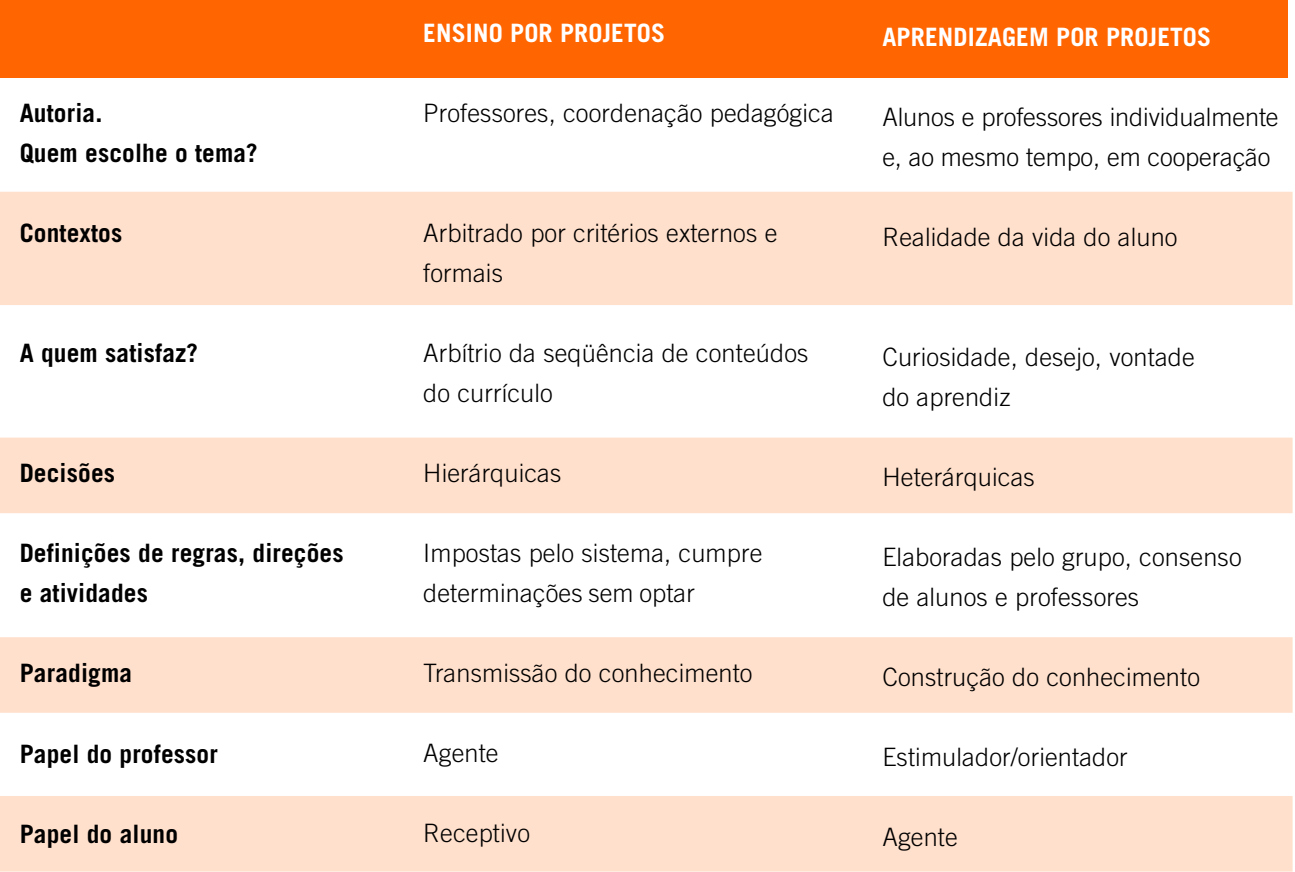

# **VOCÊ NÃO ACHA QUE...**

no trabalho com projetos de aprendizagem, nós, professores, também partimos de certezas provisórias e levantamos dúvidas temporárias sobre nossos próprios procedimentos pedagógicos?

#### **COMO SE INICIA UM PROJETO PARA APRENDER?**

Usamos como estratégia levantar, preliminarmente com os alunos, suas certezas provisórias e suas dúvidas temporárias. E por que temporárias? Pesquisando, indagando, investigando, muitas dúvidas tornam-se certezas e certezas transformam-se em dúvidas; ou, ainda, geram outras dúvidas e certezas que, por sua vez, também são temporárias, provisórias. Iniciam-se então as negociações, as trocas que neste processo são constantes, pois a cada idéia, a cada descoberta os caminhos de busca e as ações são reorganizadas, replanejadas.

**P. 42** Há diferentes caminhos que podem levar à construção do projeto, a partir das necessidades do aluno. Inventando e decidindo é que os estudantes/autores vão ativar e sustentar sua motivação. Para tanto, precisamos respeitar e orientar a sua autonomia para:

Decidir critérios de julgamento sobre relevância em relação •

a determinado contexto.

- Buscar/localizar/selecionar/recolher informações.
- Definir/escolher/inventar procedimentos para testar a rele-• vância das informações escolhidas em relação aos problemas e às questões formuladas.
- Organizar e comunicar o conhecimento construído. •

#### **COM QUE IDADE O ALUNO PODE COMEÇAR?**

Desde quando é possível, na escola, trabalhar com projetos? É possível desenvolver aprendizagem por projeto com crianças da 1ª à 4ª série, por exemplo?

Vamos pensar um pouco sobre como acontecem as melhores práticas na pré-escola...

O que ocorre quando se oferecem diferentes situações para os alunos escolherem os materiais e as atividades que mais lhes interessem? E, quando estão interessados, eles aprendem a se organizar e a produzir? É possível afirmar que eles desenvolvem seus projetos quando fazem seus desenhos? Armam suas brincadeiras? Praticam seus jogos? Inventam suas histórias?

É procedente a dúvida "em que momento as crianças têm condições de formular questões?"

Quem nunca observou a característica de perguntadora de qualquer criança, logo que aprende a falar? Elas chegam a perturbar os adultos: "O que é isto? Como funciona?" (estão sempre tentando experimentar, mesmo que corram riscos), "Por quê?" O senso comum refere-se à fase dos "por quês?" das crianças, como tão divertida para os adultos quanto embaraçosa! **P. 74**

> Quando iremos nos dar conta de que o processo natural de desenvolvimento do ser humano é "atropelado" pela escola e pelas equivocadas práticas de ensino?

> Se o ser humano deixa de ser uma criança perguntadora, curiosa, inventiva, confiante em sua capacidade de pensar, entusiasmado por explorações e por descobertas, persistente nas suas buscas de soluções, é porque nós, que o educamos, decidimos "domesticar" essa criança, em vez de ajudá-la a aprender, a continuar aprendendo e descobrindo.

> Muitos professores dizem "eu não sei fazer um projeto de pesquisa". E inúmeros docentes dos cursos de pós-graduação sentem a necessidade de ministrar uma disciplina a que chamam de Introdução à Metodologia da Pesquisa! Daí a inferência de que um projeto de pesquisa deve ser algo muito complexo, muito sofisticado.

> É certo que há muitos níveis nesse processo de construção. Mas, como ele tem início? Temos necessidade de pré-requisitos formais? Ou existe um modo natural de construir conhecimento, acessível a uma criança pequena?

### **VOCÊ NÃO ACHA QUE...**

aprender por projetos não é só uma metodologia para ensinar ciências e desenvolver protótipos tecnológicos? Desenvolver projetos não é uma atividade exclusiva de profissionais administradores, artistas, técnicos, cientistas!

Destacamos anteriormente que a competência do aluno para formular e equacionar problemas se desenvolve quando ele se perturba e necessita pensar para expressar suas dúvidas e quando lhe é permitido formular questões que lhe sejam significativas, pois emergem de sua história de vida, de seus interesses, seus valores e condições pessoais. Não estamos então definindo graus de competência, mas um processo que precisa ser orientado.

#### **E OS CURRÍCULOS? COMO FICAM?**

Será que a introdução da Informática nas escolas, com o trabalho de projetos, vai exigir mudança nos currículos? Como a escola pode implementar essa mudança?

Os currículos de nossas escolas têm sido propostos para atender a massificação do ensino. Não se planeja para cada aluno, mas para muitas turmas de alunos numa hierarquia de séries, por idades. Toda a organização do ensino é feita para os 30 ou 40 alunos de uma classe, e esperamos deles uma única resposta certa.

Se a escola oferecer trabalho em projetos de aprendizagem, qual será a diferença? Não será mais um ensino de massa. O projeto é do aluno, ou de um grupo de aprendizes. Se os projetos são dos alunos, então são projetos diversificados porque 40 alunos não pensam da mesma maneira, não têm os mesmos interesses, e não têm as mesmas condições, nem as mesmas necessidades. A grande diferença, na escola, é um currículo por projetos dos alunos!

Em nossas experiências-piloto no Projeto EducaDi/CNPq, os alunos não precisavam estudar os mesmos conteúdos ao mesmo tempo. Os projetos eram diversificados, mas interdisciplinares. Havia temas que atravessavam transversalmente as atividades de todos. Cada aluno explorava melhor os conteúdos no seu tempo, segundo seu ritmo; e podia ser atendido em suas necessidades, que apareceram com maior clareza. Mas, ao mesmo tempo, se conectava com outros alunos e professores, com quem tinha interesses e necessidades afins, em outros espaços/tempos diferentes – de modo **síncrono**, ou **assíncrono**. Essas trocas entre parceiros proporcionam uma constante atividade operatória de construção e reflexão.

Mas como o professor pode gerenciar essa "interconectividade" entre espaços e tempos diferentes, mantendo a identidade dos sujeitos na interação coletiva presencial ou à distância?

**P. 76** Sem a tecnologia é quase impossível. A interatividade proporcionada pelos meios telemáticos acrescenta uma nova dimensão ao currículo: a criança vai estar no mundo.

Quando se pretende trazer a vida para dentro da sala de aula, há restri-

**P. 46**

ções de tempo e de espaço, de concepções e de práticas tradicionais. Na situação atual, a sala é vazia de objetos da natureza e da cultura, e o ambiente é pobre de informações e de oportunidades para exploração e práticas. Para que pode servir o computador? Para aportar ambientes virtuais, para situações de simulação, pois se não é possível trazer toda a vida para a escola, é possível enriquecer o seu espaço com objetos digitais. O computador pode servir para dar acesso ao que está distante e invisível. Quando se formam redes de conexões novos espaços são criados.

# **COMO FICA, ENTÃO, O PAPEL DO PROFESSOR?**

Nossa experiência mostra que os professores têm se surpreendido muito com a quantidade de informações que os alunos trazem, mesmo sobre conteúdos e tecnologias que não haviam sido tratados no currículo da escola! Observamos, então, como as crianças optam por questões diferentes, originais e relevantes! Estas questões geram projetos com oportunidades de muitas buscas e experimentações.

Quais são as novas funções que o professor precisa exercer neste novo contexto?

#### **Função de ativação da aprendizagem**

Um professor, tão aprendiz quanto seus alunos, não funciona apenas cognitivamente, por isso, em um ambiente de aprendizagem construtivista, é preciso ativar mais do que o intelecto. A abordagem construtivista, sob uma perspectiva genética, propõe aprender tanto sobre o universo físico, quanto sobre o universo social. Mas é fundamental ativar a mente e a consciência espiritual para aprender muito mais sobre seu mundo interior e subjetivo.

A função de ativação implica:

- Trabalhar consigo mesmo a percepção de seu próprio valor e pro-• mover a auto-estima e a alegria de conviver e cooperar.
- Desenvolver um clima de respeito e de auto-respeito, o que significa:
	- estimular a livre expressão de cada um sobre sua forma diferente de apreender o mundo;
	- promover a definição compartilhada de parâmetros nas relações, e de regras para atendimento desses parâmetros, que considerem a beleza da convivência com as diferenças;
	- despertar a tomada de consciência pela iniciativa de avaliar individualmente, e em grupos, seus próprios atos e os resultados desses atos;
	- buscar a pesquisa e a vivência de valores de ordem superior, como qualidades inerentes a cada indivíduo.

## **POR QUE VIVER VALORES?**

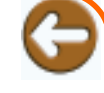

Os valores motivam o comportamento e a atividade humana. São a fonte de energia que mantém a autoconfiança e a objetividade. Hoje, na maioria dos países, os povos são regidos pela ideologia materialista que cria uma cultura de acúmulo, posse, egoísmo e ganância. Conseqüência: os valores autênticos perdem o brilho da verdade e a força para sustentar e preservar uma cultura digna do ser humano. Essa distorção de princípios é uma das causas da crise em que vivemos no mundo moderno, marcado pela inquietação, insegurança e, obviamente, ausência de paz. (Organização Brahma Kumaris)

# **VOCÊ NÃO ACHA QUE...**

um mesmo professor pode desempenhar mais de uma dessas funções (ativador, articulador, orientador e especialista) em momentos diferentes?

## **VOCÊ NÃO ACHA QUE...**

é fundamental que os professores tenham claro a grande mudança que essa função de articulação traz para o seu papel?

### **Função de articulação da prática**

A função de articular exige grande disponibilidade, com facilidade de relacionamento e flexibilidade na tomada de decisões. Por que são necessárias essas características? Porque essa função exige que o professor faça a costura entre os diversos segmentos (professores, alunos, pais, funcionários). Para isso é importante que o professor articulador tenha o apoio dos pares para conseguir exercer essa função!

No que isso se diferencia do papel do supervisor pedagógico, por exemplo? O professor articulador irá trabalhar junto a um grupo específico do qual ele mesmo faz parte como um dos professores que atua junto aos alunos, vivendo o dia-a-dia da sala de aula do grupo, com suas dificuldades, sucessos e insucessos... e que também é o seu!

Mas o que mesmo significa desempenhar essa função?

- Articular as formas de trabalho eleitas pelos alunos, com seus ob-• jetivos, interesses e estilos de aprender.
- Gerenciar a organização do ambiente de aprendizagem, progra-• mando o uso dos recursos tecnológicos:
	- selecionando **softwares**, materiais de laboratórios, de bi- blioteca, de artes, materiais disponíveis em servidores locais e na **Web**;
	- organizando planilhas de acordo com a solicitação de alunos e professores, para uso compartilhado de tempos e espaços;
	- agendando e divulgando amplamente períodos e temas para comunicação em tempo real (**síncrona**), entrevistas, visitas, excursões presenciais e encontros virtuais planejados pelos diferentes grupos. -

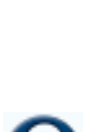

- Destacar as possíveis áreas de interesse e/ou necessidades dos apren-• dizes explorando-as sob a forma de desafios e problemas estimulantes, presencialmente ou via rede.
- Subsidiar os outros professores do grupo quanto ao andamento das diferentes frentes investigativas no contexto cotidiano dos alunos.
- Coordenar a reflexão sobre a ação, a avaliação da tecnologia em uso, o planejamento de novas ações.
- Proporcionar *feedback,* buscando a integração entre áreas e con-• teúdos de forma interdisciplinar.
- Promover a organização dos materiais didáticos nos repositórios do servidor da rede **Telemática** ou da **rede local**.
- Auxiliar a contatar os especialistas em diferentes campos do conhecimento.

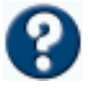

#### **Função de orientação dos projetos**

O orientador de projetos deve escolher os pequenos grupos que queira orientar; e sua escolha precisa ser recíproca, isto é, ele também deve ser escolhido pelos grupos para:

- Orientar projetos de investigação estimulando e auxiliando na viabilização de busca e organização de informações, face às indagações do grupo de alunos.
- Acompanhar as atividades dos alunos, orientando sua busca com perguntas que estimulem seu pensamento e reflexão, e que também provoquem:
	- perturbações na suas certezas e nova indagações; -
	- necessidades de descrever o que estão fazendo; -
	- para testar e avaliar suas hipóteses; -
	- esforço para formular argumentos explicativos;
	- prazer em documentar em relatórios analíticos e críticos seus procedimentos e produtos, seja em **arquivos** locais, seja em publicações na **Internet**.
- Documentar com registros qualitativos e quantitativos as constatações dos alunos sobre seu próprio aprendizado, promovendo *feedback* individual e coletivo.

#### **Função de especialista**

- Exerça ou não a função de ativar, articular ou orientar, o professor sempre terá de exercer sua função de especialista. Por especialista, num currículo por projetos de aprendizagem, entende-se a função de coordenar os conhecimentos específicos de sua área de formação, com as necessidades dos alunos de construir conhecimentos específicos. Assim, diferentes especialistas podem associar-se para identificar e relacionar aspectos, do problema investigado, que não estejam sendo contemplados ou que possam ser ampliados e aprofundados.
- No caso das séries iniciais, o professor pode ser um especia-• lista pedagogo, mas o articulador poderá solicitar a colaboração de especialistas de outras áreas como ciências, matemática, Informática, **Robótica**, teatro, jornalismo etc., que estejam assessorando um grupo de estudantes mais avançados. Nestes grupos, pode haver necessidade de articular com um especialista pedagogo, para tratar de problemas de letramento, por exemplo.
- A visão de cada especialista num grupo de professores pode •

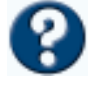

enriquecer o ambiente de aprendizagem onde se desenvolvem os diferentes projetos dos diferentes grupos. Cada especialista aporta sua valiosa contribuição para que a tecnologia seja usada dentro dos códigos e da metodologia específica de sua área de conhecimento. Entretanto, este uso pode ser harmoniosamente coordenado no que corresponde aos conteúdos selecionados e aos valores vivenciados para a solução dos problemas propostos no projeto do grupo.

#### **E O ALUNO? COMO APRENDE?**

Mas como o aluno aprende? Como se pode garantir a aprendizagem de conteúdos?

A busca de soluções para as questões que estão sempre surgindo num ambiente enriquecido configura a atitude e a conduta de verdadeiros pesquisadores.

São levantadas as dúvidas daquele momento, mas quais são as certezas que ficam?

Em primeiro lugar, tratam-se de certezas provisórias porque o processo de construção é um processo continuado e ocorre numa situação de continuidade alternada com a descontinuidade. Uma certeza permanece até que um elemento novo apareça para ser assimilado. **P. 53**

Para que um novo conhecimento possa ser construído, ou para que o conhecimento anterior seja melhorado, expandido, aprofundado, é preciso que um processo de regulação comece a compensar as diferenças, ou as insuficiências do sistema assimilador. Ora, se o sistema assimilador está perturbado é porque a certeza "balançou". Houve desequilíbrio. O processo de regulação se destina a restaurar o equilíbrio, mas não o anterior.

Na verdade, trata-se sempre de novo equilíbrio, pois o conhecimento melhora e aumenta! E, justamente é novo, porque é um equilíbrio que resultou da assimilação de uma novidade e, portanto, da ampliação do processo de assimilação do sujeito, que se torna mais competente para assimilar outros novos objetos e resolver outros novos problemas.

Buscar a informação em si, não basta. É apenas parte do processo para desenvolver um aspecto dos talentos necessários ao cidadão. Os alunos precisam estabelecer relações entre as informações e gerar conhecimento. Não há interesse em registrar se o aluno retém ou não uma informação, aplicando um teste ou uma "prova" objetiva, por exemplo; porque isso não mostra se ele desenvolveu um talento ou se construiu um conhecimento que não possuía.

O que interessa são as operações que o aprendiz possa realizar com estas

#### **EQUILIBRAÇÃO MAJORANTE**

"(...) um sistema não constitui jamais um acabamento absoluto dos processos de equilibração e novos objetivos derivam sempre de um equilíbrio atingido, instável ou mesmo estável, permanecendo cada resultado, mesmo se for mais ou menos durável pleno de novas aberturas. (...)" (Piaget, 1976).

informações, as coordenações, as inferências possíveis, os argumentos, as demonstrações. Pois, para construir conhecimento, é preciso reestruturar as significações anteriores, produzindo boas diferenciações e integrando ao sistema as novas significações. Esta integração é resultado da atividade de diferentes sistemas lógicos do sujeito, que interagem entre si e com os objetos a assimilar ou com os problemas a resolver. Finalmente, o conhecimento novo é produto de atividade intencional, interatividade cognitiva, interação entre os parceiros pensantes, trocas afetivas, investimento de interesses e valores.

A situação de projeto de aprendizagem pode favorecer especialmente a aprendizagem de cooperação, com trocas recíprocas e respeito mútuo. Isto quer dizer que a prioridade não é o conteúdo em si, formal e descontextualizado. A proposta é aprender conteúdos, por meio de procedimentos que desenvolvam a própria capacidade de continuar aprendendo, num processo construtivo e simultâneo de questionar-se, encontrar certezas e reconstruí-las em novas certezas. Isto quer dizer: formular problemas, encontrar soluções que suportem a formulação de novos e mais complexos problemas. Ao mesmo tempo, este processo compreende o desenvolvimento continuado de novas competências em níveis mais avançados, seja do quadro conceitual do sujeito, de seus sistemas lógicos, seja de seus sistemas de valores e de suas condições de tomada de consciência.

Como será feita a avaliação do rendimento do aluno, se cada um faz um projeto diferente? O importante é observar não o resultado, um desempenho isolado, mas como o aluno está pensando, que recursos já pode usar, que relações consegue estabelecer, que operações realiza ou inventa.

O uso da Informática na avaliação do indivíduo ou do grupo por meio de projetos partilhados permite a visualização e a análise do processo e não só do resultado, ou seja, durante o desenvolvimento dos projetos, trocas ficam registradas por meio de mensagens, de imagens, de textos. É possível, tanto para o professor como para o próprio aluno, ver cada etapa da produção, passo a passo, registrando assim o processo de construção.

#### **COMO ADMINISTRAR A MUDANÇA NA ESCOLA?**

Como fica a equipe administrativa? A direção? A orientação educacional? E a supervisão pedagógica?

Na instituição escola, cada segmento da comunidade tem seu papel dentro da dinâmica geral de funcionamento, a ação de um interfere nas ações de outros. Se a direção acredita na mudança para nova metodologia, vai apoiar os professores interessados, facilitando a organização da grade horária, a flexibilização do currículo, participação em propostas de formação continuada etc; se os alunos mostram como se interessam por utilizar mais

# **PORTFÓLIO**

Uma forma de organizar o material para ser avaliado é valer-se de portfólios. No portfólio, podem ficar registrados todos os trabalhos, contribuições, descobertas, reflexões realizadas pelo aluno e pelo grupo. O registro em portfólio auxilia na própria autoavaliação, com a vantagem de ajudar o aluno a desenvolver sua autocrítica, a ampliação da consciência do seu trabalho, de suas dificuldades e das possibilidades de seu desenvolvimento.

#### **FUNCIONAMENTO SISTÊMICO**

O relacionamento entre os elementos dos diferentes sistemas define como cada um exerce sua função, enquanto o próprio exercício dessa função conserva ou modifica as relações entre os elementos e os subsistemas.

# **SERÁ QUE...**

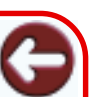

poderíamos ver o papel da orientação e da supervisão pedagógica segundo as novas funções do professor, mas em outra escala? Quais funções são compatíveis?

os computadores, o professor pode repensar sua forma de dar aulas, percebendo que, assim, os alunos podem aprender mais e melhor. E se um grupo de professores consegue se organizar e solicitar horários para reuniões de planejamento de um projeto partilhado e interdisciplinar, a supervisão pedagógica não terá de repensar a organização dos docentes, para permitir este tipo de trabalho... e assim por diante?

Que mudanças podem ocorrer, no novo contexto de um currículo por projetos de aprendizagem, nas funções de direção, de orientação educacional, de supervisão pedagógica? Que valores mudam?

Não é mais possível uma relação de submissão, de autoritarismo hierárquico, ou de dependência! Em todas as instâncias os valores superiores devem ser ativados. A comunicação e a interatividade podem ser facilitadas com as novas tecnologias e, com elas, o debate de princípios e o planejamento de consenso.

Especialmente a gestão, essa tarefa complexa e muitas vezes exaustiva, pode ser apoiada pela tecnologia. Já existem bons **softwares** para apoio à gestão escolar. Tanto os novos modos de organização de registros, como os de acesso automático podem facilitar o atendimento dos sujeitos dessa comunidade. O **correio eletrônico** e fóruns de debate podem ser muito úteis tanto ao serviço de orientação, quanto ao de supervisão pedagógica. As informações contextuais podem ser registradas, acessadas e analisadas em grupos para fundamentar decisões de planejamento e desenvolvimento de ações específicas.

Entretanto, em uma escola, nem todos querem ou concordam em trabalhar por projetos de aprendizagem. Como fazer?

Os docentes, que estão trabalhando por projetos de aprendizagem, atentos ao seus colegas resistentes na tradição, podem, aos poucos, sensibilizálos, assim como à equipe administrativa. Comunicar apenas as experiências inovadoras não é suficiente. Será preciso convidá-los para acompanhar e participar das avaliações, reafirmando a importância da parceria.

O processo é lento, mas é como uma teia que vai se formando conforme os fios vão sendo tecidos e tramados.

A mudança é irreversível e implica assumir responsabilidades. Para isso, é fundamental que a equipe gestora da instituição seja parceira, se proponha a acompanhar o processo e avaliar os resultados. A realização de ações conjuntas e coordenadas entre direção, orientação, supervisão e docentes fortalece e enriquece a mudança, auxilia na sensibilização da comunidade e da família.

# **EDUCAÇÃO A DISTÂNCIA**

A estrutura e o funcionamento que tem suportado um ensino de massa não servem certamente para suportar o ensino à distância. A Educação a Distância precisa ser implementada com novos currículos baseados em projetos de aprendizagem, que estão sendo regulados por princípios construtivistas, que propõem a auto-estima e o auto-respeito para alcançar a liberdade de tomar decisões, a ter resistência nas situações de instabilidade. As experiências que vamos apresentar aqui, foram desenvolvidas, como já foi dito, no Projeto EducaDi /CNPq, em 1997/1998.

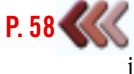

Neste projeto, a proposta é estudar experimentalmente as possibilidades de mudanças na escola pública de ensino básico. Com bolsas do CNPq, organizamos equipes de estudantes de escolas técnicas e de terceiro grau, cuja atividade principal é dar suporte ao trabalho dos professores com seus alunos no computador. Uma formação presencial e à distância também foi oferecida aos alunos e professores, dentro da concepção de formação continuada, em serviço. As páginas **Web** das escolas participantes, foram elaboradas pelos próprios aprendizes, assim como os serviços nos servidores. Qualquer educador ou estudante pode conectar-se e interagir livremente com quaisquer pessoas dessa nossa comunidade de aprendizagem cooperativa à distância!

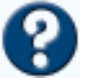

# As profissões

# **QUE ESCOLA É ESSA?**

Se projeto aconteceu em uma escola municipal de Porto Alegre,<br>mais precisamente, em uma vila com população de baixo poder<br>aquisitivo. Na época, estava em processo de reestruturação<br>curricular uma proposta de Ciclos de Form sse projeto aconteceu em uma escola municipal de Porto Alegre, mais precisamente, em uma vila com população de baixo poder aquisitivo. Na época, estava em processo de reestruturação pal de Educação (SMED).

O laboratório de Informática dessa escola foi implementado pela SMED

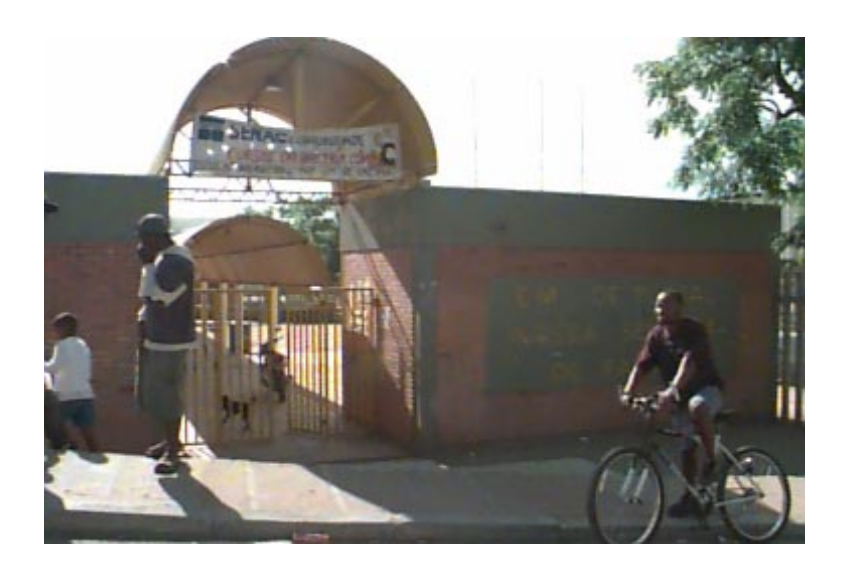

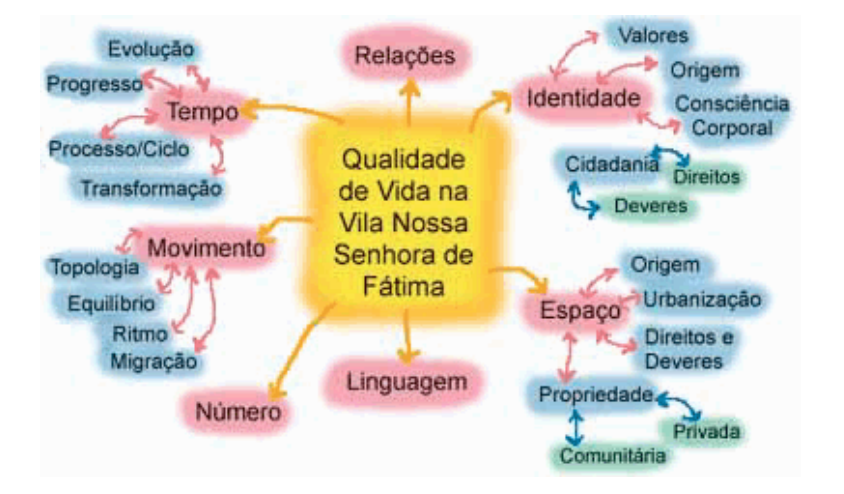

e possui cerca de quinze computadores conectados em **rede local** e na **Internet**. Foi feito um estudo socioantropológico para "ouvir" a comunidade.

Os resultados foram muito discutidos pelos professores e, então, definidos os princípios norteadores e os conceitos fundamentais que compuseram o Complexo Temático da escola.

Qual era este Complexo Temático? "Qualidade de Vida na Vila".

Que tipo de conceitos foram definidos? Espaço, Tempo, Identidade e Valores foram alguns deles.

#### **COMO COMEÇOU? DE ONDE VEIO A IDÉIA?**

No momento (se é que podemos dizer que existe somente um) em que este projeto foi desencadeado, o conceito que estava sendo trabalhado era Identidade.

Por essa via, a professora estava trabalhando o núcleo familiar de cada aluno. Como nós sabemos, é comum realizarmos atividades nas datas festivas e, neste caso, foi com o Dia das Mães. O que tem de diferente nisso? Aparentemente, pouca coisa. As crianças fizeram car-

tões para suas mães, só que agora, na forma de páginas na **Web**, utilizando um editor de **HTML** (linguagem para publicação na Internet). No dia da

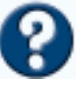

festa houve grande comoção e as mães presentes se emocionaram ao ver os trabalhos dos filhos no computador, ainda mais na **Internet**, com poesias e figuras animadas escolhidas por eles!

Por que estamos chamando a atenção para uma atividade tão simples?!? É que elas mostram a importância de olharmos com cuidado os pequenos processos que acontecem...

• foi o primeiro contato desta professora com tecnologias da Informática e... bemsucedido; **P. 25**

> • foi o primeiro trabalho de parceria entre essas duas professoras – a referência da turma e a coordenadora do laboratório de Informática – e... bem-sucedida;

**P. 68**

• foi uma forma de aproximar e envolver os pais das crianças numa atividade escolar, que num contexto como o destes alunos, é difícil, ainda que fundamental. **P. 25**

> Na aula seguinte à festa vieram os comentários... das mães que não foram, das mães que choraram, dos filhos que não tinham feito a página... "Nossa! Como a mãe do F. chorou!"; "Nunca tinha visto minha mãe tão alegre!"... e, aos poucos, foram tomando consciência de que gostariam de saber mais sobre o que os pais pensavam...

> Em sala de aula, elaboraram uma entrevista para realizar com seus pais. Entre as questões surgiu a curiosidade da turma de saber "o que cada pai fazia da vida".

#### **COMO FOI SE DESENVOLVENDO? COMO SABER O QUE FAZER?**

No retorno das entrevistas foi feito o levantamento no quadro e houve uma discussão sobre os resultados... daí surgem algumas questões... meu pai faz de tudo, pinta casa, conserta carro, faz muro... o que ele é?"; "meu irmão tá preso porque assaltou um banco... ele é ladrão então!"; "Ai, eu não quero fazer faxina que nem minha mãe... quero trabalhar em loja!"

A professora pergunta então "do que está no quadro, o que é trabalho, o que é profissão?" O silêncio foi geral, pois as crianças não entenderam o que ela queria saber... para elas, tudo aquilo era trabalho! Então, a professora resolveu pedir a eles que pensassem o que gostariam de "fazer da vida" e trouxessem na aula seguinte.

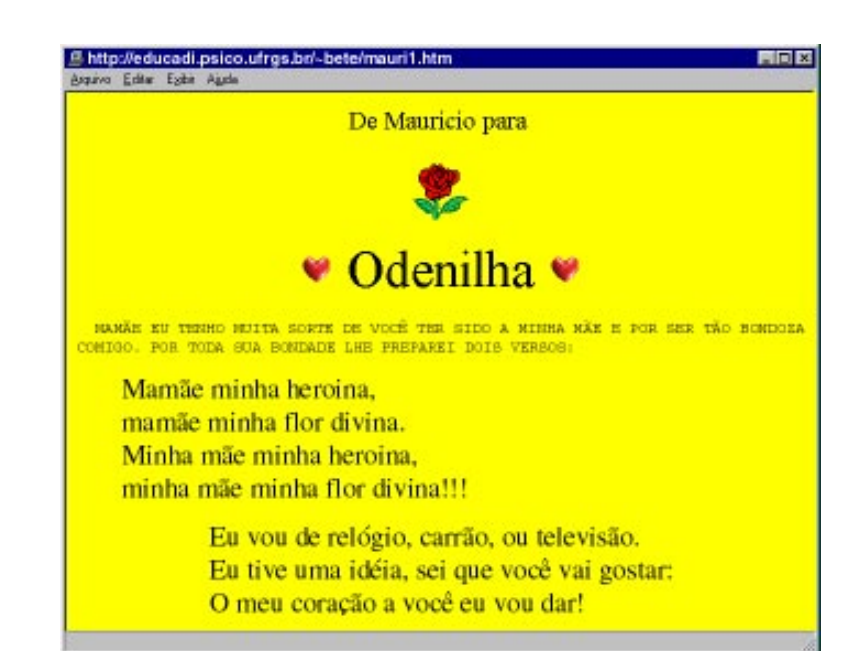

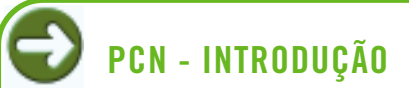

"Direta ou indiretamente, de forma explícita ou implícita, a escola trabalha com valores, concepções e posicionamentos em relação ao trabalho e ao consumo. Como todos trazem consigo imagens já construídas de valorização de profissões e tipos de trabalho, propõe-se, neste tema, que estes valores possam ser questionados." (Versão preliminar, pág. 59).

Com esse material iniciaram a montagem de páginas para **Web**. Já sabiam editar páginas, pois haviam feito os cartões para suas mães nesse formato. Só a escolha da cor de fundo de cada página virou uma festa! Alguns alunos resolveram fazer desenhos, ilustrando as profissões que escolheram. Como não havia muitos horários no laboratório de Informática, os desenhos foram feitos à mão e **scanneados** para serem colocados em suas páginas. Quando há recursos, esses desenhos podem ser feitos em vários **softwares** como **Paint**, **Megalogo**, **Corel Draw** etc. Outros buscaram figuras e fotos que gostariam de inserir junto a seus depoimentos em bancos de imagens da Internet. Todos se divertiam muito!

**P. 65** A preocupação da professora era a falta de outras referências dos alunos, que na sua maioria queriam ser jogadores de futebol e modelos. Como modificar esse quadro? Então, junto com a professora coordenadora do laboratório de Informática tiveram a idéia de propor aos alunos a criação de um banco de profissões. Os alunos se interessaram e discutiram entre si para pensar e eleger algumas estratégias:

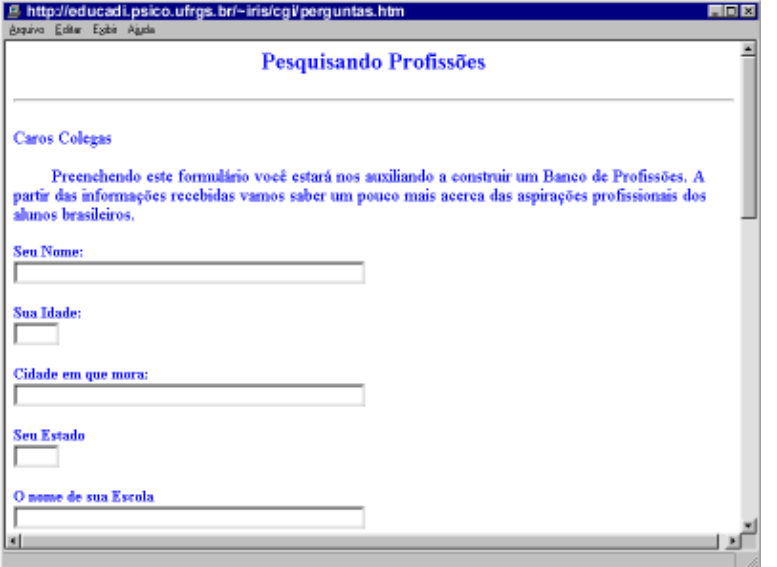

- Pesquisar nos classificados de jornais e na **Internet** para verificar que tipo de profissões existiam e estavam sendo solicitadas no mercado de trabalho.
- Entrar em contato com profissionais que lhes interessassem via **e-mail** para pedir informações.
- Colocar nas suas páginas as dúvidas que tinham sobre as profissões que haviam escolhido para que os visitantes pudessem entrar em contato.
- Criaram um questionário geral para quem quiser entrar na página da turma pudesse responder.

# **PROBLEMATIZAÇÃO**

Escolher um tema, formular um problema, desdobrá-lo em questões e desenvolver o seu projeto implicam atividades de diagnosticar situações, reconhecer relações estabelecidas entre observáveis já constatados; mas também estabelecer novas relações, descobertas de novos observáveis, levantar hipóteses sobre possíveis soluções, mesmo ainda não pensadas.

Todas estas fontes de dados seriam organizadas em forma de um banco na **Web**, após discussão de como seria feito.

Vamos refletir um pouquinho? Qual é a diferença entre a situação em que a professora dita uma lista de tarefas e a situação em que os alunos escolhem algumas estratégias para recolher mais informações?

No primeiro caso, a atitude do aluno pode ser passiva: escuta e vê um conjunto limitado de informações, recebe ordens, não busca as informações, não as escolhe; então não precisa pensar, pode se limitar a aceitar ordens e cumpri-las sem precisar refletir. Na verdade, não tenta modificar seu quadro de referências porque nem se dá conta que o utiliza.

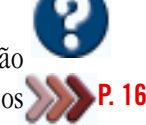

**P. 76**

**P. 70** Suscar? Como buscar? Finalmente, pode decidir por si, refletindo, argumen-No segundo caso, a situação proposta vai considerar a ativação no aluno de seu quadro de referências: o que ele já sabe sobre esta questão? O que ele deseja saber? Quais são as suas certezas? E quais são as suas dúvidas? Como ele pode resolver os problemas que está levantando? O que buscar? Onde tando e discutindo com os companheiros e com outras pessoas que estejam conectadas, seja à **rede local**, seja à **Web**. **P.75** 

#### **NEM TUDO SÃO FLORES...**

Não pensem vocês que tudo correu assim, tranqüilamente... muitas vezes as professoras pensaram em desistir e voltar àquela sala de aula "normal"! O que acontecia? De tudo um pouco, mas descobrimos que cada problema pode ser solucionado à medida que vai aparecendo...

e, claro, depende de cada contexto...

Como atender todos os alunos de uma vez? No início, ficou meio complicado porque as crianças, assim como nós professores, não estavam acostumadas a trabalhar cada grupo de alunos, buscando coisas diferentes na mesma sala de aula, decidindo o que fazer... **P. 17**

> Durante as primeiras discussões, os alunos tendiam a ficar quietos, esperando que a professora dissesse o que deveriam fazer.

Com o tempo, a maioria deles foi ficando mais à vontade e as professoras também. Estavam mobilizados pelas descobertas que faziam. **P. 64**

> Mas será que todos os alunos se envolveram da mesma forma? Como tratar as diferen-

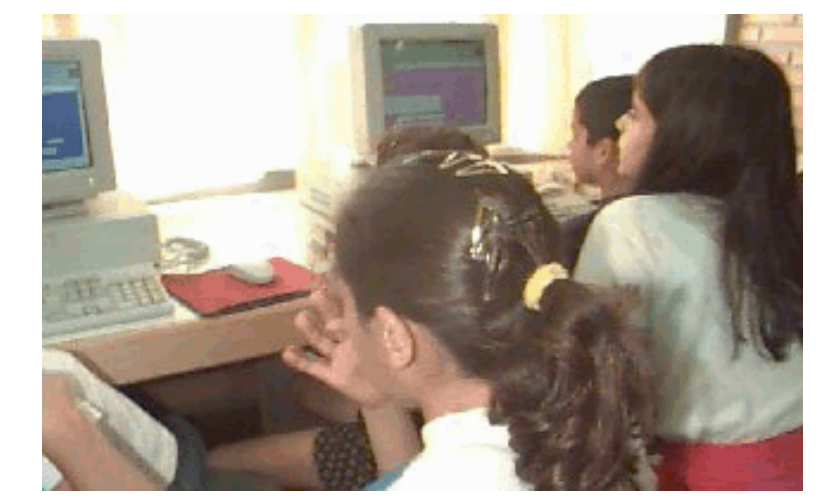

ças? Como lidar com as referências limitadas ao contexto social do aluno, sem desrespeitá-lo e valorizando sua experiência?

Cada aluno acabou se envolvendo de maneiras diferentes, e em momentos diferentes, durante o projeto. Um aluno não conseguia participar das discussões iniciais, mas, na hora de montar as páginas, era o primeiro a ajudar seus colegas. Outro, nunca ia à aula e, quando ia, era sempre muito agressivo com os colegas e a professora, até que surgiu uma discussão sobre a profissão de padeiro e ele envolveu-se a ponto de a turma tê-lo como referência. Todos ficaram sabendo de seu trabalho como auxiliar de padeiro.

Situações como essas indicam que cada aluno tem diferentes formas de apreender o mundo, de acordo com seu sistema de significação e de sua fase de desenvolvimento.

O que significa para nós professores lidar com essas diferenças?

# **VOCÊ NÃO ACHA QUE...**

é importante a professora conseguir ouvir o que os alunos têm a dizer e valorizar esse movimento respeitando as diferencas?

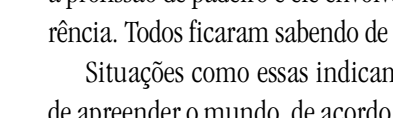

### **INTERVENÇÃO CONSTRUTIVISTA**

É preciso conhecer como o aluno está pensando, escutar quais são suas certezas naquele momento, que regras ele já inventou para resolver suas dúvidas. Uma intervenção construtivista consiste em apresentar situações de desafio para perturbar as certezas dos alunos, para provocar descentrações, para que eles sintam necessidade de descrever e de argumentar, para dar-se conta de como pensam e cheguem a coordenar seu próprio ponto de vista com o de outros.

# **PLURALIDADE CULTURAL**

"Aprender a posicionar-se de forma a compreender a relatividade de opiniões, preferências, gostos, escolhas é aprender a respeitar o outro." (Versão preliminar, pág. 17).

## **VOCÊ NÃO ACHA QUE...**

a flexibilidade é fundamental para que professores e alunos não fiquem frustrados e desmotivados?!?

Pode tornar-se uma maneira de desenvolver nossa habilidade de descentrar e flexibilizar – a ponto de acompanhar verdadeiramente as hipóteses de cada aluno e desafiá-lo, respeitando seu processo de construção de conhecimento.

E os horários para utilização do laboratório de Informática? E quando se perde tudo no computador?!? Como resolver essas questões práticas e administrativas?

Neste caso, os quinze computadores da escola eram divididos entre todos os alunos. O agendamento era feito pelos professores, de acordo com a demanda dos projetos. Porém, nem sempre era possível atender todas as demandas. Muitas vezes foi necessário replanejar as atividades, pois não se podia entrar no laboratório no momento em que seria mais adequado para o andamento do projeto.

Certa vez, os alunos já estavam avisados de que iriam trabalhar no laboratório e faltou luz no prédio... E agora? Em outro momento, o projeto exigia a utilização do **correio eletrônico** em determinada semana e os horários estavam preenchidos... Como resolver? Diversas vezes acontecia também de alunos perderem seus **arquivos**, não saberem onde gravaram...

E quando alguém grita: "a Internet trancou de novo!", "A rede caiu!", "Deu 'pau' no servidor!" Como lidar com essas situações?

A luz não voltou e a professora e os alunos tiveram de modificar todo o planejamento para aquela aula. Foi negociada com outra professora a liberação de um computador para que os alunos fossem enviar suas mensagens em grupos pequenos; ficou combinado que os alunos gravariam seus trabalhos num diretório aberto para a turma; os alunos tiveram de escrever seus **e-mails** num **editor de texto** para mandar quando a conexão da Internet voltasse... e assim por diante...

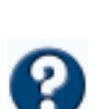

E quando o acesso a Internet não é possível? A rede caiu.. deu problema no **servidor**... O jeito é fazer o que é possível sem acessá-la, tentar deixar o material encaminhado ao máximo, para quando tudo voltar ao normal!

#### **O QUE FICOU DISSO TUDO?**

Vamos agora tentar olhar panoramicamente o desenvolvimento deste projeto?

#### **Para o professor: Qual foi o seu papel? O que aprendeu?**

Vocês perceberam que, no desencadear do projeto, as professoras conseguiram articular os interesses dos alunos com as formas de trabalhar, auxiliando-os a estabelecer seus objetivos e respeitando o posicionamento de cada um?

Vocês já pensaram que: se a professora não tivesse ouvido seus alunos no momento em que estavam comentando sobre o Dia das Mães; não tivesse "escutado" a vontade que os alunos tinham de saber mais sobre seus pais...talvez o projeto das profissões não tivesse sido desencadeado?!? Coordenar a reflexão sobre a ação, planejando novas ações, é um importante papel que essas professoras desempenharam!

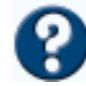

E a organização do contexto de aprendizagem, como foi feita? Levar jornais, realizar levantamento de **sítios** e endereços de profissionais na **Internet**, realizar levantamento das hipóteses junto com os alunos, organizar os resultados das entrevistas realizadas... tudo isso facilita o processo de aprendizagem, evidenciando o desencadeamento das ações que levam às novas descobertas, e possibilitando ampliar os observáveis.

Mas não bastaria só possibilitar o ambiente de aprendizagem: foi fundamental que as professoras questionassem os alunos quanto às concepções das quais estavam certos, para que eles conseguissem integrar os conceitos trabalhados e sentissem necessidade de buscar novos conceitos, fazer novas descobertas e... permitirem-se estar sempre buscando.

E o professor precisa dar conta de todas as dúvidas e questões que os alunos trazem? Esse é outro ponto fundamental para nossa reflexão! Nessa nova visão de projetos para aprender, não é preciso o professor saber tudo. Essa é uma das mudanças de posicionamento que se torna cada vez mais necessária para o professor nesse momento em que estamos vivendo – a Era do Conhecimento, em contrapartida à Era Industrial.

# **PCN - ÉTICA**

"(...) uma criança a quem nunca se dá a possibilidade de pensar, de argumentar, de discutir, acaba freqüentemente por ter seu desenvolvimento intelectual embotado, nunca usando pensar por si mesmo, sempre refém das "autoridades" que tudo sabem por ela. (...)". (Vol. 08. pág. 86).

#### **ERA INDUSTRIAL**

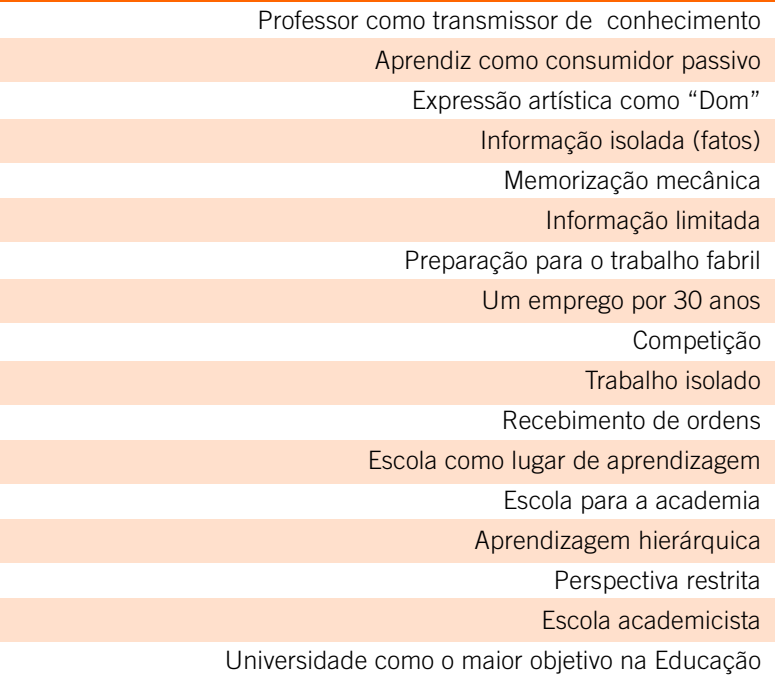

"...a função-mor do docente não pode mais ser uma difusão dos conhecimentos.... Sua competência deve deslocarse para o lado do incentivo para aprender e pensar... Sua atividade terá como centro o acompanhamento e o gerenciamento dos aprendizados: incitação ao intercâmbio dos saberes, mediação relacional e simbólica, pilotagem personalizada dos percursos de aprendizado etc." (Lévy 1997).

Agora, mais do que nunca, é praticamente impossível o professor querer centralizar o conhecimento e ser a única fonte de saber, pois há uma diver-**P. 20 PAPEL DO PROFESSOR** sidade e quantidade de saberes potencialmente infinita. Como fazer, então? O que fazer frente a um certo sentimento de impotência?

> No caso do projeto que estamos discutindo, a professora e os alunos consultaram diversos profissionais e contaram com a ajuda da professora coordenadora do laboratório de Informática. Não precisaram gastar tempo e transporte para contatar com estas pessoas. Elas estavam na própria comunidade ou fora dela. Foram contatadas e entrevistadas na **Internet**, com grande economia de esforço. Por que queremos chamar a atenção para isso? Vocês não acham que a melhor forma de resolver a questão é estabelecendo parcerias, tanto dentro da própria escola, ou com professores e alunos de outras escolas, e com outros profissionais e especialistas? O que antes era uma possibilidade, agora tornou-se uma necessidade...

E será que assim não corremos o risco de cair numa ampliação tão grande de informações, que nos afogamos, junto com os alunos, nesse "info-mar"? Daí, ressaltamos outra habilidade importante para o professor: orientar os projetos de investigação dos alunos, estimulando e auxiliando na viabilização de busca, organização e seleção de informações*.* Para isso, o professor precisa ter clareza de seus próprios objetivos enquanto educador. Facilitar o processo de aprendizagem do aluno não significa deixar o aluno sozinho! Essa flexibilidade exige um estado de alerta constante, pois a nossa tendência é confundir nossos objetivos com um fim em si mesmo.

#### **ERA INFORMAÇÃO**

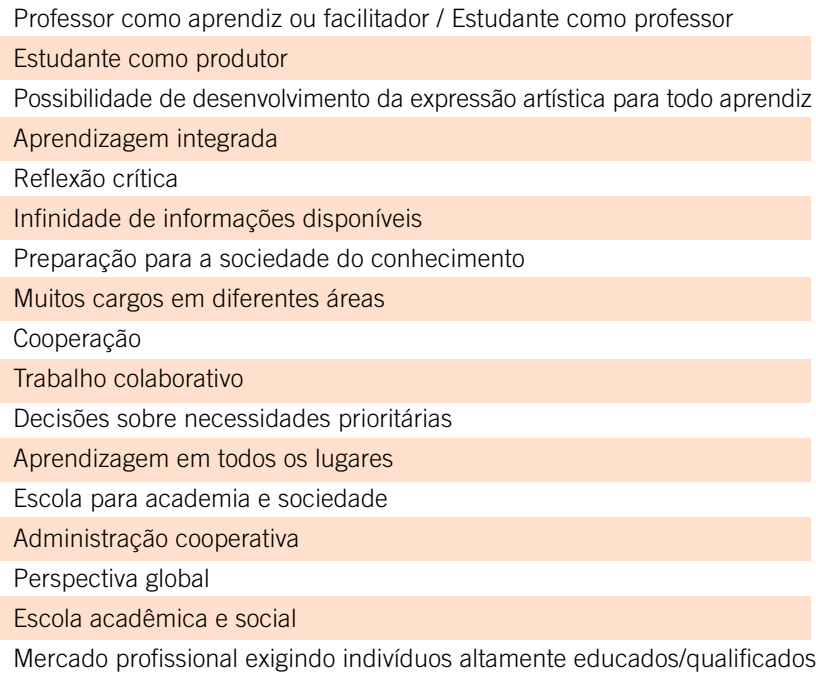

**P. 58**

No momento em que a turma iniciou a discussão sobre o que cada pai fazia, a professora tentou forçar uma conceitualização de profissão. Esse era um de seus objetivos: que os alunos conseguissem estabelecer um conceito de profissão. Porém, logo que ela percebeu que não estava respeitando o tempo necessário de elaboração dos alunos, reorganizou sua intervenção propondo que cada um pensasse sobre o que gostaria de "fazer da vida". Essa mudança de postura ocorreu porque ela se deu conta de que era necessário respeitar o sistema de sifgnificação dos alunos e sua forma de compreensão da realidade, em que seus esquemas cognitivos exigem operações ainda calcadas no concreto. O quer dizer isso? Esse descentramento por parte da professora permitiu que os alunos se remetessem às suas vidas cotidianas e, a partir desse movimento, chegassem ou não à conceitualização de profissão, dependendo das condições de desenvolvimento cognitivo de que cada um dispunha naquele momento.

**P. 17**

Assim, a professora não deixou de ter clareza de seus objetivos ao iniciar o projeto; apenas transferiu o foco de ação e intervenção para os movimentos dos alunos. O fim deixa de ser resultado, passa a ser o próprio processo de construção do conhecimento!

O que mais podemos apreender nessa "visão panorâmica" quanto ao posicionamento do professor? Você percebeu outros pontos importantes?

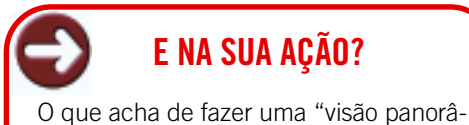

#### **Quais alguns dos objetivos iniciais da professora?**

mica" quanto aos seus posicionamentos?

Descobrir novas profissões

Estimular os alunos a terem sonhos e desejos quanto a uma futura vida profissional

Refletir sobre a importância e o valor do estudo

Enriquecer o vocabulário

Desenvolver a expressão escrita

Reconhecer, na Informática, um meio de muita riqueza para exposição e troca de idéias

Valorizar todas as profissões, reconhecendo a importância de cada uma na sociedade

#### **Para o aluno: Qual foi o papel? E o que aprendeu?**

Convidamos vocês para, nesta "visão panorâmica", focalizarmos os movimentos dos alunos. O que podemos ver no momento em que o projeto foi desencadeado? A maioria dos alunos estava sentada em suas cadeiras, com os braços cruzados, com olhares entediados, outros cochichavam entre si, um lia um gibi escondido na carteira, outro brincava de papel ao cesto. Esta cena desenrolava-se no momento em que os poucos alunos interessados começaram a relatar animadamente a alegria de suas mães.

Aos poucos, a turma foi se envolvendo na discussão, cabeças se ergueram, olhos começaram a brilhar, uns davam suas opiniões, muitos começaram a se perguntar "o que seus pais sentiam?" "O que faziam da vida?", estavam realmente curiosos! Aconteceu alguma mágica? Não, apenas é preciso ter olhos um pouco mais apurados para perceber esses pequenos movimentos! Tiramos uma "fotografia" de um momento em que a curiosidade espontânea da criança foi despertada!

Com o decorrer do projeto, cada aluno foi conseguindo engajar-se em **P. 68** alguma atividade que tivesse um sentido, a partir do planejamento realizado com a turma. Cada estudante, a seu modo, pôde ir em busca de seu próprio interesse, levantando suas hipóteses, buscando informações em diferentes

#### **Qual relação com PCNs?**

Identificar características de acontecimentos previsíveis ou aleatórios a partir de situaçõesproblema

Possibilitar a intrumentalização do aluno para realização de seus projetos pessoais, bem como propiciar situações de satisfação pessoal derivada da participação e pertinência ao coletivo

Buscar informações básicas sobre as diferentes possibilidades de escolaridade, de forma a que o aluno possa localizar-se neste universo, compreendendo seu contexto como estudante.

Utilizar a linguagem oral com eficiência, sabendo adequá-la a intenções e situações comunicativas, que requeiram conversar num grupo, expressar sentimentos e opiniões, defender pontos de vista, relatar acontecimentos, expor sobre temas estudados

Produzir textos escritos coesos e coerentes, começando a identificar o gênero e o suporte que melhor atende à intenção comunicativa

Compreender a tecnologia como meio para suprir necessidades humanas, distinguindo usos corretos e necessários daqueles prejudiciais ao equilíbrio da natureza e ao homem

Conhecer e valorizar os modos de vida de diferentes grupos sociais, como se relacionam e constituem o espaço e a paisagem no qual se encontram inseridos

**P. 74**
fontes, comparando suas hipóteses com a de outros colegas e de especialistas, enfim, exerceu o papel de um verdadeiro pesquisador!

Mas quais são as competências de um pesquisador?

**P. 40** de mais informações. O que ocorre, muitas vezes, é que não sabem exata-Quando estamos curiosos sobre determinado assunto, e desejamos saber mais, é sinal de que ele é importante para nós. Por que, com os alunos, seria diferente? Eles têm um porquê, uma razão (ou várias) para irem em busca mente o que buscam, não sabem o que querem saber. Como seu conhecimento sobre o assunto inicialmente é indiferenciado, seus porquês de pesquisar sobre aquilo também acabam sendo!

> Ao elaborar dúvidas a partir de certezas iniciais, o aluno pode dar-se conta de que não tinha tanta certeza assim.

> "Eu quando crescer quero ser, Arqueóloga para pesquisar ossos de dinossauros que desapareceram a muitos anos a trás. Investigar cavernas e pirâmides descobrir tesouros misteriosos de antigos, Reis do passado...Mergulhar no oceano e descobrir novas vidas aquáticas(...) (...) Como é ser arqueóloga? Que tipo de trabalho Arqueóloga faz?(...)"

#### **ALE – aluna**

ALE descreve o que a faz escolher a profissão de arqueóloga, para, em seguida, perguntar-se sobre isso.

Da mesma forma, quando o aluno elaborar questões que quer pesquisar, poderá perceber que parte de algumas hipóteses (certezas provisórias), que são as concepções que já traz de sua história de vida.

"(...)eu queria saber se presisa fazer o 2<sup>°</sup> grau completo?

e se presisa fazer faculdade até que ano?

e o curso que mais presisa para ser bancaria?

eu queria saber com quantos anos precisa com 18 anos de idade?

eu queria saber se precisa fazer faculdade de que?(...)"

### **JOC – aluna**

Ao fazer essas perguntas, JOC inclui suas hipóteses do que é necessário para ser bancária. Fica claro que suas certezas e dúvidas podem sofrer constantes modificações, num processo dialético. **P. 23**

> Então, será que o movimento do aluno estar definindo suas certezas e dúvidas sobre um assunto por si só já não é um exercício de reflexão importante, pois ele vai, cada vez mais, conseguir delimitar o que quer buscar? Ele acaba sendo levado a selecionar, fazer a escolha, decidir o que quer buscar, pois percebe que não pode querer saber tudo de uma vez. E por que é interessante escrever? O registro escrito acaba explicitando esse processo que o aluno vai passando, de delimitação de seu objeto de investigação, tanto para o professor como, principalmente, para ele próprio.

> A partir de um problema geral coletivo "o que eu quero fazer da vida?", foi gerado um processo de reflexão nos alunos, remetendo-o às suas histórias

pessoais e às suas concepções prévias àquela discussão, partindo para um refinamento, para questionamentos individuais:

 "Eu quero ser bombeiro para salvar vidas mas ser um dos melhores deles e ter muita emoções(...)"

#### **AND – aluno**

**P. 31**

Podemos perceber quais as concepções e hipóteses deste exemplo? Que bombeiros têm uma vida cheia de emoções? Que bombeiros salvam vidas?

No momento seguinte, os alunos releram seus trabalhos para elaborarem suas dúvidas:

### "(...)O salário é bom? e tem muitos amigos?(...)"

### **AND – aluno**

Será que com essas questões, aparentemente simples, podemos perceber quais as concepções e hipóteses deste aluno?

Será que, para esse aluno, para ter muitos amigos, é preciso salvar vidas? Ou, salvando vidas, ele faria muitos amigos? Uma pessoa que salva vidas tem um salário bom? E o que é, para ele, um salário bom? Quais relações ele fez para elaborar essas questões? Será que, quando ele formulou as questões, chegou a tomar consciência dessas possíveis relações? A princípio não temos como saber, a não ser que o próprio aluno nos diga. Uma das formas possíveis de explicitar sua linha pensamento seria a interação com a professora e seus colegas.

Então, qual a vantagem de publicar esse trabalho na **Web**? Será que a Internet é somente para divulgar as produções dos alunos?

A possibilidade de interação que esse recurso oferece é dispensável, já que existe interação entre a turma?

Vamos tentar nos colocar no lugar deste aluno: o que aconteceria quan-**P. 58** do recebêssemos uma mensagem de um visitante na nossa página comentando nossas colocações e discutindo nossas dúvidas? Ficaríamos receosos? Emocionados? Alegres com a possibilidade de alguém, que não conhecemos, entrar em contato conosco? E, num segundo momento, não refletiríamos sobre o que nos foi dito e tentaríamos dar alguma resposta? Será que as reações das crianças não são semelhantes? Será que elas não podem fazer outras relações, sobre as quais antes não haviam pensado?

Quando os alunos são confrontados com outros pontos de vista ocorre um movimento de voltar-se para sua produção, podendo repensar suas posições frente ao assunto, mudando-as, ampliando-as ou fortalecendo seus argumentos de defesa. **P. 53**

O que ocorre muitas vezes é que o aluno, habituado a somente responder às demandas do professor sem refletir, acaba por não tomar consciência de sua própria linha de pensamento, daquele conhecimento que está sendo construído.

No caso dessa possibilidade de interatividade aberta em rede, os interlocutores não têm uma história de relação hierárquica, dando maior chance de emergir a espontaneidade da criança.

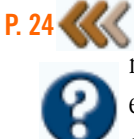

Todo esse processo, possivelmente irá gerar uma necessidade de reorganizar a página, as questões, as imagens, os links. Essa forma de expressão, em páginas da **Web**, permite uma constante alteração na produção, facilita e acompanha o processo de construção e reconstrução em que o aluno está envolvido.

No caso de DEB, por exemplo, suas perguntas foram respondidas por visitantes de sua página:

### "(...) É difícil ser secretária?

Quantos metros precisa ter para ser jogadora de volei? Para ser professora de ciências tem que ter uma inteligencia incrivel?(...)"

**DEB – aluna**

### "Oi DEB!

Eu me chamo (aliás, os outros me chamam...) R., tenho 21 anos e sou secretária há quase três anos. Gosto muito do que faço. Perguntas se ser secretária é fácil, digo que não é difícil mas que também fácil não é tão fácil assim. Temos que ter sempre as coisas anotadas (de preferência no papel e na cabeça também), o horário do chefe na ponta da língua, a agenda dele sempre na mão, alegre e atenciosa com todos, tanto pessoalmente quanto pelo telefone. E os ofícios e correspondências então...sempre em dia... Sem erros, bonitos, arquivadinhos...

Mas é muito legal mesmo, ter a sua mesa, o seu comutador... Sem falar que só de lembrar que o chefe não é nada sem sua secretária, nos sentimos totalmente úteis e é assim mesmo!

Vá em frente, vale a pena!!

Um beijo"

#### **REN – colaborador**

#### "Oi DEB,

Eu serei professor de ciências em breve, estudo física na UFRGS, e, caso esta venha a ser a tua escolha, queria te dizer que não precisa ter uma inteligência incrível, precisa é se esforçar um pouco, ter vontade de ser uma boa professora estudar o suficiente, exige um pouco de dedicação, mas pode valer a pena.

Um abraço e boa sorte na tua escolha : )"

#### **MAR – colaborador**

**P. 71** Ao receber essas mensagens, DEB pode reformular suas concepções do que uma secretária faz, o que precisa para ser professora de ciências, pois tem dados da realidade de uma pessoa que exerce essas profissões.

> Será que apenas o retorno de um profissional não poderia desencadear uma reflexão de suas escolhas? Afinal, as respostas recebidas permitem que DEB, além de conhecer o ponto de vista de outras pessoas, avalie suas escolhas não só a partir de seu imaginário, mas da relação estabelecida com as realidades de profissionais.

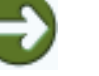

### **PCN - ÉTICA**

"(...) Se o objetivo é formar alguém que procure resolver conflitos pelo diálogo, deve-se proporcionar um ambiente social em que tal possibilidade exista, onde possa, de fato, praticá-lo. Se o objetivo é formar um indivíduo que se solidarize com os outros, deverá poder experienciar o convívio organizado em função desse valor. Se o objetivo é formar um indivíduo democrático, é necessário proporcionar-lhe oportunidades de praticar a democracia, de falar o que pensa e de submeter suas idéias e propostas ao juízo de outros. Se o objetivo é que o respeito próprio seja conquistado pelo aluno, deve-se acolhêlo num ambiente em que se sinta valorizado e respeitado. Em relação ao desenvolvimento da racionalidade, deve-se acolhê-lo num ambiente em que tal faculdade seja estimulada. A escola pode ser esse lugar.(...)" (Vol. 08, pág. 87).

É importante trabalhar com o imaginário das crianças? Muitas vezes, quando conseguimos escutar o que se passa pelo imaginário da criança, identificamos as hipóteses que ela constrói para explicar as "coisas do mundo".

"(...)DESDE OS 5 ANOS EU QUERIA SER PROFESSORA, QUANDO EU CRESCER QUERO SER UMA PROFESSORA MUITO BOA. EU UM DIA VOU realizar esse sonho(...)"

**CLA – aluna**

"(...)Nós queremos ser jogadores profissionais do Brasil. Nós podemos ganhar mais, a gente não ia só ajudar nossas famílias mas também outra gente(...)"

#### **MAU e RAF – alunos**

"EU QUERIA SER MODELO, MAS EU TENHO QUE ESTUDAR PARA SER O QUE QUERO NO FUTURO. TENHO QUE ESTUDAR MUITO. EU QUERIA SER PROFESSORA PARA ENSINAR OS PEQUENOS, PARA QUE ELES APRENDAM ASSIM COMO NÓS APRENDEMOS!! Perguntas para modelo profissional: Você gosta desse trabalho? VOCÊ BATALHOU PARA CONSEGUÍ-LO? EU TAMBÉM QUERIA CONSEGUIR."

### **BAR – aluna**

Das hipóteses, também fazem parte valores que os alunos vão se apropriando, tanto quando falamos do seu contexto familiar, como do seu contexto sócio-cultural da comunidade próxima e da mais ampla. Esse leque de possibilidades é imenso, pois abarca diferentes fontes: tradição familiar, influência dos pais, relações com os professores e colegas na escola, amigos do bairro, opiniões de pessoas influentes e informações da mídia via TV, rádio, **Internet**...

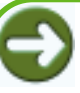

# **PCN - INTRODUÇÃO**

"Os alunos não contam exclusivamente com o contexto escolar para a construção de conhecimento sobre conteúdos considerados escolares. A mídia, a família, a igreja, os amigos são também fontes de influência desses conteúdos. Essas influências sociais normalmente somam-se ao processo de aprendizagem escolar, contribuindo para consolidá-lo, por isso é importante que a escola as considere e as integre ao trabalho. (...)" (Vol. 01, pág. 54).

Além disso, esse oceano de informações fica cada vez mais acessível, principalmente com os recursos das novas tecnologias da comunicação e da Informática, que possibilitam uma diversidade de formas (visuais, auditivas e interativas).

Mas será que as crianças estão à mercê de toda essa miscelânea de valores? Como a criança se apropria desses diversos valores, por vezes, contraditórios? No processo de construção do conhecimento, tendemos a assimilar as perturbações nos esquemas que já temos construídos. Às vezes, fazemos isso de forma a "enquadrar o que vem de fora" na nossa maneira habitual de entender as coisas, fazemos o que se chama assimilação deformante. "(...)O MEU SONHO É SER PROFESSORA QUE FAZ BEM PARA NOSSA SAÚDE(...)".

### **FRA – aluna**

No caso de FRA, há uma utilização de uma frase comum da mídia (um valor da "geração saúde"), que foi encaixada em seu sistema de significações particular, ou seja, FRA criou novo sentido para a expressão, a fim de adequá-la aos seus esquemas.

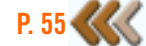

Mas sempre acontece isso? Na realidade, a assimilação deformante pode ser um momento, uma fase que a criança passa, necessária à construção daquele conhecimento. Se conseguimos entender assim, passamos a valorizar cada expressão da criança dentro de um processo de construção!

E indo para além disso, podemos dizer que, muitas vezes, não acontece somente um processo de cada vez.

" Eu queria ser modelo. Bom eu não tenho que ir já desfilando. Eu tenho que estudar para conseguir o que eu quero. Mas modelo é uma carreira muito difícil de conseguir. Também temos que saber desfilar, saber ser simpática com as pessoas e com os meus amigos. Não importando se eu perder ou ganhar. O importante é competir! Também não importa se eu sou gorda ou magra, baixa ou alta, feia ou bonita...o que importa é o nosso talento!"

### **SAN – aluna**

Será que, na declaração de SAN, não podemos dizer que ela se apropria de dois valores que aparentemente vêm de pontos de vista contraditórios? Pois ser modelo é a profissão que a mídia divulga como boa para todas as meninas. Que outros valores explícitos (e implícitos) vêm pelos meios de comunicação? Ser bonita e magra para poder vencer num mercado cada vez mais competitivo?

Ao mesmo tempo, SAN fala que o que vale é o talento, não importando tanto perder ou ganhar (valores da cultura cristã). Aqui vemos que SAN conseguiu criar um sistema de significações que abarcou esses dois valores, tendo, para isso, criado nova concepção, que não remete nem a um, nem ao outro ponto de vista de origem. Essa construção demonstra uma apropriação real com coordenação de valores.

Por outro lado, o seu conhecimento do que é a profissão de modelo ainda parece estar indiferenciado (parece confundir com o de miss).

Por que chamamos atenção para isso? Para assinalar que a criança (como todos nós) passa por n movimentos, alguns conhecimentos estão mais estruturados, outros menos, alguns processos de apropriação mais avançados, outros menos... é um *continum* sem fim.

Você não acha que, nessas horas é que é importante o professor estar atento? Difícil imaginar em quê? Às vezes não conseguimos enxergar por onde "pegar" para trabalhar com produções aparentemente simples das crianças! Vamos pensar no processo de apropriação da escrita...

"(...)eu terei muintas esperansas emrealizar este sonho e enfrentar oqueder e vier.

eu gostaria muinto que voce me respondese:

eu gostaria de saber se é muito dificil se formar medica

eu tambem gostaria de saber se voce demorou muinto a se formar(...)"

**CONHECIMENTO INDIFERENCIADO**

O aluno tem sempre algum nível de conhecimento particular, sobre qualquer tema. Mas o conhecimento é, às vezes, muito impreciso, muito indiferenciado e, até, completamente equivocado.

**GIZ – aluna**

Uma professora de Língua Portuguesa que observasse o texto de GIZ não poderia saber de algumas hipóteses dela sobre a escrita das palavras? "Muinto" é como GIZ construiu a palavra, a partir do som como ela pronuncia?

"Bom eu queria ser bancaria antes eu queria ser medica agora eu quero ser bancaria porque eu acho mais interessante e mais criativo eu acho que é legal bom é o meu sonho é ser bancaria eu acho que é o meu sonho ao mesmo tempo muito bom que eu estou trabalhando eu estou realisando o meu sonho isso é muito bom sabe eu vou estudar e realisar o meu sonho eu adoro o meu sonho eu vou estudar e vou ser alguém eu vou dar esse orgulho aos meus pais e para os meus tios. eu queria saber se presisa fazer o 2º grau completo? e se presisa fazer faculdade até que ano? e o curso que mais presisa para ser bancaria?

eu queria saber com quantos anos precisa com 18 anos de idade?

eu queria saber se precisa fazer faculdade de que?

eu queria que você me respondesse?

OBRIGADO THAU."

### **JOC – aluna**

E, no caso de JOC, será que não é possível um trabalho de produção textual a partir dessa escrita espontânea?

Alguns de vocês já devem estar se perguntando: "Mas isso eu faço em sala de aula, sem computador. O que tem de diferente?" Vamos pensar juntos esta questão!

Com os recursos tecnológicos, será que muda alguma coisa? Como ocorre a sua apropriação?

Será que é como qualquer outro processo? Será que existem diferenças? O computador dá algumas possibilidades para a criança que antes ela não tinha, e facilita outras. Em que outro ambiente ela poderia manipular objetos, simular situações, lidar com o abstrato de forma "palpável"?

Continuando com a escrita...

"(...)Mas se não dè eu quero ser secre-taria que é esse o meu segundo sonho eu quero realizar um desses sonhos.(...)"

#### **TAS – aluna**

**P. 60** 

A tendência da criança, como em qualquer outro processo de aprendizagem, é tentar, como já falamos, encaixar o novo no que já sabe. Assim, TAS, utilizou-se de regras da escrita com papel e caneta, transpondo-a para o **editor de texto**. Ela não se deu conta de que a forma de escrever é outra e não há mais necessidade de separação silábica, pois o próprio **programa** faz isso.

Parece óbvio? Pode ser, mas o que é interessante notarmos é o processo cognitivo em que ocorre e como a aprendizagem pode ou não ser facilitada, se o professor está atento! Além disso, a própria idéia de quais conteúdos

# **SERÁ QUE...**

 é necessário treinar o aluno para usar o computador antes de desenvolver um projeto? Dentro de uma concepção construtivista, a apropriação tecnológica é também um processo de construção de conhecimento.

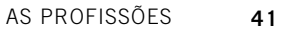

trabalhar se modifica, pois as necessidades de aprendizagem da criança também estão se modificando cada vez mais rapidamente!

A nossa própria escrita, com a Informática, altera-se imensamente! Quando escrevemos no papel, ou até numa máquina de datilografar, temos de colocar as idéias já organizadas na forma que queremos, ou reescrever tudo, se errarmos alguma coisa! Num **editor de texto** no computador, podemos colocar as idéias que nos vêm, sem nos preocuparmos com a forma em que elas ficam, movimentamos a palavras de um lado para outro, ao sabor de nossa vontade, cortamos, colamos, copiamos, misturando parágrafos, frases... recriamos nosso texto a cada momento!

Essa possibilidade, por si só, já é um recurso que facilita (e também provoca) uma mudança de pensamento, de estruturação, permite uma fluidez e flexibilidade que o papel não dá... a forma deixa de ser necessária *a priori*, passa a ser construída no processo de criação do texto, sem precisar planejamento anterior. Hoje, usamos mais a escrita do que antes, uma escrita diferente e diferentes formas de escrita. O computador permite escrever, reescrever o que se cria, sem tanto trabalho.

Além disso, com a **Internet**, há uma possibilidade que já apontamos acima, mas que não custa reforçar. No momento em que a criança publica seu depoimento na Web, outras pessoas podem também dar retorno de suas opiniões e mesmo da escrita, a ponto de fazê-la repensar suas hipóteses. Se B recebe uma mensagem "Não entendi, o que você quer dizer com 'eu queria saber com quantos anos precisa com 18 anos de idade'?", ela não seria provocada a repensar sua forma de escrever, suas hipóteses de como deve se expressar na língua escrita e, aí sim, buscar elaborar melhor sua produção textual? Afinal, poderá dar-se conta de que a escrita serve para comunicar também, e, por isso, existem regras que a padronizam. A questão gramatical deixa de ser apenas um conteúdo da matéria para ter significado e sentido para B. Cria-se outro significado para o erro de ortografia, para o erro de gramática.

A partir desse novo sentido, não podemos trabalhar as regras gramaticais e ortográficas? A cada vez que revisita sua página, a criança pode rever seu texto. Acontece, com freqüência também, de os próprios colegas visitarem as páginas uns dos outros e darem seus palpites, críticas, opiniões. É muito importante para a criança esse retorno dos iguais a ela (seus colegas), passando mais facilmente por um processo de tomada de consciência de sua produção. A opinião não vem de uma autoridade (professora) que tem de ser obedecida às cegas, mas possibilita o pensamento sobre o produzido de forma autônoma e descentrada. Além disso, os colegas de turma acabam conhecendo opiniões uns dos outros – que, de outra forma, dificilmente teriam contato –, facilitando o processo de trabalho coletivo.

E o que mais a Internet pode proporcionar? Uma das mudanças que tem sido mais apontada é a transformação da noção de tempo e espaço nesse

### **AUTONOMIA E HETERONOMIA**

Para que as regras e normas morais se constituam na criança, segundo Piaget (1930/1998), é necessária a vivência de disciplina nas relações interindividuais. O respeito constitui o sentimento fundamental que possibilita a aquisição das normas, a obediência às regras. Mas há dois tipos de respeito: o respeito unilateral, que decorre de uma primeira forma de relação social onde os sujeitos são heterônomos – uma relação de coação; e o respeito mútuo – que decorre de uma relação de cooperação. Quando as crianças praticam este último tipo de respeito entre si, tornam-se autônomas.

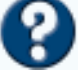

mundo virtual! Você já sentiu isso: uma estranha sensação de estar falando com alguém que não se conhece, mas ao mesmo tempo está muito próximo?

Os alunos também passam por esse processo de estranhamento e, ao mesmo tempo, de fascinação!

O aluno E, sentiu a necessidade de referenciar a sua fala com uma foto dos destinatários. Parece que fez uma adaptação dos esquemas pré-existen-

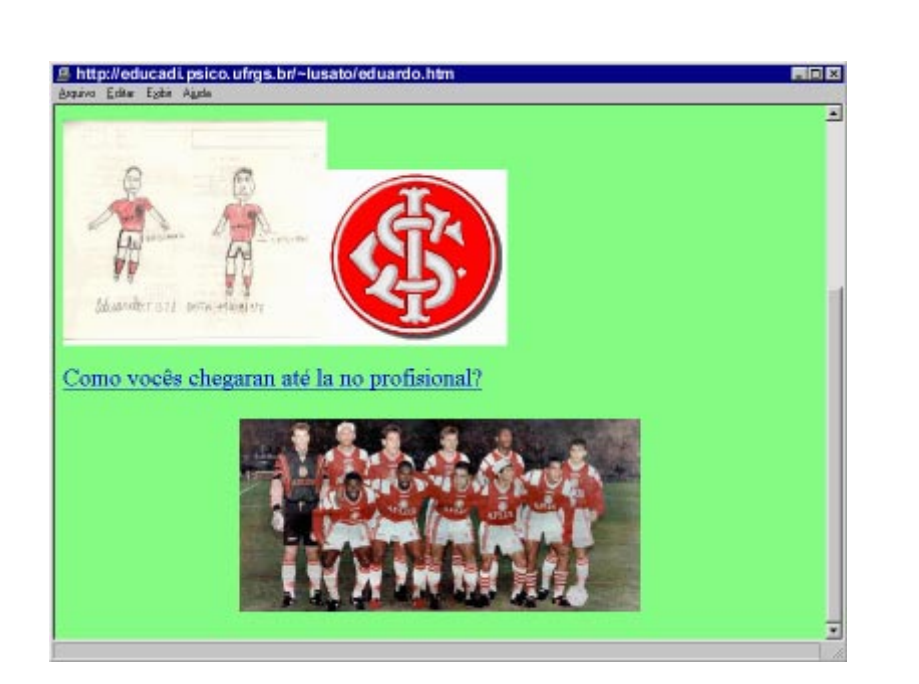

tes à essa nova forma de comunicação:

Ao mesmo tempo, essa forma de comunicação, abre a possibilidade de os alunos falarem diretamente com seus ídolos, dando-lhes um sentimento de conversar de igual para igual com pessoas que nunca imaginariam contatar de outra forma.

"(...) Agora vou fazer uma pergunta para o Ronaldinho: Como você chegou até ai? Uma pergunta para o Romário: Eu queria saber como é que você chegou ai. Darlei como você conseguiu chegar nessa

profissão no Grêmio

Bebeto você que já está aí a mais tempo que o Ronaldinho porque você não fica parceiro do Romário?

Agora uma pergunta para o André: de qual time que você era antes de ser do time do Inter?

Paulo Nunes, eu gostaria de te conhecer! (...)"

### **MAU e RAF – alunos.**

Alguns podem estar perguntando: será que assim não estamos alimentando a fantasia de crianças que moram numa vila de periferia? Já comentamos sobre como o imaginário infantil pode nos dizer dos processos cognitivos da criança. Vamos voltar a analisar os projetos dos alunos para ver o que encontramos?

"(...) Bom o meu sonho e ser professora ensina as crianças e aprender a conviver com um monte de crianças. Mas se não dè eu quero ser secretaria que é esse o meu segundo sonho eu quero realizar um desses sonhos. Eu quero ter se não der nem um desses sonhos. Eu vou ser faxineira mesmo. Ou trabalhar em uma casa de família e isso que eu quero ser (...)"

**TAC – aluno**

"(...) Quando eu crescer quero ser jogador de futebol profisional para ajudar

minha família meu nome é E. E treinar bastante no time do inter e chegar la profisional. Eu queria jogar na selesão brasileira para ir a outros paises. Como vocês chegaram até la no profissional (...)"

### **EDU – aluno**

Nessas falas, podemos observar a diferença entre o que se quer – sonho, ideal; e o que se pode e se precisa – realidade. Esses depoimentos são de crianças de 10 anos! É importante não iludirmos as crianças, mas, ao mesmo tempo, não podemos subestimar sua capacidade de compreensão da realidade nem tirar sua possibilidade de ter ideais e buscá-los...

"Quando eu crescer quero ser jogador de futebol profisional para ajudar minha familia (...)"

### **EDU – aluno**

"(...)E acompanhar de perto o quanto os pacientes querem viver! Farei o que puder para manter eles vivos pôr muitos e muitos anos...eu terei muintas esperansas emrealizar este sonho e emfrentar oqueder e vier(...)"

#### **GIZ – aluna**

Na verdade, os alunos mostram ter clareza da importância de lutar por seus sonhos sem esquecer de sua função como cidadãos nas várias escalas, da comunidade familiar, da comunidade local, da comunidade escolar e mundial. **P. 20**

> Vocês lembram que estávamos falando das competências de um verdadeiro pesquisador? O que mais poderíamos trabalhar para desenvolver o espírito de investigação científica? Cada professor vai lembrar de questões e conceitos de sua área específica... nada mais natural! Será?

> E se tentássemos pegar o que é do interesse dos alunos, para então vermos o que existe ali, para ser trabalhado, das diversas áreas? É difícil visualizar? Vamos fazer algumas tentativas?

"(...) Entrar em cavernas que podem desmoronar, a qualquer momento. Mergulhar 27 metros de profundidade de água, e descobrir novas vidas marinhas. Isso sim que é aventura!!!

Eu vou ser Arqueóloga, não só pelo dinheiro e também por diversão. E é por isso que eu vou estudar até me formar para Arqueóloga e lutar pelo meu sonho.

#### PERGUNTAS:

(...) Quanto ela ganha por mês? Na vida de uma Arqueóloga tem aventuras?"

### **ALE – aluna**

Será que não seria possível trabalhar, por exemplo, medidas a partir deste depoimento? A aluna cita uma unidade de medida – metros –, será que ela tem clareza do que significa 27 m de profundidade? Que outras questões podemos fazer para a criança que lhe provoquem reflexões? O que ocorre com nosso corpo quando estamos nessa profundidade? Será que sentimos o mesmo que quando estamos fora d'água? Por

**PCN-PLURALIDADE CULTURAL**

[É importante] "(...) a compreensão de que o pleno exercício da cidadania envolve direitos e responsabilidades de cada um, para consigo mesmo e para com os demais, assim como os direitos e deveres coletivos. Traz para os conteúdos relevantes no conhecimento do Brasil aquilo o que diz respeito à complexidade da sociedade brasileira: sua riqueza cultural e suas contradições sociais". (Vol. 10, pág 51).

essa via, não é possível trabalhar conceitos como pressão da água, volume, densidade? Não poderíamos estudar sobre o funcionamento do nosso organismo?

Não poderíamos abordar valores relativos e absolutos? Afinal, 27 metros é muito ou pouco? Até mesmo a questão salarial: o que significa um bom salário? Salário baixo ou alto, qual a referência? Será que não poderíamos aproveitar a curiosidade de ALE, e aventurar-se pelas diversas civilizações da humanidade, suas localizações, seus surgimentos? Não poderiam ser trabalhados conceitos como tempo e espaço, linha do tempo pessoal e linha de tempo da humanidade?

Somente com essas questões, vocês não acham que há uma imensidão de áreas que podem estar envolvidas? É confuso? Não necessariamente... mas, com certeza, interdisciplinar!

Agora, alguém pode se perguntar: "Não tem nenhum conceito que todos os alunos irão trabalhar?", "Como fica, se cada aluno estuda um conceito diferente?", "Se cada projeto vai para um lado, como controlar o que a turma aprende, não ficam lacunas no aprendizado dos alunos?"

Vamos experimentar ver essas questões de outro modo? Que tal pensarmos na situação comum, em que a mesma matéria é dada para todos. Será que todos os alunos se apropriam daqueles conceitos da mesma forma? Todos aprendem do mesmo jeito? O que é realmente importante para o aluno aprender? Saber buscar informações nas inúmeras fontes que existem? Selecionar as informações que lhe servem? Utilizar essas informações de forma criativa, crítica e consciente?

Será que a outra forma não muda nossa visibilidade sobre essas questões? O fundamental deixa de ser o conteúdo, a matéria em si; o foco passa

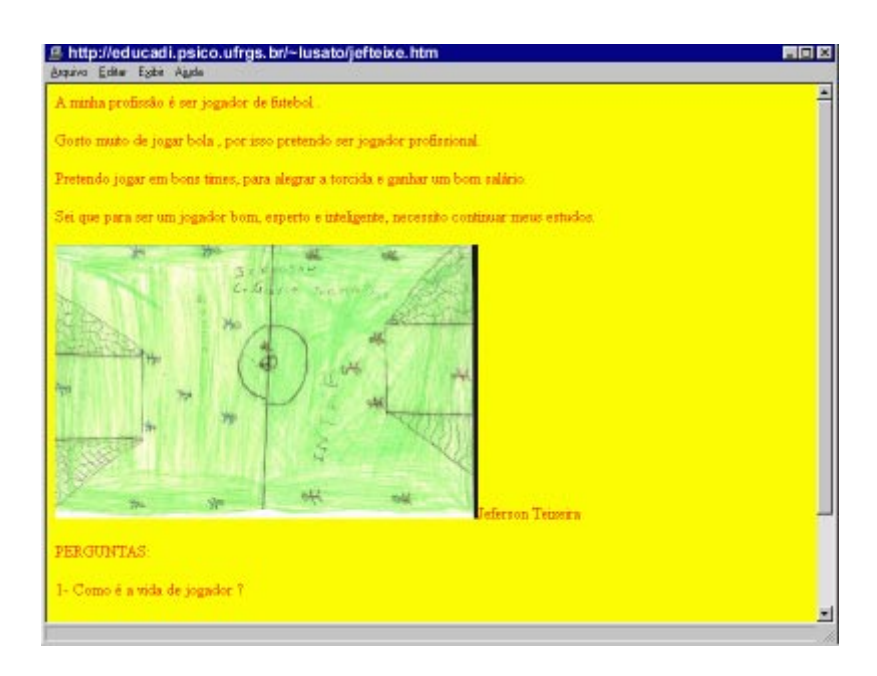

a ser o processo de aprendizagem, o "aprender a aprender", como dizem. Aqui não existem lacunas, pois não existem colunas, ou seja, buracos só existem onde existem formas pré-estabelecidas e rígidas!

Por todo o caminho percorrido até aqui, logo vemos que não há um processo de aprendizagem igual a outro. Mas existem interesses e conceitos semelhantes, que podem ser trabalhados com um grupo de alunos, ou até mesmo com toda a turma.

Nesse caso, podemos ver outra entrada para o estudo de unidades de medidas e escalas (dimensões do campo, área, perímetro, tamanho do gol, altura do goleiro, distância do pênalti ao gol) a partir de seu desenho de um campo de futebol!

**P. 70**

**P. 67**

### "(...)Quanto ela ganha por mês?(...)"

#### "Os salário é bom?"

#### **ALE – aluna**

### **AND – aluno**

Essa questão salarial é uma preocupação comum a vários alunos. Por que não tomarmos os conceitos de valores, para trabalharmos com a turma, a partir dessa constatação de que diversos projetos dos alunos têm esse ponto em comum?

Mas, se cada aluno, ou pequenos grupos de alunos, tem seu projeto, ainda que trabalhemos conceitos comuns à turma, como fica a cooperação e solidariedade entre todos esses alunos?

No Profissões, a turma, junto com suas professoras, decidiu quais estratégias adotar para buscar o que queriam. Somente esse movimento já implica boa dose de trabalho em grupo, não acham?

Porém, esse grupo de aprendizes foi mais além, propondo-se a uma tarefa coletiva – o Banco de Profissões! Mesmo que cada aluno estivesse envolvido em sua busca específica, tinha em mente um pano de fundo comum, a construção do **Banco de Dados**.

O que mais esse banco possibilitou? Permitiu aos alunos entrarem em contato com diversas pessoas de diferentes profissões, interesses e idades. Permitiu aprenderem a trabalhar com tabelas, cadastro de profissões, funções, gráficos, categorização. Permitiu criarem um produto que contribuiria socialmente – afinal, qualquer um poderia acessar esse banco e utilizar suas informações.

### **EXISTEM OUTRAS POSSIBILIDADES?**

No Profissões, por onde mais poderíamos ir? Vamos pensando...

> Qual o papel da língua falada e escri-•ta na vida de uma pessoa?

cada aluno ou grupo de alunos, com seu projeto, pode desenvolver alguns conceitos comuns a todos da turma, ainda que também trabalhe conceitos específicos, que só apareceram na sua investigação?

 **VOCÊ NÃO ACHA QUE...**

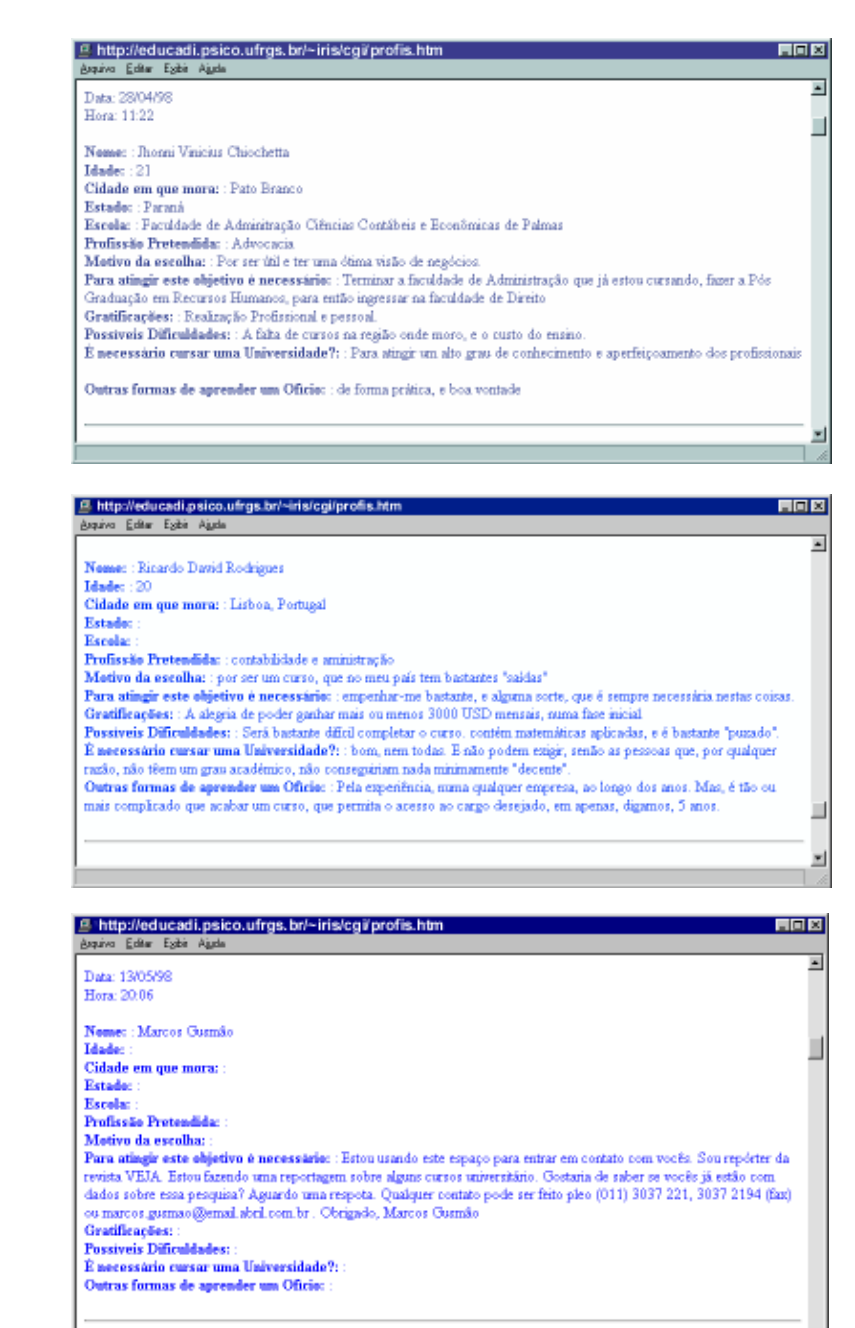

# **VOCÊ NÃO ACHA QUE...**

no momento em que nos permitimos (e permitimos a nossos alunos) soltar a imaginação e usar a criatividade, as idéias surgem, os conceitos a serem trabalhados literalmente emergem dos interesses dos alunos?

- Que necessidades lingüísticas existem frente a profissões diferentes?
- Como atuavam estes profissionais nos diferentes momentos da História?
- Qual a importância da leitura em cada profissão? Não pode-• ríamos trabalhar a leitura de diferentes formas que a língua pode configurar conforme seu contexto, da receita médica a uma crônica esportiva?
- As funções e tarefas desempenhadas dos diferentes profissio-• nais foram sempre iguais durante a História? O que mudou ao longo do tempo? O que permanece o mesmo? Por quê?
- A minha atuação profissional pode interferir no ambiente? Como posso atuar profissionalmente, para não causar danos neste ambiente em que me encontro?
- Existem pronomes de tratamento especiais para determina-• dos profissionais? No que isso influencia o nosso dia-a-dia?
- Em lugares diferentes, o desempenho profissional é igual? O que muda?
- Em função do momento histórico atual, quais são as pers-• pectivas desse profissional?
- Como é visto e tratado cada profissional nos diferentes paí-• ses? Como pensar a questão da formação profissional, da ética, da remuneração?
- Quais são as condições de saúde física exigidas de cada um nas diferentes profissões?
- Qual a responsabilidade que este profissional tem com o meio ambiente?

# **ONDE ENCONTRAR SOBRE... PROFISSÕES**

Vejam alguns **sites** que encontramos na **Internet** sobre profissões e assuntos relacionados. Se vocês quiserem, podem visitá-los!

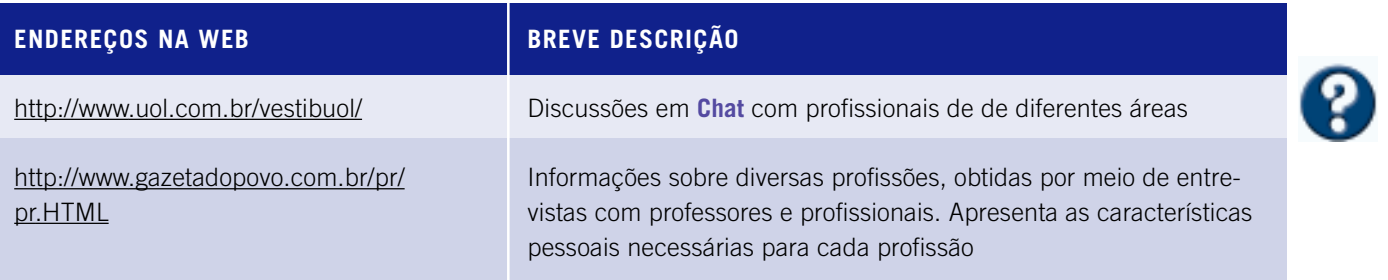

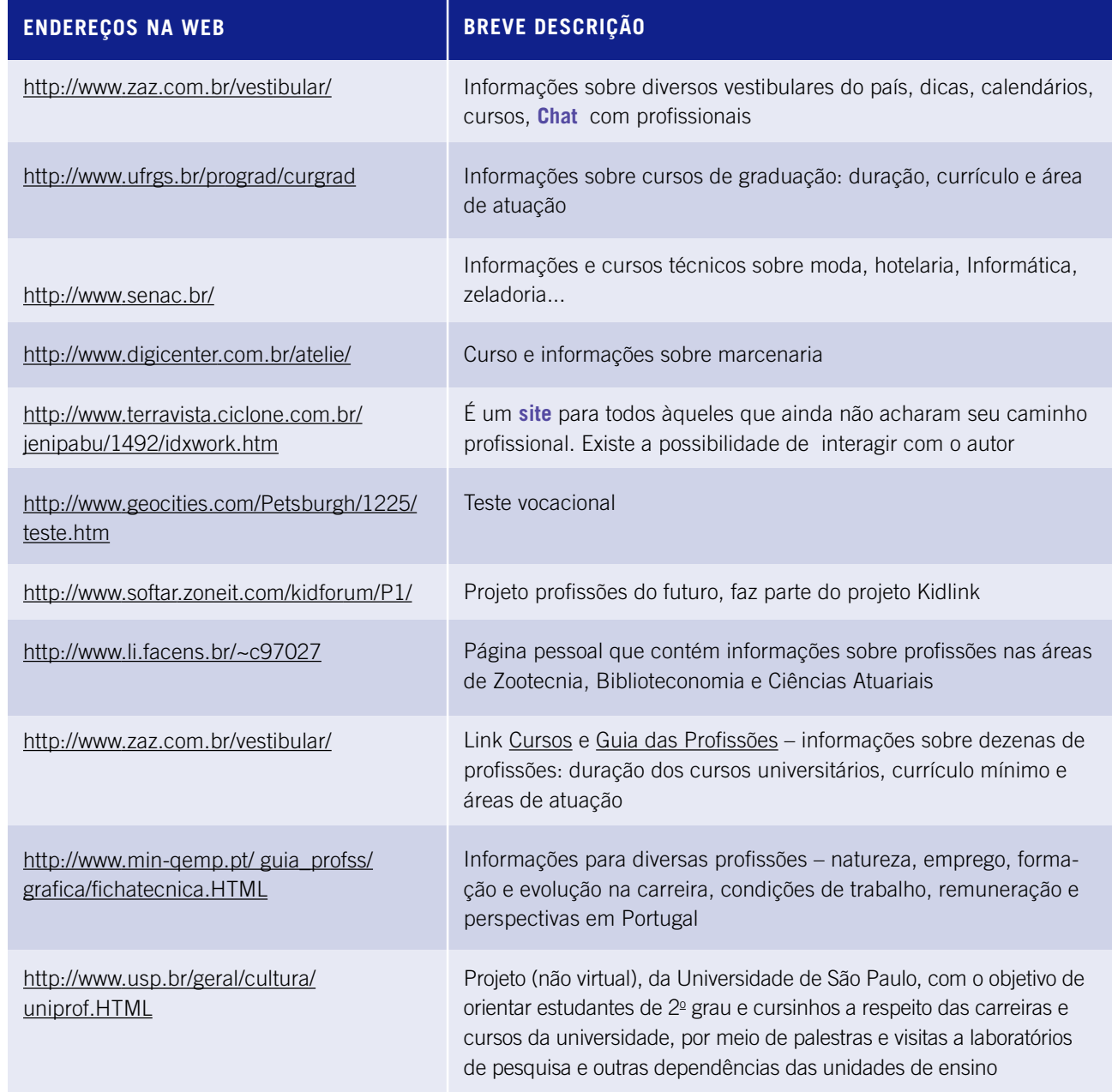

8

# Aprendendo com a Copa 98

# **QUE ESCOLA É ESSA?**

E sse projeto aconteceu em uma escola municipal de Porto Alegre, mais precisamente, em uma vila com população de baixo poder aquisitivo... É... se vocês já leram As Profissões devem ter percebido que a

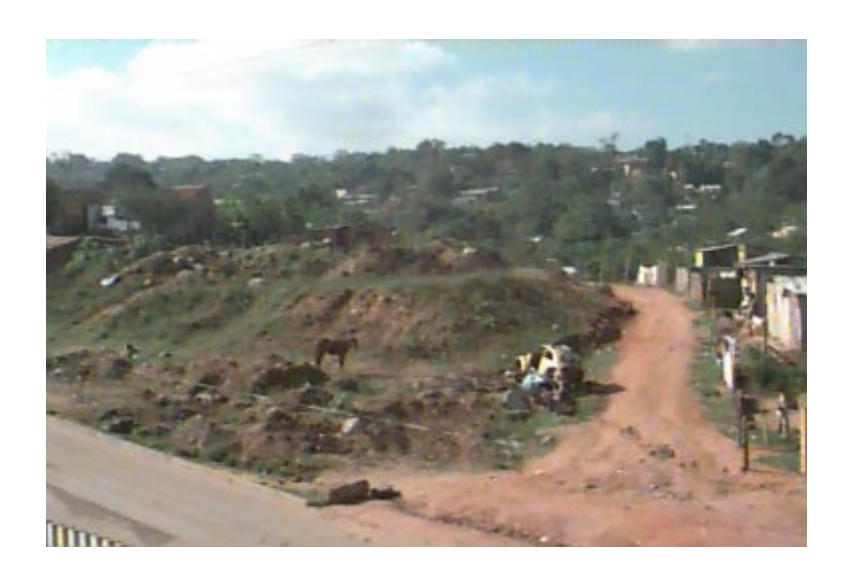

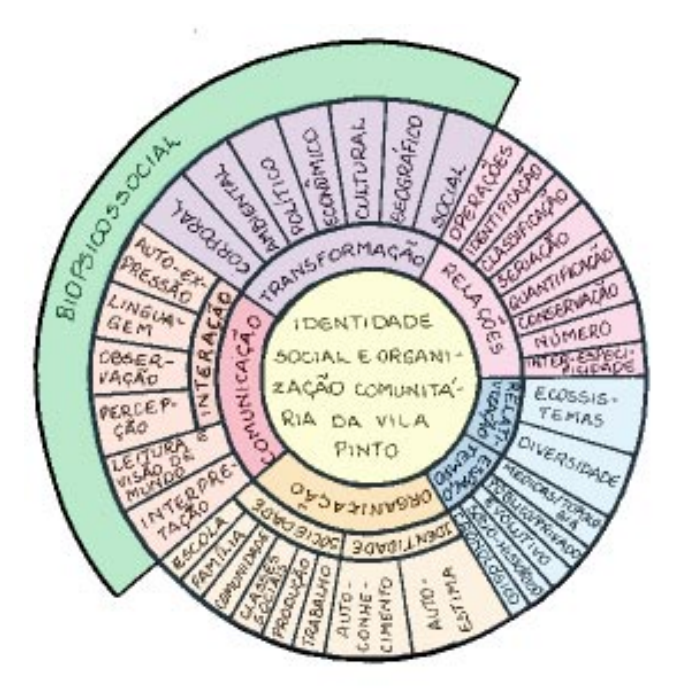

realidade das escolas são bem semelhantes! Do mesmo modo, esta escola estava no processo de reestruturação curricular – os ciclos de formação da secretaria de Educação. Ali, o laboratório de Informática foi implementado em 98, por meio do **Projeto EducaDi/CNPq**. Contavam com dez computadores em **rede local**, inicialmente sem conexão com a **Internet**.

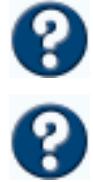

Em 97, a escola optou por realizar algumas modificações na estrutura curricular, com o objetivo de preparar a transição para a proposta de ciclos de formação. Assim, a pesquisa socioantropológica, que é parte da proposta de ciclos, foi realizada pelo conjunto de professores e alunos, durante todo o ano de 97. Foram organizados grupos que se responsabilizavam por pesquisar cada setor da realidade da vila e "ouvir" a comunidade: saúde, coleta de lixo, esgotos, lazer, esportes, creches etc.

Em 98, quando a escola definitivamente optou pela proposta dos ciclos de formação, a pesquisa, que já tinha sido realizada, foi aproveitada. E, após o serem estabelecidos os conceitos e princípios norteadores, elegeram o Complexo Temático.

Quais conceitos norteadores?

Relações, Organização, Espaço/Tempo, Transformação, Relativização, Comunicação, são alguns deles.

Qual era este Complexo ? "Identidade Social e Organização Comunitária na Vila".

### **COMO COMEÇOU? DE ONDE VEIO A IDÉIA?**

Em 97, a escola foi convidada a participar de uma pesquisa da ESEF/ UFRGS (Escola Superior de Educação Física da Universidade Federal do Rio Grande do Sul) que queria estabelecer comparações de curvas de crescimento de idade, gênero, peso, altura e resistência física de alunos de escolas públicas de Porto Alegre (RS). Os alunos participaram de testes de aptidão física e medições do corpo.

Professora de Educação Física da escola, MAR interessou-se por esse levantamento, pois já havia identificado que não existiam dados da realidade brasileira que pudessem ser tomados como referência nas comparações. Segundo ela, não haviam tabelas com curvas de desenvolvimento corporal referentes ao tipo físico do brasileiro.

Além de MAR, a parceria com a universidade também envolveu MIN, professora de Ciências. O trabalho desenvolveu-se de forma interdisciplinar. Como conseguiram? Nesse ano, as combinações entre as duas eram realizadas nos corredores, durante os intervalos, já que, em reuniões gerais, os outros professores não se interessaram em se envolver (até por não saberem **P. 75**

**P. 25 << como!).** É importante destacar que não faltou o apoio da diretora e de toda equipe da direção.

**P. 25**

Estão curiosos para saber como as professoras aproveitaram esse levantamento para trabalhar juntas com os alunos?

Em 98, com o fenômeno da Copa, essas professoras tinham clareza de que este era um tema de impacto que mobilizaria todos os países – e não seria diferente com os alunos. Ao mesmo tempo, gostariam de aproveitar o trabalho já desenvolvido no ano anterior, e envolver outros professores para **P. 21** (consider the projeto mais amplo com as diversas disciplinas. Mas como desencadear todo esse processo: facilitar o envolvimento dos alunos, trabalhar seus conteúdos, envolver outros professores? Parecia algo nebuloso...

### **COMO FOI SE DESENVOLVENDO? COMO SABER O QUE FAZER?**

A professora de Educação Física iniciou com um trabalho de medidas do corpo e com testes de aptidão física, dando seqüência à proposta do ano anterior. Só que, dessa vez, teve a idéia de realizar duas medições durante o ano para que os alunos pudessem verificar seu crescimento e se haviam aumentado sua resistência física.

"O objetivo é comparar estas medidas com as médias relativas ao sexo e idade dos alunos, assim como as medidas do início e do final do ano."

**MAR – professora**

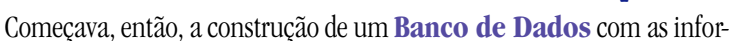

# **PCN - SAÚDE**

"A organização do trabalho em áreas em torno de temas relativos à saúde permite que o desenvolvimento dos conteúdos possa se processar regularmente e de modo contextualizado. Pode-se, por exemplo, medir a estatura dos alunos e cotejá-las, desenvolvendo, a partir desse exercício, o conceito de medida, o estudo de diferentes formas de registro das informações coletadas, a herança genética e a diversidade, o estado nutricional de cada aluno e grupo. O tratamento transversal do tema deve-se exatamente ao fato de sua abordagem dar-se no cotidiano da experiência escolar, e não no estudo de uma "matéria". (Vol. 09, pág. 99).

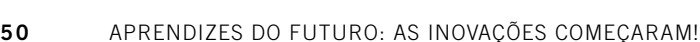

# **PCN - INTRODUÇÃO**

"A escola, na perspectiva de construção de cidadania, precisa assumir a valorização da cultura de sua própria comunidade e, ao mesmo tempo, buscar ultrapassar seus limites, propiciando às crianças pertencentes aos diferentes grupos sociais o acesso ao saber, tanto no que diz respeito aos conhecimentos socialmente relevantes da cultura brasileira no âmbito nacional e regional como no que faz parte do patrimônio universal da humanidade". (Vol. 01, pag. 47).

# **PCN - SAÚDE**

O ensino da saúde tem sido um desafio para a Educação, no que se refere à possibilidade de garantir uma aprendizagem efetiva e transformadora de atitudes e hábitos de vida. [Nesse contexto], (...) a valorização da alimentação [é] (...) fator essencial para o crescimento e desenvolvimento, assim como para a prevenção de doenças como desnutrição, anemias ou cáries. (Vol. 09, págs. 85 e 110).

mações da primeira das duas medições.

Além dessa coleta de dados de medidas do corpo, também foram coletados os resultados de uma série de testes já conhecidos: Teste de Sentar e Alcançar, de Wells, Sit up's, e Corrida de 9 Minutos. Bem, vocês estão achando os nomes um pouco complicados? Os alunos também preferiram adotar outros termos: Flexibilidade, Abdominal e Resistência!

Quais seriam os objetivos desse tipo de atividade? No caso de MAR, era demonstrar a importância das aulas de Educação Física e, mais ainda, da prática de esportes para a saúde do organismo. A alimentação, um dos fatores importantes para nossa saúde, já vinha recebendo um tratamento especial nessa escola. Havia, até mesmo, um trabalho no refeitório com a colaboração de uma nutricionista. Ela orientava como fazer para aproveitar o máximo dos recursos da merenda escolar, pensando sempre em garantir bom nível nutricional para os alunos e, ao mesmo tempo, tentar formar hábitos alimentares mais sadios.

Mas como trabalhar a parte física, os exercícios comuns, dentro de um contexto escolar e, mais ainda, interdisciplinar?

Um cuidado que as professoras sempre procuravam ter era levar em conta o contexto daqueles alunos de vila. Mas, fundamentalmente, buscavam oferecer a eles outros referenciais, para que pudessem transcender aquela realidade limitante.

Assim, todos os instrumentos necessários para a realização dos testes eram construídos pelos alunos, junto com o professor de Técnicas Industriais, JOR. A forma desses instrumentos era definida pelo grupo, levando em conta a viabilidade da construção e

> o custo dos materiais utilizados. Normalmente, eram aproveitadas sucatas, por meio de um convênio da escola com o Galpão de Reciclagem de Lixo Comunitário da Vila.

> No teste de flexibilidade, os alunos construíram uma caixa com pedaços de madeira e uma régua colada, para que pudessem medir até onde o aluno conseguia alongar.

No teste de abdominal, utilizaram material da escola, pois era necessário apenas um colchonete e um cronômetro. A professora fez questão de adquirir um dos instrumentos do modelo oficial, para que os alunos conhecessem essa referência e aprendessem a manejá-lo.

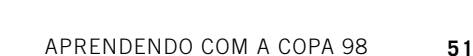

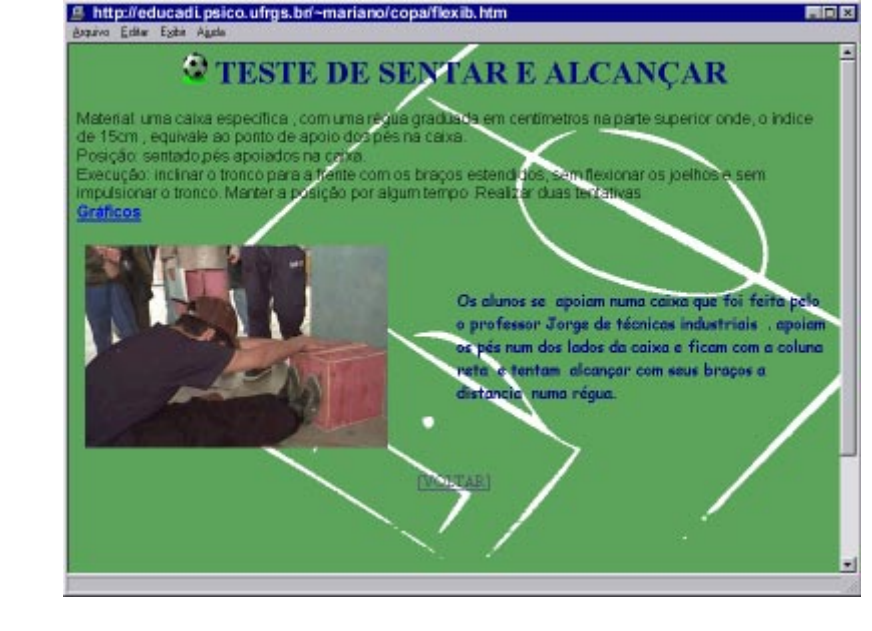

Na corrida de resistência, além do cronômetro para verificar o tempo, os alunos desenharam a quadra, com suas respectivas dimensões, utilizando o programa gráfico Paint. O que fizeram com todos esses dados? Além **P. 70**

> da construção do **Banco de Dados** no **Excel** – com as medidas de todos os alunos e os resultados dos testes de aptidão de cada um – os alunos geraram alguns gráficos comparando as várias informações.

**P. 76** Ora, o uso do software acrescenta um recurso fundamental. Para registrar os dados no **Excel**, os alunos são desafiados, pois sentem necessidade de organizá-los. Para fazer o registro dos dados, eles têm de criar campos. Para antecipar os campos, precisam definir as categorias, de acordo com as comparações e análises que vão precisar fazer para encontrar a respostas para suas questões.

### **FÍSICA, ARTES, BIOLOGIA, GEOGRAFIA...NA COPA?!?**

O que isso tem a ver com o projeto Aprendendo com a Copa 98? Por enquanto, parece que nada, mas vamos seguindo a seqüência de acontecimentos...

Um dos pontos com que a professora de Ciências MIN, "fazia gancho" com a Educação Física, era a questão da saúde. Como de

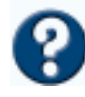

costume, em seu laboratório de Ciências MIN mantinha com todos os alunos interessados da escola, e com a contribuição de outros professores, uma hemeroteca. O que é isso? É uma espécie de **Banco de Dados** com recortes de revistas e jornais sobre diversos assuntos de interesse das ciências em geral que eram catalogados pelos alunos junto com a professora.

Com a divulgação da Copa na mídia, professoras e alunos selecionaram recortes de jornais também sobre este tema. Num desses recortes havia um levantamento de qualidades do "atleta ideal". Esse artigo chamou a atenção dos alunos, que iniciaram uma discussão sobre uma questão central que os estava mobilizando naquele momento: "O que alguém precisa fazer para ser um bom jogador de futebol?" Junto com essa, vieram outras em seguida: "Preciso 'malhar' todos os dias?", "Para que eles fazem tanto exer-

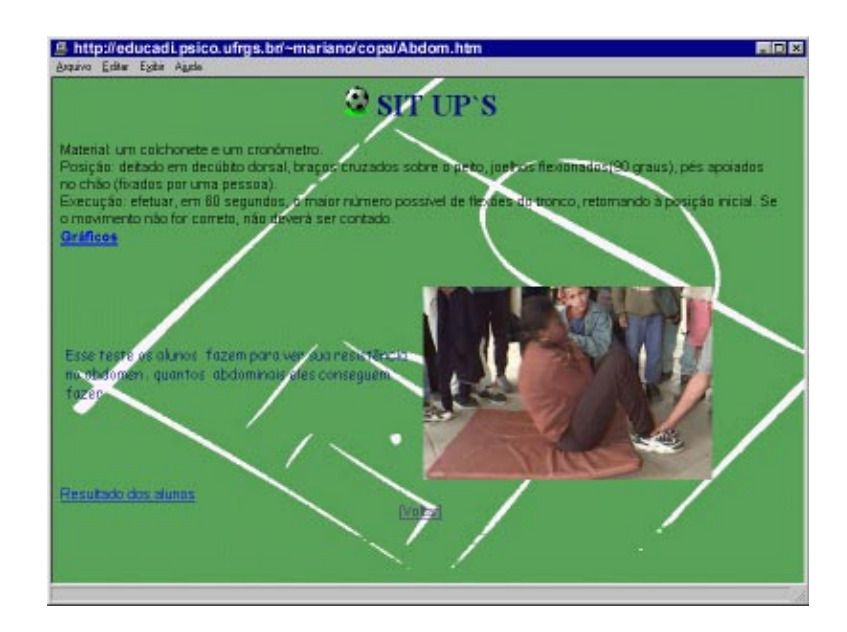

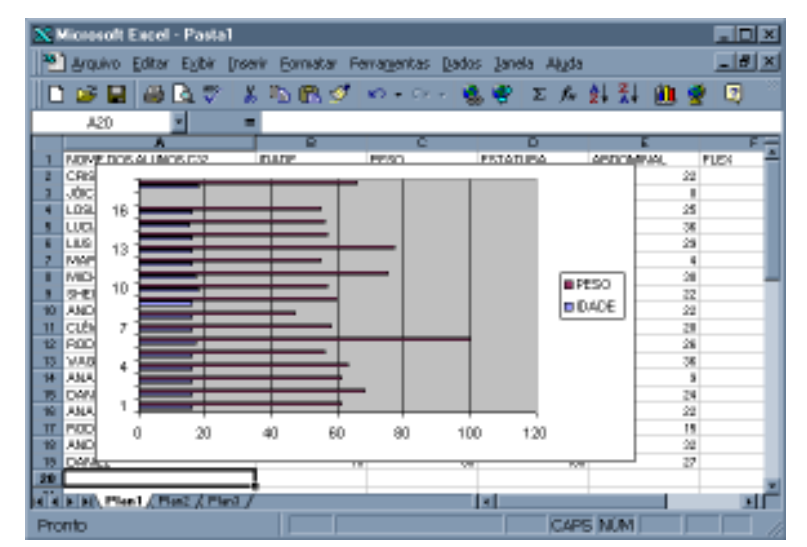

cício, se, quando jogam, já estão fazendo exercício?", "Tem que comer bas-**P. 29** tante e ser superforte pra jogar bem!", e assim por diante...

As professoras buscaram provocar a reflexão dos alunos sobre suas pró-**P. 33** prias perguntas. "Como podemos descobrir tudo isso que vocês querem saber?" "E de vocês? Quem joga bem? Que características essa pessoa tem?"

Com essas provocações, a conversa passou a encaminhar-se para a saúde deles próprios! Alguns alunos começaram estabelecer relações com os testes que estavam fazendo nas aulas de Educação Física. "Se aqueles testes medem quanto a gente agüenta correr, então deve dar pra ver o dos jogadores..."

Quando começaram a fazer os testes, surgiu nova questão: "Como sabemos se o chute é forte ou não?" Como fazem pra saber quem chuta mais forte que o outro?"

### **O chute**

Ora, a força que o movimento do pé aplica à bola não é diretamente perceptível, por isso é preciso fazer experiências para que os alunos possam estabelecer coordenações inferenciais e registrar novos observáveis. No método científico, isso se chama diferenciação de fatores e controle de variáveis.

Os alunos não apresentaram uma diferenciação entre medida de força e **P. 40**medida de potência do chute porque, principalmente em linguagem usual, estas palavras são usadas como sinônimos.

A estratégia proposta foi uma medida indireta, chutando uma bola contra uma parede a determinada distância. A idéia era tentar relacionar a força feita a partir do ponto onde a bola picava no chão quando voltava. Para isso, foi desenhada uma régua no chão. Cada um chutava três vezes e tirava a média desses chutes, para marcar na tabela geral da turma

Durante os testes, várias novas questões surgiram a partir da experiência. E, a cada questão, o grupo precisava parar para pensar em como resolver aquele problema.

 "Ei, mas não dá pra chutar muito rasteiro, senão a bola nem pica de volta!"

"Então, não pode chutar grudado no chão... tem que chutar um pouco pra cima!"

"Chutei tão pro lado! Não deu para ver onde a bola picou de volta."

"Claro, tem que chutar mais no meio!"

Diversas coordenações inferenciais são verbalizadas. Podemos analisar quando os alunos passam a identificar outras variáveis que estão interferindo no fenômeno. Eles começam a notar novos observáveis: a bola começa a perder energia, pois a velocidade diminui; notam a presença da força de atrito, pela resistência que o solo oferece ao movimento da bola.

As inferências continuam:

# **SISTEMA DE SIGNIFICAÇÃO**

A certeza anterior que constitui o sistema de significações do sujeito, seu quadro assimilador, vai ser perturbada se o objeto novo, ou o novo problema a resolver, não puder ser automaticamente assimilado; isto é, se faltarem significações, ou se as existentes forem incompatíveis com as do objeto ou problema. Essa perturbação se expressa em muitas dúvidas, em dificuldade para entender e em dificuldade para representar – mental, graficamente, ou por escrito – e, sobretudo, dificuldade para explicar o que está aprendendo ou o que aprendeu.

"Ah, o chute das gurias quase nem chega na parede... é super fraco!", "Acho que elas têm que chutar grudado na parede!", "A distância entre a bola e a parede tem que ser menor para o chute delas", "Será que o tamanho da perna tem a ver com a força do chute? A JES é guria e chuta superforte, mas olha só a grossura da perna dela!"

**P. 63**

Que experiências foram inventadas? Foi criado uma espécie de alvo que ficava a 30 cm do chão e dentro de um quadro limitado (1m x 70cm). Os Meninos chutavam a 7 metros e as meninas, a 5 metros de distância do alvo.

E a questão da força da perna? A professora mostrou a eles um teste

convencional – salto longitudinal sem balanço dos braços (ou impulsão Horizontal) – que é usado para medir a força explosiva dos membros inferiores. MAR – professora.

Os alunos acharam que podia ser interessante. "Será que a gente consegue ver assim, se quem pula mais longe chuta mais forte também? É tudo na perna, né?"

Nesse teste, então, um dos alunos utilizava uma trena para marcar a distância que o outro pulava, e um terceiro fazia a anotação na tabela geral.

Com os dados desse teste, o grupo pôde montar uma tabela em **Excel**, com os dados de todos os alunos. Para verificar o que tinham planejado, resolveram então gerar um gráfico comparando os dados da impulsão horizontal com os da força do chute.

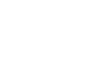

**P. 31**

Ao mesmo tempo, as professoras aproveitaram para provocar outra reflexão:

"Mas por que quando vocês chutam rasteiro, a bola quase não volta nada?" Alguns arriscaram: "É porque a bola raspa no chão?" Outros disseram: "Ela perde a força porque resvala no piso! Nessa discussão, a professora de Ciências percebeu que eles estavam diferenciando as forças dissipativas que apareciam no movimento da bola: a resistência do ar e o atrito da bola com o chão. Seria um bom momento de trabalhar o conceito de atrito com seus alunos. Propôs, então, fazerem outra experiência:

"(...)Assim, no laboratório, experimentamos situações em que varia o tipo de superfície de  **VOCÊS NÃO ACHAM QUE...**

seria uma ótima oportunidade para examinar ângulos de incidência e de reflexão?

### **VISÃO FRONTAL**

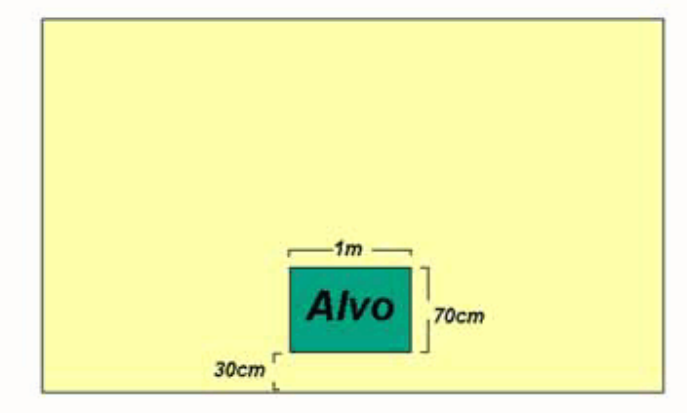

#### VISÃO DE CIMA

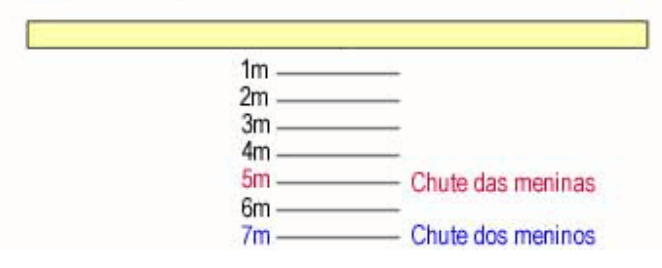

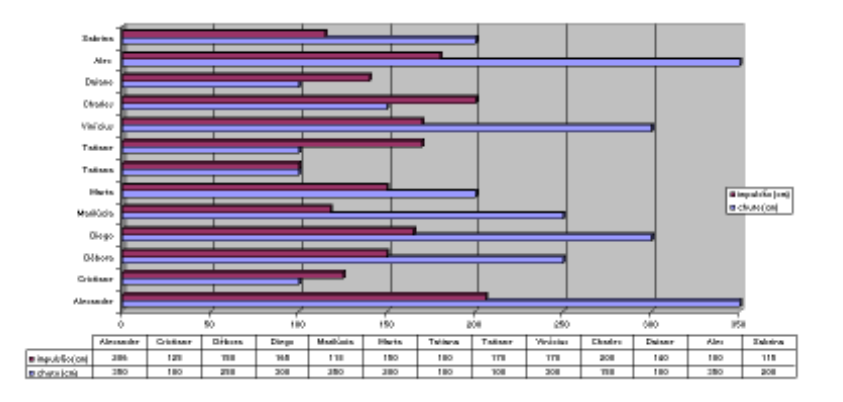

contato usando material improvisado.(...) Descrição da atividade:

Nesta atividade, foram usados materiais improvisados pelos alunos, procurando manter certa uniformidade para que não houvesse muitas variáveis influindo no experimento.

Materiais usados para cada grupo: lixa d´água, tacos de parquet (2), rolo de

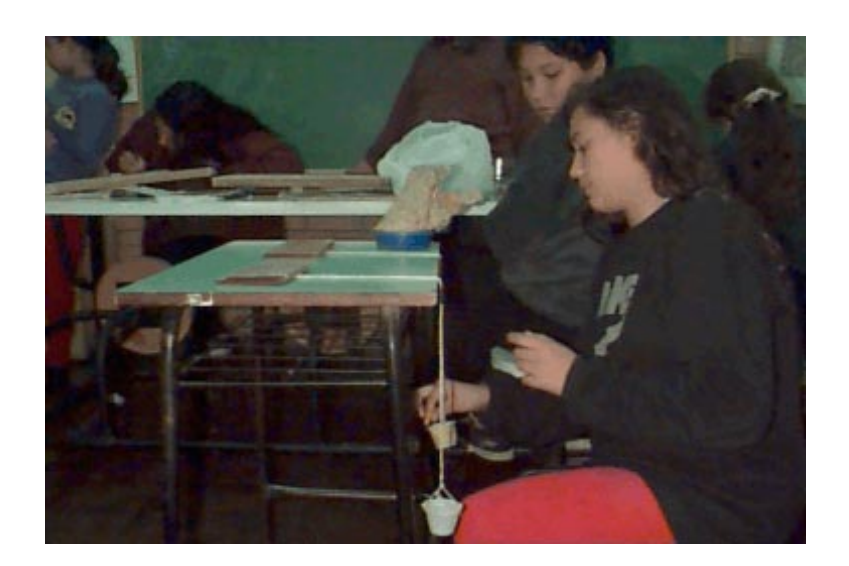

pregos.

Na preparação dos tacos foi colada a lixa embaixo de um deles e preso um barbante, do mesmo tamanho que o outro. Na ponta do barbante, foi colocado o copinho plástico, onde foram introduzidos pregos até otaco se movimentar. A seguir cada grupo faz a contagem comparando os resultados e tirando a suas conclusões."

barbante, cola, fita crepe, copos de plástico,

Vocês sabem o que acontece? Que resulta-**P. 75** dos podemos ter com esse experimento? Bem, os alunos tiveram diferentes números de pregos nos dois tipos de taco; e verificaram que o taco com a lixa precisava de mais pregos para se mover, porque era mais áspero que o outro. A professora continua perguntando:

# **OBSERVÁVEIS**

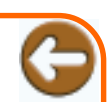

É senso comum acreditar que um observador perceba o objeto tal como ele é. A psicologia genética, que sustenta o construtivismo, comprova que o sujeito só registra aquilo que a experiência lhe permite notar por uma leitura imediata dos dados. "Observável", então, não é aquilo que pode ser notado, mas aquilo que o sujeito crê notar. Uma observação nunca é independente dos instrumentos de registro de que o sujeito dispõe. Se aplicar à percepção esquemas pré-operatórios ou operatórios, o sujeito será capaz de modificar os dados no sentido de deformá-los ou de suplementá-los. Deve-se considerar que há os observáveis constatados sobre os objetos observados e os observáveis constatados sobre as ações do sujeito.

"E se colocarmos um copo suspenso por um fio, preso a um taco na beirada da mesa, passando por uma roldana, existe atrito? Onde está?" Os alunos foram dizendo:

"Não consigo ver atrito no copo, pois ele está pendurado..."

"Mas, no taco, acho que dá para ver, pois ele está em contato com a mesa. Mas, primeiro, ele tem que se mexer".

Nessa discussão, a professora propõe que os alunos pensem um modo de **P. 68** descobrir se um corpo, pendurado no espaço próximo, também sofre algum tipo de resistência. Quando está parado? Quando está em movimento?

Nas suas pesquisas na hemeroteca, o grupo descobriu várias coisas interessantes, que suscitaram muitas questões...

Um dos recortes, trazia os tipos de chute e as trajetórias da bola dependendo das maneiras de chutar. Ficaram muito interessados, pois os remeteram à sua própria experiência de jogar bola! "Ah, eu chuto desses jeitos aí!", "Eu só dou bicão!", "Eu chuto de qualquer jeito... nem sabia que tinha jeitos de chutar!". Resolveram, então, tentar verificar os jeitos de chutar e ver como isso interferia na direção que a bola tomava, na força com que chegava. Já pensaram como isso poderia ser feito?

Depois de várias idéias de como poderiam fazê-lo, adotaram a que menos complicava e mais parecia trazer os dados que queriam: dividiram o gol em **P. 74**

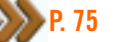

cinco partes, com fitas coloridas, definindo uma área por coordenadas cartesianas.

O aluno escolhia o quadro em que iria chutar e fazia três tentativas, cada vez com um tipo de chute: com o lado interno do pé (chapa), o lado externo (três dedos) ou com o bico.

Os dados eram registrados em tabelas e comparados, tanto de um chute para outro, do mesmo aluno, como entre os alunos. Cada um anotava os seus resultados. Mas como padronizar a tabela para que depois pudessem comparar entre eles, e saber quem tinha o chute mais forte ou mais preciso? E como saber qual tipo de chute dava mais segurança? Mais um problema a ser resolvido pelo grupo... A solução foi criar uma escala de intensidade (fraca, média e forte), a partir de critérios (potência, precisão e segurança) para cada tipo de chute. Esses critérios foram discutidos e os alunos tentaram conceitualizar cada um deles:

"A potência é caracterizada pela força do chute da bola.

Precisão é o lugar em que eu quero que a bola entre.

Segurança é o grau de certeza de que não iremos nos machucar."

### **DAI – aluna**

Decidida a forma de coletar os dados, os alunos montaram uma tabela, que usaram para o registro do experimento:

Com os dados levantados, os alunos realizaram uma análise de cada tipo de chute e sua trajetória:

#### "Interior do Pé

A bola descreve uma trajetória curva ao ser observada do alto. Esta curva se volta para o lado contrário ao que foi batida. Exterior do pé

A bola também descreve uma curva ao ser observada do alto, e essa curva também se volta para o lado contrário ao que foi batida."

### **A Hemeroteca Virtual**

Não podemos esquecer que vários processos iam aconte-

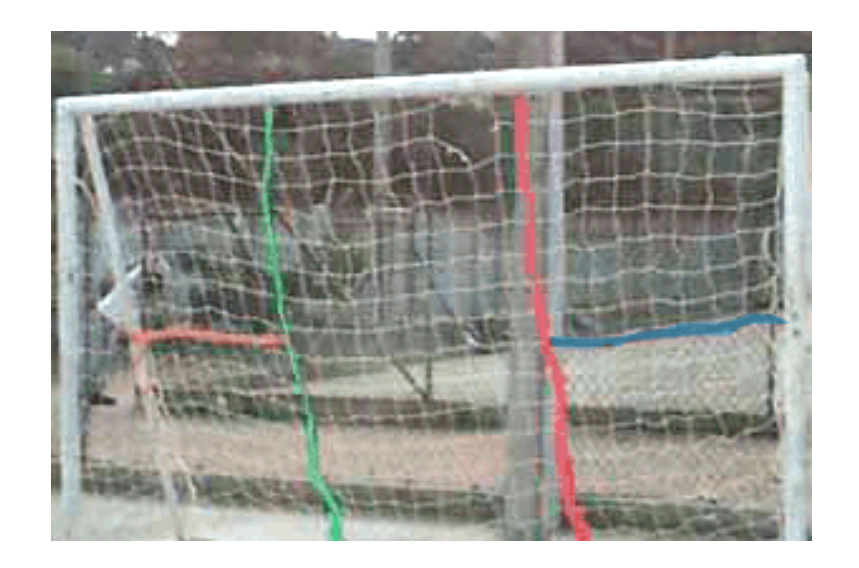

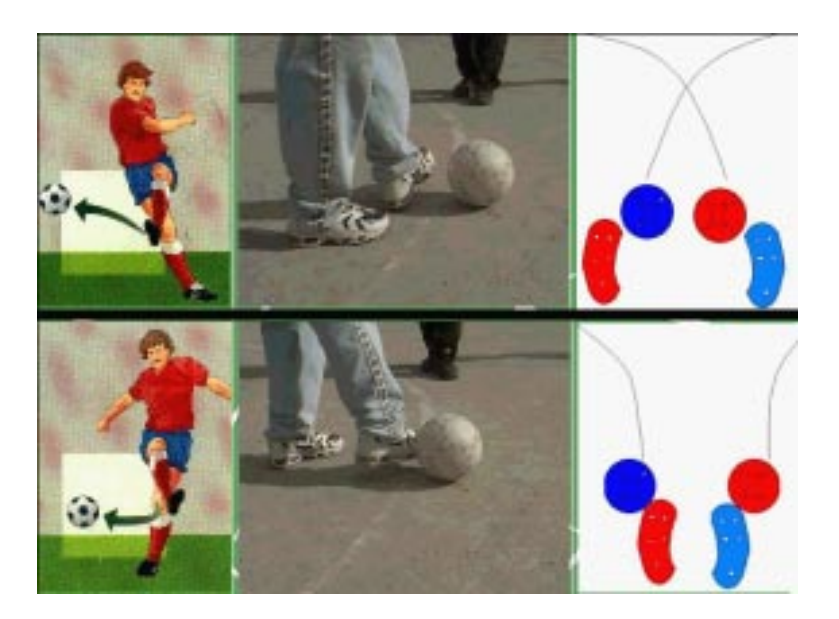

No caso da aula prática realizada, em quais das situações se tem mais segurança, potência e precisão

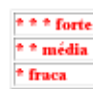

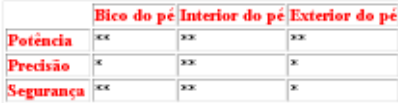

Trades da aluna Tatiane Martins Markade

**TAT – aluna**

cendo ao mesmo tempo!

A hemeroteca estendeu-se com a chegada dos computadores, ficando com uma parte informatizada! Foi escolhido um dos computadores da **rede local**, para servir para o armazenamento de páginas da **Web**, de **arquivos** preparados pelas professoras, artigos de jornais e revistas **scanneadas**.

A Hemeroteca Virtual virou uma fonte preferencial de consultas dos alunos. Imaginem quando chegaram à Internet! Numa das buscas, descobriram algumas páginas referentes à história do futebol e da bola. Puderam conhecer suas origens e evolução através dos tempos! "Olha só, o futebol é da Inglaterra!", "Todo mundo diz que é brasileiro!" E as descobertas prosseguiram.

No banco de informações informatizado, encontraram algumas páginas de um sítio com informações atuais da Copa na França. Nesse material, acharam vários dados e imagens sobre as cidades francesas e alguns pontos turísticos: Torre Eiffel, Arco do Triunfo e, pasmem, o Museu do Louvre! Os alunos adoraram poder "visitar" o museu e conhecer as obras de artistas famosos! Com entusiasmo, resolveram mostrar ao professor de Artes RUD, que gostou da idéia de aproveitar esse momento de interesse dos alunos para desenvolver um trabalho de Releituras de Obras de Arte.

Esse mesmo professor já estava envolvido no projeto, em parceria com a professora de Geografia, trabalhando o traçado de linhas e figuras geométricas por meio das bandeiras dos países. Os alunos pesquisavam as diversas bandeiras, buscavam o significado de cada símbolo e desenhavam a bandeira escolhida no software **Paint**. Também criaram desenhos a partir do tema motivador, desenvolvendo um trabalho com as cores da bandeira brasileira.

A atividade de releitura das obras foi o outro desdobramento que ocorreu, a partir de uma descoberta dos alunos! Assim, o grupo elegeu algumas obras (Vênus de Milo e Mona Lisa) e pesquisou sobre a vida dos artistas.

Os alunos realizaram várias versões de releitura, utilizando diversos recursos, experimentando muitos recursos gráficos, tais como: figura-fundo, textura, luz e sombra, cores, colagem, entre outros: **P. 69**

- Com a imagem **digitalizada**, utilizando o software **Paint**, que oferece várias possibilidades em sua barra de ferramentas: balde de tinta, spray, letras, lápis com diferentes espessuras, pincel etc.
- Com a impressão da imagem **digitalizada**, realizando de-• senhos a mão livre, trabalharam os vários elementos que compõem a estética de uma obra (técnica mista).
- Criação direta no computador de sua versão da obra de arte, buscando "acrescentar às obras os sentido e originalidade e brasileirismo" RUD – professor.

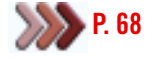

### **A perna**

Na mesma época, em suas explorações na hemeroteca informatizada, os alunos encontraram um arquivo que chamou a atenção, pois eles o relacionaram diretamente com as suas questões do momento: algo sobre a fisiologia do corpo humano. Que ligação fizeram? Tomaram consciência de que nosso corpo tem toda uma estrutura de músculos e articulações que se relacionam entre si, e que interfere nos nossos movimentos! Do que lembraram? Da perna, claro! Pois era o que os estava mobilizando. Acharam que cada tipo de chute e a força dependiam muito do movimento que faziam com a perna.

Aqui temos de abrir um parênteses: MIN, no laboratório de Ciências, havia construído, com seus alunos do ano anterior, um braço mecânico, usando sucata (canudinhos de plástico, tubo de PVC, madeira, balões de ar etc.) para o estudo dos seus movimentos. O movimento era gerado quando o aluno assoprava no tubo. Assim, muitas crianças menores iam ao recreio para brincar com esse protótipo!

Por que esse comentário? Para dizer que as experiências anteriores do professor também devem ser levadas em conta, retomadas, repensadas, reestruturadas ou rejeitadas! O professor também é um aprendiz, junto com seus alunos! Quando os professores têm acesso à

**P. 17**

**Internet** podem acessar **chats**, que estão disponíveis em diferentes **Websites**. Por exemplo, no **Website do EducaDi**, há diversas salas onde se pode programar encontros com outros professores, e outros interessados, para discutir temas à sua escolha. Pode-se também criar salas para atender interesses específicos de alguns. As discussões têm sido muito úteis, ajudando com a troca de experiências muito ricas.

No caso do projeto Copa, no momento em que os alunos pensavam sobre como a perna se movimenta, MIN. resolveu mostrar a eles o braço já construído (alguns já o conheciam das visitas ao laboratório de Ciências), e lançou um desafio: "O que vocês acham de construirmos uma perna mecânica juntos?"

Os alunos ficaram espantados com a possibilidade, mas como viram

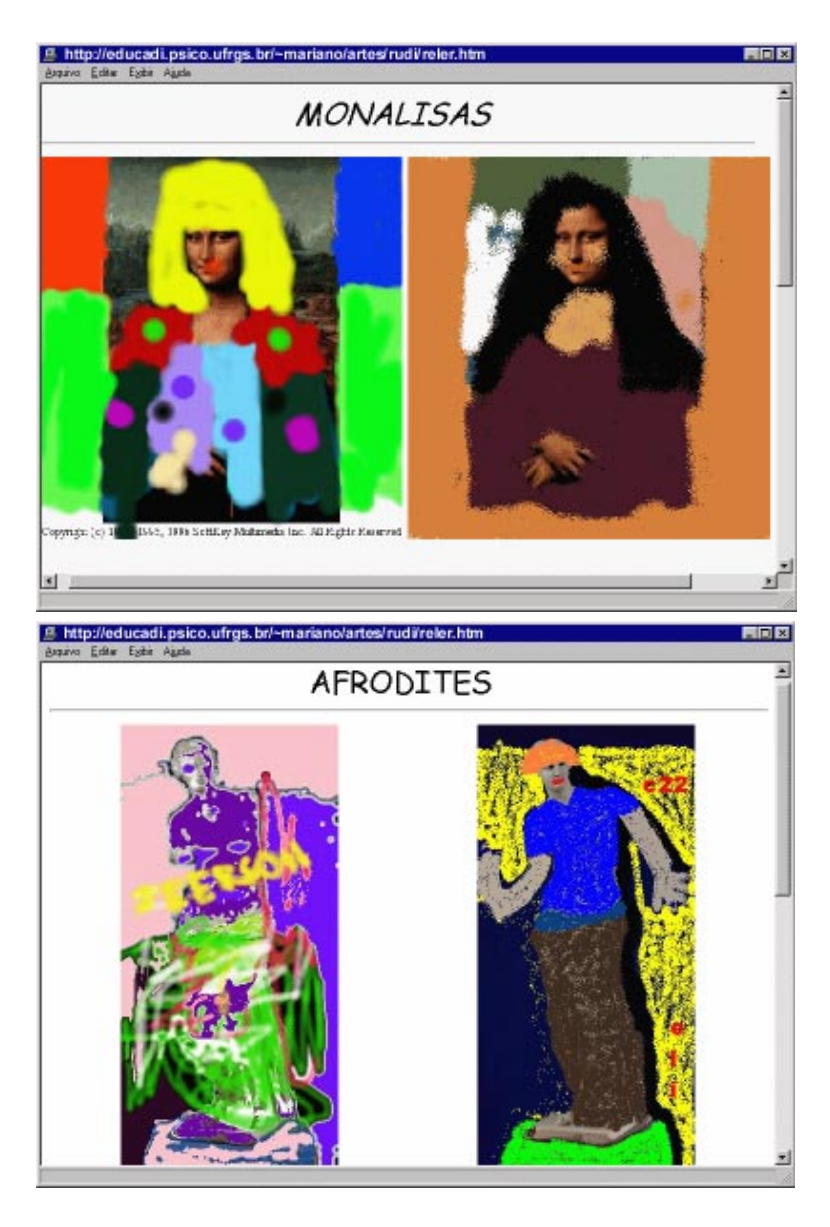

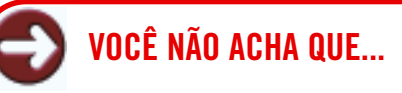

nós, professores precisamos aprender a trabalhar em cooperação e não só dentro da mesma escola? O que antes era muito difícil, por questões físicas, hoje em dia é totalmente possível, com as novas tecnologias, como a Internet. Qualquer informação, de qualquer parte do mundo, pode ser acessada, qualquer pessoa pode ser consultada e tornar-se parceira num projeto.

### **VOCÊ NÃO ACHA QUE...**

é importante ter a imagem digitalizada para que os alunos possam testar as transformações, para irem fazendo ajustes no formato, no tamanho, na cor, etc., no desenho que constroem?

que outros já tinham feito um braço... por que não uma perna?!?

Começaram a discussão de como construí-la: "Vamos fazer com garra-**P. 47** fas de "refri!", "Ah, mas aí vai ficar muito gorda!", "Que tamanho nós vamos fazer?", "Ela vai poder se mexer?!? Como?", "De que jeito vamos fazer as "dobras do joelho?" etc.

A partir daí, algumas coisas foram encaminhadas: uns foram descobrir quais as medidas de uma perna; outros ficaram de pensar que material usar para a perna poder ter articulações... **P. 18**

Como descobrir as medidas? Os alunos aproveitaram que estavam realizando a coleta de medidas de peso e altura junto com a professora para coletar as medidas das pernas dos colegas (comprimento da perna e do pé).

Resolveram, então, projetar uma perna no computador para ver como ficava. Utilizaram o software gráfico **Paint**.

Só que a imagem não satisfez nem aos alunos nem aos professores. O que fazer? Aqui a tecnologia foi fundamental! Por meio da assessoria do projeto **EducaDi**, o grupo ficou sabendo de um **software** simulador, o Interactive Physics /Krev. O que ele tem de diferente? Ele permite que o usuário faça simulações de fenômenos físicos! Não é incrível?

B Imagem - Paint . 10 x Arquivo Editar Exibir Imagem Opções Ajuda A π  $\circ$  $\Box$ Preenche uma área com a cor de desenho [117,82]

E mais incrível ainda é ver os alunos interagindo com ele, modificando as variáveis, montando a perna e planejando situações de chute! Foram explorando com a maior facilidade, mesmo com o software em inglês! A cara do software **(interface)** era parecida com a do **Paint**, o que facilitou o trabalho.

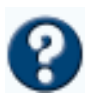

**P. 55**

**P. 41**

Mas no Interactive Physics os alunos podiam manipular os objetos que desenhavam, alterar suas características físicas e, depois, ainda fazer simulações de situações que eles planejassem. Com esse programa, o grupo teve oportunidade de fazer simulações das situações que estavam experienciando nos vários testes criados por eles! Muitas das dúvidas que surgiram nos testes, puderam se esclarecer por aqui, como a questão do atrito, no teste de chute contra a parede, por exemplo!

Neste software, o cenário recriado simbolicamente para representar a situação da experiência vivida – os observáveis registrados pelos alunos – podem ser transformados e ampliados no momento em que

eles exploram variações dos fatores.

Por exemplo, a partir da inferência de que o atrito depende do contato entre os corpos, eles puderam fazer variações de materiais desses corpos – no caso a bola e o chão (borracha, madeira, aço, entre outros). Simulavam imprimir movimento às diferentes bolas, das quais tinham mudado também a massa.

**P. 67**

O que tinha sido tão difícil de notar e registrar no caso da experiência do copo – a resistência do ar no corpo pendurado –, ficou fácil representar na simulação. O software oferece uma escolha entre parâmetros que se referem à resistência do ar, no item World, que abre as opções: nula, baixa ou alta. Fazendo coordenações entre os valores que escolheram para movimento, para materiais e para a resistência do ar, chegaram a novas inferências de natureza reflexionante: relações que expressam coeficientes de atrito estático e coeficiente de atrito cinético.

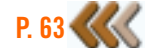

E puderam ir muito mais além, simulando situações impraticáveis. De que outro jeito eles poderiam ver o que acontece com uma perna chutando uma bola de metal, sem se machucar? Como seria jogar bola na Lua? É diferente de jogar aqui na Terra?

Com a utilização deste software, foi possível aos alunos controlar variáveis e compreender conceitos tais como: direção e sentido, velocidade, aceleração, atrito da bola com o chão, resistência do ar, flexão das articulações, gravidade, relação entre área de contato do pé com a bola, variação de massa, quantidade de movimento, limites de resistência física, entre outros.

Qual a contribuição do software para que os alunos construam novos observáveis e, por meio de suas coordenações, cheguem a abstrações reflexionantes mais poderosas?

Quando o software tem um menu para que se escolha algumas propriedades e altere seus valores, os alunos podem experimentar quaisquer valores em quaisquer das propriedades apresentadas. Essa ação não implica, necessariamente, que eles tomem consciência do que ocorre, pois, muitas vezes, eles não conhecem a programação que foi feita e não é visível.

Mas como essas propriedades e seus valores podem ser referidos a fenômenos que são escolhidos e representados na mesma tela pelos próprios alunos, eles se dão conta de que podem controlar as variáveis que escolheram e os valores que definiram para cada propriedade.

Assim, no caso do protótipo da perna que pode se movimentar e chutar uma bola, o que acontece quando algumas variáveis e alguns valores são conservados e outros são alterados? Para buscar respostas, eles decidiram experimentar diversas situações, como, por exemplo:

No item World os alunos puderam escolher fazer experiências • sobre gravidade definindo Terra, Lua etc. No item Properties, puderam escolher o corpo bola e definir variações para os

### **ABSTRAÇÃO REFLEXIONANTE**

A utilização de software de simulação possibilita ir além das coordenações entre observáveis dos objetos e observáveis do sujeito, permite novas coordenações entre coordenações anteriores. Tal situação, de compor e recompor programações gráficas ativa o funcionamento dos processos de abstrações reflexionantes. E é esse tipo de abstração que está na gênese de conceitos que os alunos estão construindo.

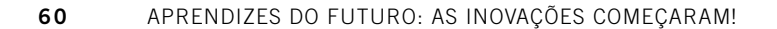

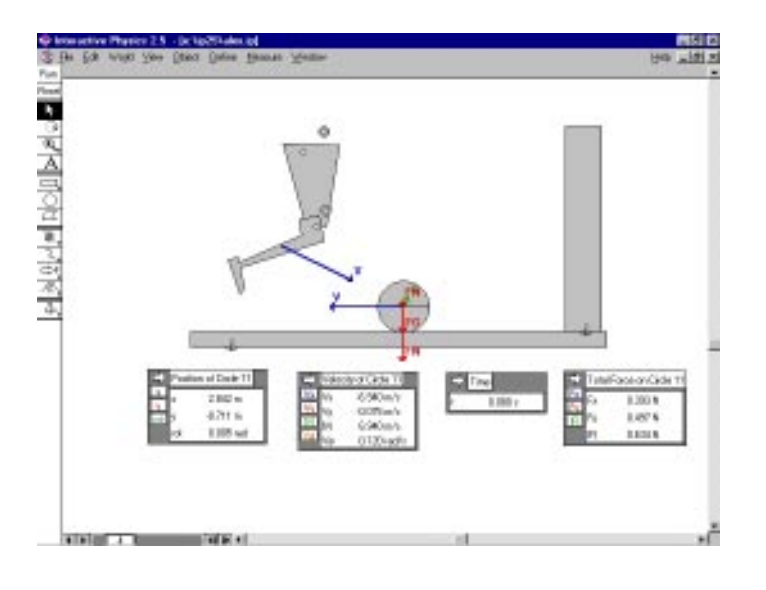

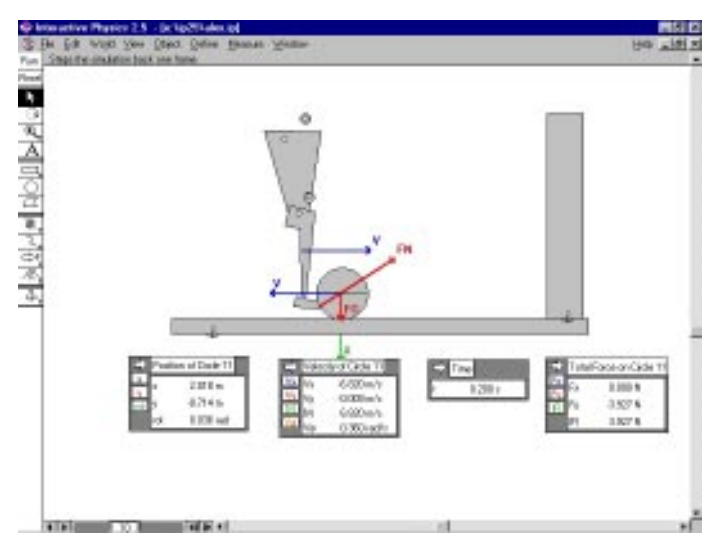

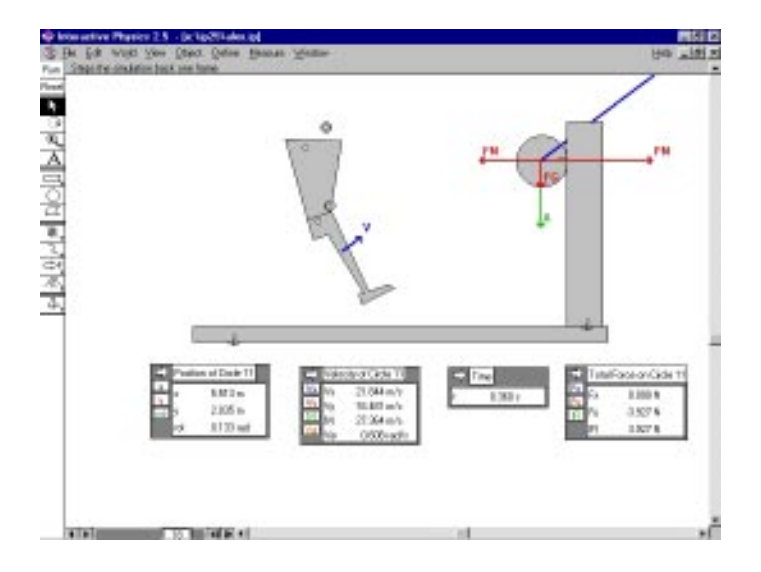

parâmetros de velocidade, massa, material. A princípio, as tentativas dos alunos eram completamente aleatórias. À medida que começaram a coordenar algumas variações nos efeitos mostrados na animação da tela, com a perna chutando a bola – bastava o aluno ativar o comando Run –, as regulações se tornavam mais efetivas e as coordenações mais consistentes. Os alunos foram se dando conta: "Olha só! Se eu boto uma bola qualquer, mas num lugar onde a gravidade é zero e a resistência do ar é nula, o chute manda a bola voar lá pro infinito!" As sucessivas coordenações produziam inferências cada vez mais plausíveis, regulando o equilíbrio entre as certezas e as dúvidas. A noção de aceleração da gravidade se diferencia rapidamente e os alunos propõem novas questões: "Massa é a mesma coisa que peso?", "Quando a gente manda variar a massa da bola varia também o peso dela?

Operando transformações nos valores de um **• P. 13**parâmetro, aumentando os valores de outro, como, por exemplo, os valores da aceleração da gravidade e o valor de massa constatam que há uma relação entre o produto das variações entre ambos os valores e logram, assim, uma inferência valiosa para a construção do conceito.

Ao mesmo tempo em que estavam fazendo essas simulações, a construção do protótipo da perna continuava... Novamente a assessoria do **EducaDi** trouxe uma proposta: "Vocês não gostariam de ver esse protótipo de perna se mexendo?"

A primeira pergunta foi: "Como?"

"Existe uma tecnologia em que vocês podem ligar o protótipo a um computador e programá-lo para fazer movimentos. Chama-se Robótica".

A animação foi geral com essa possibilidade... "Nós vamos construir um robô?!?", "Vai ser o máximo!"

Agora, mais coisas a aprender... um grupo de alunos se ofereceu para aprender a programar no computador. Mas, logo viram, tinham um problema anterior: os motorzinhos que estavam disponíveis eram pequenos e não iriam conseguir movimentar uma perna muito

pesada. Como fazer? A questão que os preocupava era qual material utilizar para construir a perna. O primeiro teste foi feito com as próprias peças do kit de **LEGO-Logo**. Não deu certo, pois viram que os motorzinhos não sustentavam, principalmente a parte das articulações do joelho. Testaram vários materiais com a ajuda do professor de Técnicas Industriais: madeiras de vários tipos e espessuras, isopor, plástico etc.

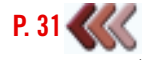

À medida que foram fazendo os testes, perceberam que teriam de abrir mão de alguns detalhes, simplificar o modelo. Não daria para fazer um RoboCop como gostariam...

Vocês estão imaginando que os alunos desanimaram? Claro que ninguém é de ferro, e até mesmo os professores estavam em dúvida se o que tentavam não era algo impossível! Mas aquele problema virou um grande desafio, "uma questão de honra", como diziam alguns. E quanto mais parecia difícil mais eles queriam resolver. Até que chegaram a um protótipo de madeira fina com articulações.

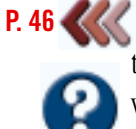

Não foram todos os alunos da turma que se envolveram nessa empreitada. Mas quem entrou não quis mais sair, e continuou estudando e desenvolvendo programas de **Robótica**.

Na simulação com o software, quando as propriedades escolhidas foram as da representação da perna, ao variar o parâmetro da velocidade e selecionar Run, a perna girava 360 graus, o que causou muita surpresa. Na terceira experiência, eles inferiram que necessitavam de um limitador para o movimento da perna, que cumprisse função semelhante a de um joelho. Isso fez com que eles definissem previamente essa condição para a construção da perna mecânica usando a **Robótica**. **P. 34**

Aprendemos, acompanhando o trabalho dos professores com estes alunos neste projeto, que a construção do conhecimento pode partir tanto da experiência direta com o mundo físico, para ser formalizada por meio da programação no computador; quanto das simulações simbólicas, para implementar modelos no mundo real.

É muito rico o processo de várias frentes de trabalho surgindo simultaneamente. Os alunos ficam muito à vontade trabalhando em pequenos grupos, no que lhes interessa, e um grupo acaba complementando a busca e a construção do outro. Os momentos conjuntos não deixam de existir, ao contrário, ficam enriquecidos quando são oportunizadas discussões que servem para o estabelecimento de relações que vão amarrar entre si todas as descobertas realizadas.

**TRABALHOS EM GRUPO**

# **É MAIS FÁCIL COMPREENDER REGRAS SOCIAIS QUANDO NÃO HÁ COAÇÃO!**

Todos os alunos, de alguma forma, estavam mobilizados e envolvidos com o projeto. Cada um estava indo atrás de coisas específicas de seu interesse. Porém, uma coisa era comum à grande maioria: adoravam jogar bola! E com toda a mídia lembrando-os o tempo todo da Copa, o assunto também não era outro na escola! Sempre estavam discutindo os erros e acertos dos jogadores e do técnico, todos tinham uma

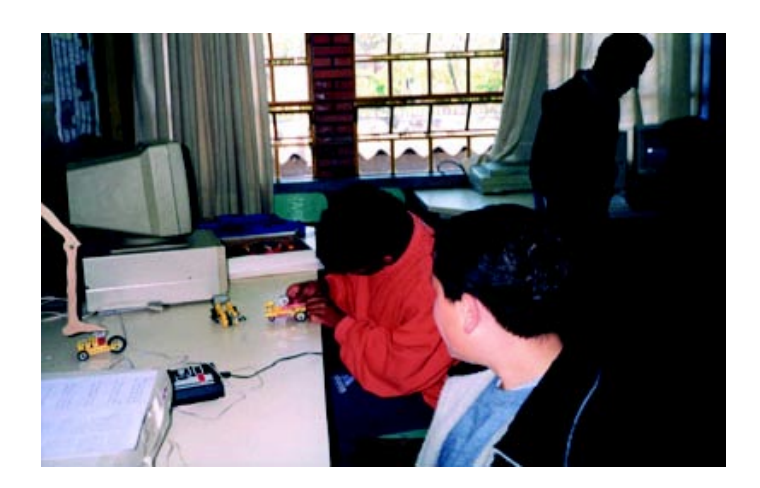

opinião, um palpite... e, claro, todos queriam jogar o mais que pudessem. A professora MAR resolveu deixá-los jogar, mas combinou antes que iriam respeitar as regras oficiais (até com as novas modificações!). Foi então que os alunos perceberam que não tinham clareza de várias regras do futebol. Jogavam sempre, mas nunca haviam pensado sobre isso! **P. 42**

Agora, parece que foi algo tranqüilo, mas a discordância de entendimento das regras gerou algumas discussões mais acaloradas! Por outro lado, também criou a necessidade de todos analisarem melhor o que as regras

> diziam. Então, os alunos, em duplas, leram e interpretaram cada regra, fazendo textos de síntese para os colegas.

**P. 32**

Nas aulas seguintes, quando foram jogar, procuravam ficar atentos às regras que haviam estudado. Aqui, MAR acrescentou o outro desafio. Após alguns minutos jogando, ela deu uma parada no jogo e perguntou:

"Qual tática vocês estão usando para este jogo?"

Os alunos olharam espantados com a pergunta, que parecia ter resposta óbvia, mas ninguém arriscou-se a dizer.

A professora continuou provocando:

"Ué, mas vocês não estavam, agora há pouco, criticando o Zagalo? Dizendo o que ele deveria fazer?"

Daqui a pouco, um aluno fala, timidamente:

"É, profe, a gente fala, mas na hora que tá jogando, nunca pensa o que tá **P. 70**fazendo, ninguém combina nada antes... é tudo na hora, do jeito que dá!"

"Então, que tal a gente fazer uma experiência? Vocês continuam jogando como antes, mas tentando prestar atenção no jeito que estão se organizando, tentem ver que tática vocês usam, ok?"

Os alunos estranharam um pouco, mas resolveram fazer a tentativa. Vocês imaginam o que aconteceu? Eles começaram a preocupar-se em como estavam organizando as jogadas, e perceberam que não tinham nenhum esquema tático definido. Começaram também a perceber mais claramente que as jogadas que mais davam certo eram aquelas em que cada um desempenhava um papel e se preocupava em passar a bola para o companheiro do time, em vez de tentar o gol sozinho. Também se lembraram dos vários esquemas táticos utilizados pelas seleções dos diferentes países.

Nesse momentos, alguns alunos remeteram-se ao trabalho que estavam desenvolvendo com a professora de Geografia, com relação aos países que estavam participando da Copa 98. "Lembra daquilo que a gente tava conversando sobre os alemão? Eles são tudo certinho, até no jeito de

Os tiros livres se classificam em duas categorias

Regras de futebol Tiros livres:

- · tiro livre direto ; atravès do qual poderà ser marcado diretamente um gol contra a equipe infratora
- tiro livre indireto; do qual não podera resultar um gol a menos que a bola; antes de entrar na meta ;no gol; tenha sido tocada ou jogada por um outro qualquer jogador ; que não aquele que executou o tiro.

Todo o tiro livre concedido a uma equipe defensora dentro de sua própria<br>área de meta ,poderá ser executado de qualquer lugar da área de meta .

# **COORDENAÇÕES INFERENCIAIS**

Piaget (1977) afirma que uma coordenação compreende inferências necessárias e, por isso, ultrapassa a fronteira dos observáveis. O sujeito estabelece relações entre observáveis diferentes de um mesmo objeto, ou entre o mesmo observável em diferentes objetos. Inferências podem ser induções ou deduções sobre essas relações. Novos observáveis inscrevem-se progressivamente numa rede de coordenações inferenciais de observáveis anteriores. As coordenações também utilizam esquemas pré-operatórios, ou esquemas operatórios de pensar as inferências, o que vai determinar coordenações lacunares ou excessivamente globais.

**P. 31** (bol?!? Os caras acham que tão na guerra?" jogar!", "É por causa daquele negócio da guerra que a profe falou! Mas até no fute-...E assim foram, comparando as diferenças culturais entre os países e relacionando com as formas como cada seleção jogava de acordo com esses padrões.

Vocês imaginam os comentários dos alunos no momento de retomar o "jogo com atenção"? Vinham exclamações de todos os tipos: "Pô, profe, o cara não sabe jogar em equipe... nunca passa a bola!", "Lembra do lance do gol? Viu o lançamento que eu fiz depois de driblar o cara, ali no meio do campo e deixei você, sozinho, na cara do goleiro?! E você quase botou pra fora!" E assim por diante... **P. 20**

> "Pelo que vocês viram, o que precisa para uma jogada dar certo?"

> "Ah, profe, acho que cada um tem que fazer um coisa, não adianta todo mundo correr atrás da bola ao mesmo tempo!"

> "Eu acho que se o cara é bom, ele tem mais é que correr, driblar e botar a bola na rede mesmo!"

> "Ah, tá! Mas é difícil conseguir isso sozinho! Você, por acaso, é que nem o Ronaldinho?"

> "Tá brincando! Você não viu aquela que eu dei um chapéu no cara e fui pro gol? Fiz tudo sozinho!"

E http://educadi.psico.ufrgs.br/~mariano/geografia/trabalho.ht Editor Exitin Aircle DEPOIMENTO DO ALUNO Olhando os mapas começei a ver a distância dos países que estava estudando, comparei com as distâncias das cidades que conheci e vi o quanto a Europa é longe. Vi também que alguns países são muito grandes e outros pequenos demais, então tive a curiosidade de saber o por quê destas diferenças. Gostei de fazer os trabalhos no computador porque é mais interessante e nos ajuda a conseguir um emprego melhor. **ITÁLIA** Attp://educadi.psico.ufrgs.br/~ Assivo Editor Estin Ajude **RELATO DA PROFESSORA** Situação atual: Hoje os alunos apresentam um maior interesse em descobrir as diferencas socio-econômicas e culturais de outros paises. - Atualmente os alunos estão fazendo leituras de mapas com maior facilidade, na noção de espaco/tempo. Os alunos criam desafios sobre assuntos diversos envolvendo a geografia. - Eles apresentam major habilidade em fazer relações. Sentem-se valorizados e com maior auto confianca trabalhando no computador As attudes disciplinares melhoraram em vista do trabalho diferenciado.

Quais as vantagens deste tipo de trabalho ?

"É nada, cara! Se o H não tivesse te passado a bola lá de trás e o G não tivesse corrido e puxado a zaga pra aquele canto, você não passava da área, não!"

E a conversa foi indo, nem todos concordavam, mas foram colocando suas opiniões, alguns mais enfáticos e entusiasmados do que outros! Continuaram com a discussão, comparando com a forma como a seleção brasileira tinha jogado nos diferentes jogos, e como cada seleção dos diversos países jogava. Um dos alunos levantou uma questão sobre uma reportagem que viu na TV: "Vocês viram que legal aquele negócio que a seleção faz nos treinos, de treinar drible com uns triângulos no chão? A gente não pode fazer aquilo também?"

A professora, percebendo que o aluno falava de fundamentos do futebol,

# **VOCÊ NÃO ACHA QUE...**

defender suas posições, argumentar, repensar e fortalecer suas idéias na troca entre seus colegas é uma forma de desenvolver e exercitar a autonomia e a cooperação?

PASSE ENTRE OS CONES E CHUTANDO A 60000UIIIII.

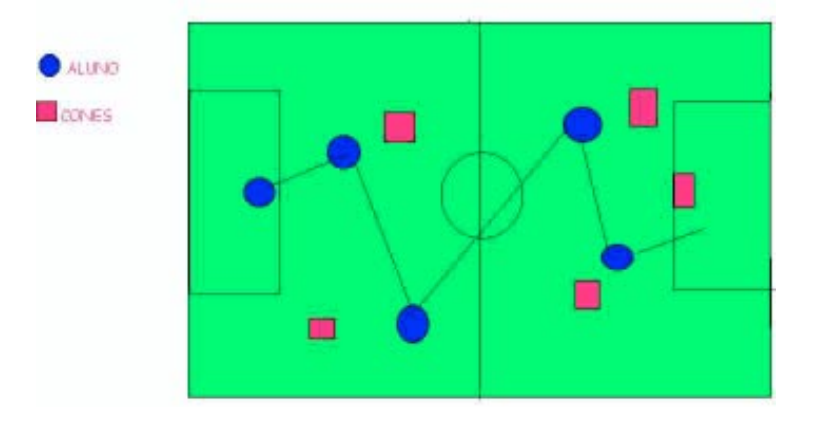

mostrou à turma um dos exercícios que os jogadores profissionais faziam para aperfeiçoar o drible e melhorar o domínio de bola. Ela mesma resolveu desenhar o exercício, demonstrando-o no **Paint**.

Os alunos, achando que aquilo poderia ser melhorado, começaram a desenhar outros, inventando variações para o mesmo fundamento e criando novos exercícios para os outros, divididos em pequenos grupos. Depois iam no pátio e, usan-

# **VOCÊ NÃO ACHA QUE...**

o movimento de planejar e depois refletir sobre a ação, avaliar e rever o que foi planejado proporciona o funcionamento de mecanismos cognitivos cada vez mais operatórios e ajuda a aceitar o erro para reconstruir?

do dez cones como material auxiliar, executavam os exercícios inventados, praticando os diferentes fundamentos: condução, passes, drible, cabeceio, recepção, chute a gol, os diferentes tipos de chute e suas trajetórias. Foi uma diversão!

À medida que iam executando, percebiam que as peripécias que tinham planejado na tela do computador eram quase impossíveis de serem executadas. Então, voltavam e refaziam todo o desenho, a partir das modificações que haviam feito em quadra!

### **ONDE ENCONTRAR SOBRE... ESPORTES**

A seguir, vocês encontram alguns **sites** relacionados à Copa e a Esportes em geral. Vale a pena conferir!

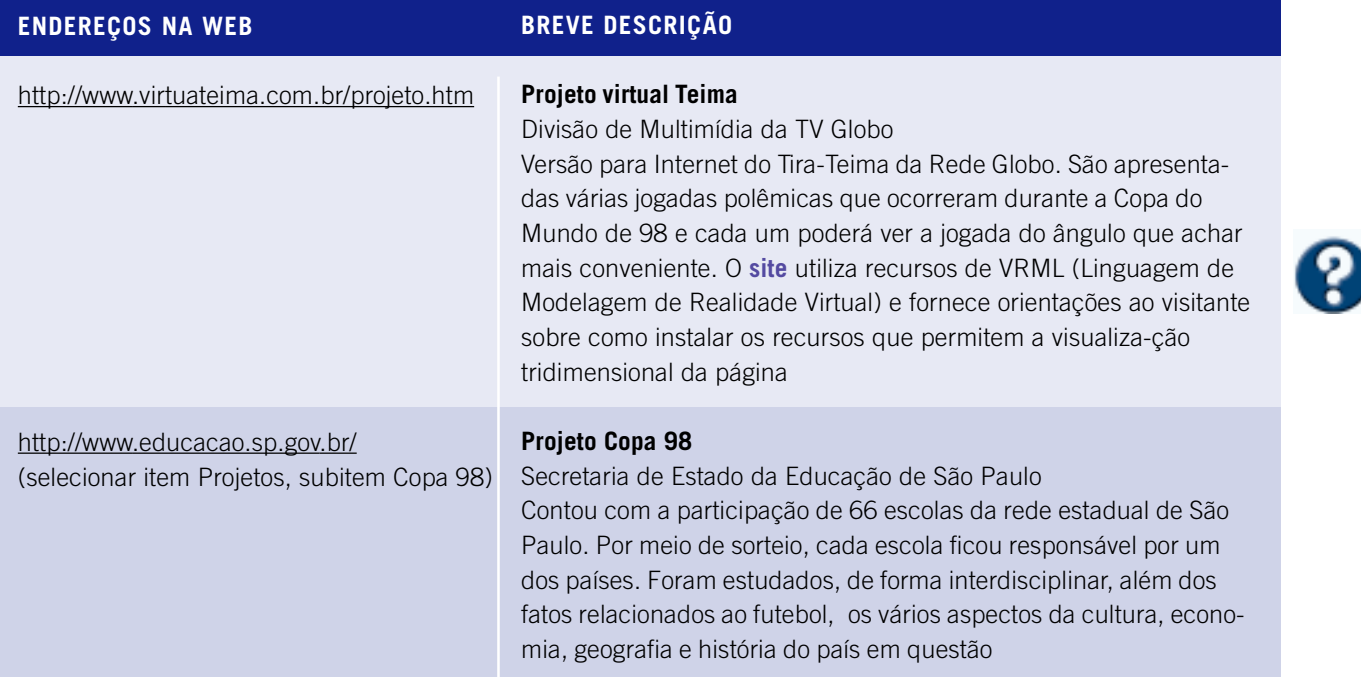

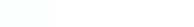

**P. 75**

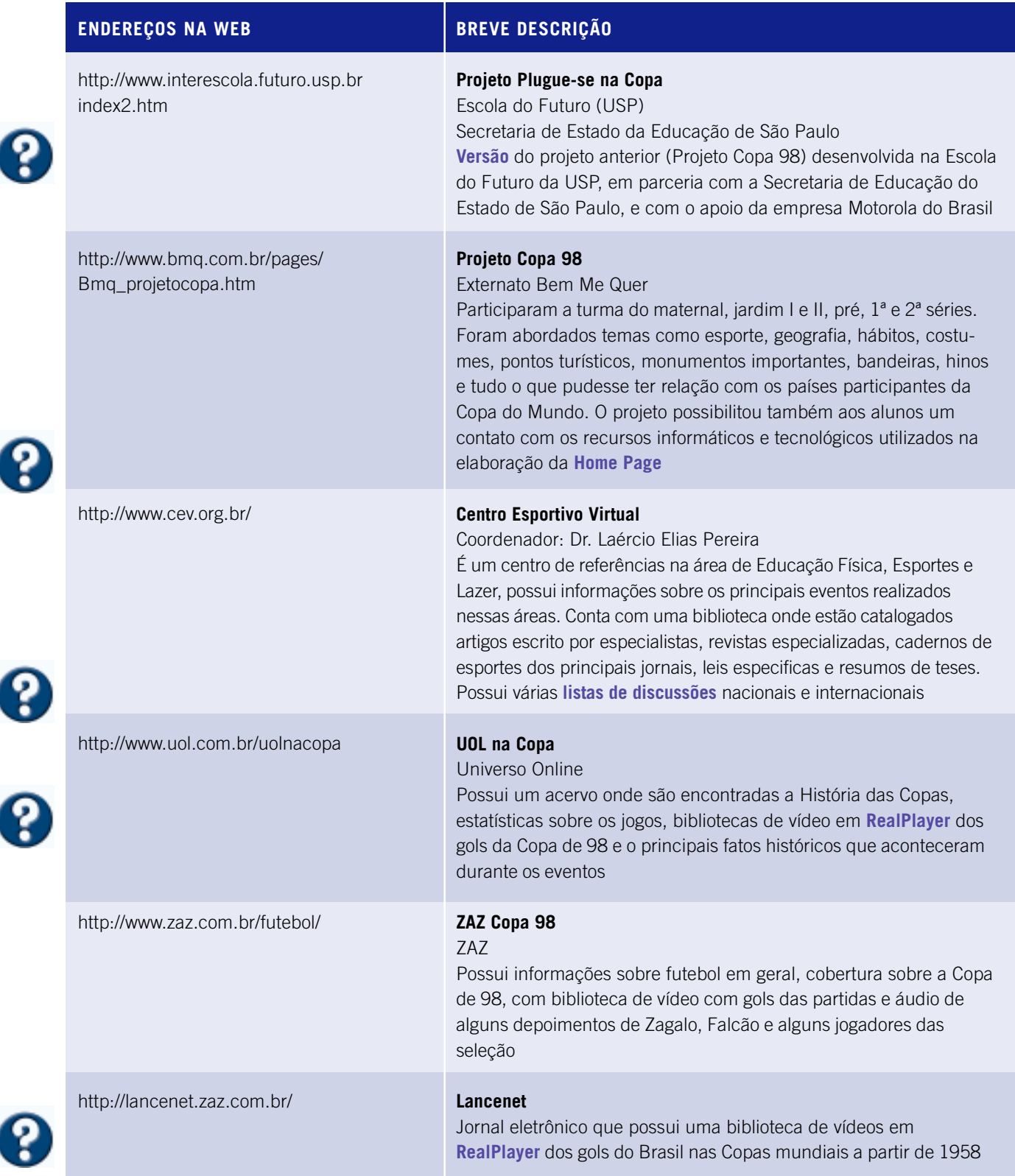

# O que continua, se há quebra na seqüência da programação?

Texto em colaboração com a Prof<sup>a</sup>. Mônica Estrázulas\*

# **VOCÊ NÃO ACHA QUE...**

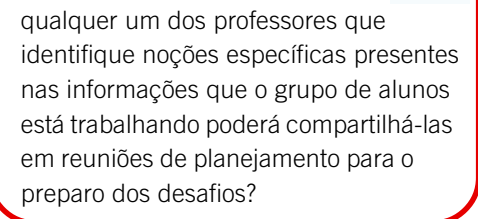

# **NÃO LINEARIDADE**

É importante ressaltar que o começo ou suspensão do estudo dos diferentes assuntos que são desenvolvidos não seguem uma ordem linear de início, meio e fim de um conteúdo. O projeto dura o tempo do interesse investigativo dos alunos, dependendo das questões que solucionem. O estudo de determinado conteúdo não é encerrado formalmente, mas apenas suspenso. Assim que surgir um assunto que justifique aquele conteúdo, ele será retomado a partir do patamar de conhecimento já estruturado pelos alunos anteriormente.

\* Pesquisadora do Laboratório de Estudos Cognitivos da UFRGS

Professora do Colégio de Aplicação da UFRGS Doutoranda do Programa de Pós-Graduação em Psicologia do Desenvolvimento da UFRGS

uando se escolhe trabalhar o currículo por projetos de aprendizagem, os alunos podem optar por questões ou por problemas que desejam investigar. Assim, surgem, num mesmo grupo, preferências específicas às condições de cada subgrupo e, por isso, são desencadeados projetos diversificados.

Será que é possível o professor respeitar a escolha dos alunos, den-**P. 62** tro de uma mesma turma, na qual existem subgrupos que podem ou não estar trabalhando um assunto mais geral? Como esses alunos chegam a aprender conteúdos específicos? Como fica a seqüência do que é trabalhado?

Como o professor, quando está desempenhando a função de articulador, pode reconhecer o momento de convidar os diversos especialistas de seu grupo para trabalharem num determinado projeto, lançando desafios que perturbem as certezas dos alunos e despertem novas dúvidas? E quem orienta o projeto, também não precisa trabalhar junto?

Analisando os projetos que desenvolvemos, pudemos comprovar que o aluno vai construindo e reconstruindo conhecimento em áreas bem específicas, por meio de atividades diferentes em propostas diversificadas.

Vocês acham que isso não é possível? Vamos refletir um pouco sobre uma dessas experiências? Selecionamos duas situações que ocorreram ao longo de um semestre letivo em uma escola pública federal.

O Projeto Tapete foi, em termos cronológicos, o primeiro com começo, meio e fim. Mas o fim do projeto não significou fim do conteúdo que estava sendo trabalhado! O que quer dizer isso? Esse conteúdo trabalhado no Tapete ficou "suspenso"! E esse mesmo conteúdo foi retomado em outros momentos a partir de novas dúvidas, geradas nos alunos em outras situações, aparentemente sem relação com a primeira. Afinal, o que tapete tem a ver com folhas de plantas, do projeto Folhas, por exemplo?

Vamos analisar essas situações mais de perto?

**P. 21**

### **PROJETO TAPETE**

### **Da onde veio a idéia? Como começou?**

Imagine uma sala de aula bem comum. Como ela é? O que há nela? Bem, uma sala de aula, na maioria das escolas que conhecemos, é um espaço físico que possui pelo menos um quadro-negro (que às vezes é verde), muitas carteiras e cadeiras! Ainda poderíamos acrescentar uma prateleira e um armário para colocarmos livros e outros materiais!

Mas... será que não está faltando nada?

Imaginem uma TV com vídeo, computador ligado à **Internet**, quadroverde, quadro-mural, carteiras escolares e cadeiras...porém tudo desorganizado! Pois, foi assim que as crianças deste projeto encontraram sua sala de aula, no primeiro dia de aula! A surpresa das crianças foi geral! A sala não estava arrumadinha. Todos os móveis estavam empilhados, menos os quadros, que estavam pendurados nas paredes. Passado o susto, ficaram ainda mais espantadas com a pergunta da professora: "Onde vamos colocar esses móveis?" A reação foi imediata: "Como assim? A gente pode escolher?!?"

Entre incrédulas e felizes, começaram a discutir como iriam distribuir os móveis, ver o que servia e o que não servia, onde colocar, em que posição... enfim, planejar como iriam ocupar a sala de aula!

Você já convidou seus alunos para juntos arrumarem a sala de aula? Você já pensou nisso antes?

As crianças começaram a imaginar a localização das carteiras, cadeiras, armário, computador e TV. Muitas idéias surgiram e as sugestões foram examinadas uma a uma. Opiniões vinham, a favor ou contra, e, assim, foram eliminando as alternativas inviáveis: "Não dá pra colocar a TV longe da tomada. Como é que a gente vai ligar o fio?", "Ah, mas se colocar perto da janela ninguém vai enxergar, vai dá reflexo na tela!"; "O computador não precisa ficar ali perto do negócio que conecta com a **Internet**?", "O armário não dá pra colocar ali, perto da porta, se não como a gente vai entrar na sala?" e assim por diante.

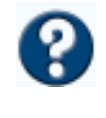

**P. 29**

O grupo foi imaginando, testando, ajustando o que tinha planejado com as condições existentes na sala. Quando era possível, modificava alguma coisa até conseguir colocar em prática o que haviam idealizado! **P. 32**

> Mas vocês acham que foi simples, assim, chegar a um acordo? Algumas idéias sobre como iriam ocupar os espaços da sala foram muito polêmicas e geraram discussões bem acaloradas entre os alunos! Para vocês terem uma idéia do que estamos falando, vamos contar como foi a escolha do "cantinho da leitura". O que é esse cantinho? É o nome dado pelos alunos para o lugar onde ficava o armário com os livros, pastas de trabalho, **disquetes** e outros materiais deles.

Na hora de escolher como ficaria esse espaço, vários pontos de vista foram defendidos: "O cantinho tem que ser um lugar legal de ficar, porque

# **VOCÊ NÃO ACHA QUE...**

nós, professores, perdemos oportunidades de explorar o espaço que é utilizado pelos alunos diariamente, assim como todos os demais assuntos que se agregam ou decorrem de um desafio inicial?

# **VOCÊ NÃO ACHA QUE...**

quando os alunos abraçam um desafio, nós, professores, podemos acompanhar os movimentos de descoberta e invenção, em que cada aluno vai mostrando como observa; como antecipa os resultados de sua ação; e como compara o que tinha planejado com o que é possível realizar, em função das limitações da realidade?

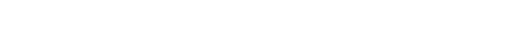

# **PCN - MEIO AMBIENTE**

(...) o termo "meio ambiente" tem sido utilizado para indicar "espaço" (com seus componentes bióticos e abióticos e suas interações) em que um ser vive e se desenvolve, trocando energia e interagindo com ele, sendo transformado e transformando-o no caso do ser humano, ao espaço físico e biológico soma-se o "espaço" sociocultural. Interagindo com os elementos do seu ambiente, a humanidade provoca tipos de modificação que se transforma com o passar da História. E, ao transformar o ambiente, o homem também muda sua própria visão a respeito da natureza e do meio em que vive. (Vol. 09, págs. 31 e 32).

# **PCN - MEIO AMBIENTE**

(...) desenvolver um espírito de crítica às induções ao consumismo e o senso de responsabilidade e solidariedade no uso dos bens comuns e recursos naturais, de modo a respeitar o ambiente e as pessoas de sua comunidade (...). (Vol. 09, pág. 50).

senão nem dá vontade de ler!" "Eu acho que a gente devia colocar umas mesas e cadeiras pra gente poder sentar!" "Ah! Mas aí vai ficar muito cheio de coisas num canto só!"

E assim foi, até que tomaram uma decisão: o cantinho da leitura deveria ter, além do armário, um tapete, cheio de almofadas para eles poderem se esparramar, como diziam, nos momentos de leitura e descanso!

Entusiasmados, foram ver em qual local da sala caberia um tapete. E o que descobriram? Que dessa vez, não precisariam discutir nada. Só havia um lugar na sala onde cabia um armário e um tapete! Mas logo em seguida vieram as perguntas. "Como vai ser nosso tapete?", "Que cor é mais legal?", "De que tamanho vai ser?", "Onde vamos arranjar um? Temos que comprar com nosso dinheiro? Mas nós temos dinheiro pra comprar um tapete?", "E se a gente fizer um? De que material dá pra fazer?" e várias outras questões foram aparecendo...

O assunto mobilizou todo o grupo e então... nasceu o projeto Tapete!

### **Como foi se desenvolvendo?**

A primeira decisão que precisavam tomar, logo viram, é se iriam com-**P. 30** prar ou fazer um tapete!

A professora lançou então um desafio: "Vamos ver o que vale mais a pena? Que tal compararmos os custos de comprar um pronto com o de juntar materiais para fazer um nosso?"

Ficaram muito em dúvida e propuseram: "E se a gente primeiro descobrisse quanto custa um na loja?" Já que todos concordaram, surgiram outras necessidades: "Como saber? Onde procurar? Em jornais? Na Internet?"

Os alunos, divididos em grupos, decidiram ir atrás de jornais para fazer um levantamento de preços. Na **Internet** bastava visitar as **páginas** de lojas especializadas na venda do produto, que já descobriam o que queriam. Se não, bastaria mandar um **e-mail** perguntando. Fácil, não é?

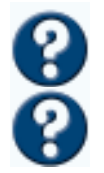

**P. 53**

Logo veio uma descoberta que surpreendeu a todos: os preços dos tapetes eram anunciados com "R\$ por m<sup>2</sup>!" O que queria dizer isso? Ninguém entendia... vendiam tapetes aos pedaços? Como podia ser? Metro por metro?

E logo alguém percebeu um detalhe:

"Que metro 'doisinho' é esse 'profe'?", "Como se lê isso, 'profe'?"

"Escreve-se de um jeito diferente, mas lê-se 'quadrado'. É um jeito de medir os tapetes!"

"Mas o que é um m<sup>2</sup>?" Metro, eu acho que sei , mas... quadrado??? Pra mim é aquele desenho assim, ó!"[mostrando com gestos a figura geométrica]

"Como os vendedores fazem pra medir um tapete com isso?"

"Ah! Claro! Metro quadrado: eles devem pegar um quadrado e ir medindo os pedaços!"

" Eu nunca vi isso numa loja! Minha mãe é costureira e mede os

panos com uma fita métrica!", "Para medir, a gente pode ir contando de um em um?"

E, assim, o grupo foi discutindo como se media um tapete!

O que vocês acham? Qualquer objeto serve para medir? Tem de ser um **P. 74**  $\leq$  objeto especial? Por que usamos instrumentos para medir?

> Os alunos resolveram experimentar, fazendo várias tentativas de medições: régua, palmos, pés, cordas, fitas de papel...

> Observando os resultados dessas experiências, surgiram outras questões: "E quando não dá para contar, como é que se faz?", "Ei, por que que a tua medida de pés deu maior que a minha? A parede é a mesma!", "Temos que usar uma fita métrica mesmo!"

Enfim, como medir o tapete?

Alguns alunos sugeriram medir ao redor do tapete. Decidiram usar para isso o metro como unidade de medida. Um dos alunos, lembrou: "Será que isso que estamos medindo não é o perímetro?"

### É importante ressaltar: saber que perímetro quer dizer medição de bordas, não garante que os alunos façam diferenciação entre medida de comprimento e medida de superfície. Os conceitos às vezes podem estar indiferenciados e ligados ao concreto das propriedades que percebem no objeto. **P. 40**

Foram confirmar no dicionário e viram o significado da palavra perímetro que, para surpresa geral, parecia mesmo ser o que estavam fazendo: "Medida do contorno de uma figura". Mais surpresos e felizes ficaram quando, logo acima, descobriram outro "peri" conhecido: "Olha aqui a perimetral!", "A perimetral é a que passa em volta da cidade!". Tanta euforia tinha relação com a grande avenida que contorna vários bairros da cidade e que é conhecida também por perimetral.

**P. 75**

Feitas as relações entre as palavras, lá foram eles executar o que tinham pensado. Compararam vários tamanhos de tapetes desse modo. No início, os alunos mediram os quatro lados, um por um. Ao tentar algumas transformações (aumentar o tapete, diminuir, mudar a forma), descobriram características que não haviam percebido antes. O que, por exemplo? Que se o tapete é quadrado os quatro lados são iguais e, se o tapete é retangular, os lados são iguais dois a dois. Foram medindo apenas um lado ou dois, conforme o caso, dependendo se o tapete era quadrado ou retangular. Depois, calcularam a medida do perímetro; alguns alunos iam somando os lados, um por um; outros, entretanto, preferiam multiplicar cada um dos lados diferentes por dois, para só então somar os resultados e encontrar o total.

Nesse momento, a professora apresenta um desafio:

"Se soubermos só o comprimento dos lados, podemos saber qual a quantidade de material que precisaremos para fazer o tapete? Se disséssemos ao vendedor da loja que nós gostaríamos de comprar um tapete conhecendo a medida dos lados, será que ele iria entender?"

# **MEDIDAS E MEDIÇÕES**

Para medir algumas quantidades pode-se contar? Por exemplo, de um em um? Mas a unidade tem de ser sempre um dos elementos daquela quantidade? Num cesto de laranjas, ou numa caixa de lápis, a unidade é uma laranja ou um lápis. Quando não se faz a contagem direta porque a grandeza é contínua, precisamos escolher uma unidade, também da mesma natureza (comprimentos, capacidade, peso, volume etc.). A medida é geralmente uma comparação entre uma parte e o todo, mas pode ser entre o todo e uma parte. Numa caixa podem ser contados seis lápis (6/1), mas um lápis dessa caixa pode ser considerado como um sexto (1/6) da quantidade total. Por isso, a medida está na gênese da construção do conceito de fração, do número racional! O fundamental aqui é descobrir a relação entre o objeto de medir e o objeto a ser medido. E por que a medição é feita com objetos especiais? Porque só é possível generalizar essas comparações, se a unidade for padronizada.

# **VOCÊ NÃO ACHA QUE...**

num ambiente onde as idéias são escutadas, as interações são permitidas e estimuladas, as crianças podem ir representando e descrevendo o que pensam e tentando explicar como estão pensando? O que fica mais facilitado: uma relação de cooperação ou de coação?

 **COMUNICAÇÃO NA REDE**

A discussão de hipóteses e questões que surgem entre os alunos de idades diferentes – quando têm a possibilidade de se comunicar com colegas de outros grupos, conectados em uma rede local ou via Internet – pode provocar inferências rapidamente. Eles podem fazer muitas coordenações entre inferências que são formuladas desde (a partir de) diferentes pontos de vista e que, por isso, exigem gradativamente novas coordenações entre aquelas já feitas. Num ambiente em rede, é possível serem ativados os sistemas de significações dos alunos, seus sentimentos e valores. Na comunicação interativa entre iguais, são gerados novos argumentos e, cooperativamente, o poder de pensar é enriquecido em relação às noções que estão sendo trabalhadas.

As crianças ficaram perturbadas e a certeza que tinham virou dúvida...

"Nós vamos dizer só o perímetro? Mas, se eu disser dez metros, ele vai cortar um tapetão enorme... não vai caber na sala!", "Será que ele vai pensar que queremos só os lados do tapete?"

Alguma coisa não estava dando certo... continuaram a discutir o assunto: **P. 64**

"Peraí, nós queremos saber quanto é o "recheio" também e não só as bordas do tapete!", "É, mas aí não é mais o perímetro só... Como se calcula com tudo junto?"

Será que aqui não começa um processo de diferenciação entre a noção de comprimento e a de superfície?

A tecnologia aqui pode auxiliar imensamente, possibilitando trocas entre os alunos e discussões das suas hipóteses. Alguém pode pensar: "Mas isso pode ser feito numa sala de aula comum!" Assinalamos que, sem a Informática, não há possibilidade dos alunos manipularem objetos abstratos (como linhas e figuras planas), ainda mais de forma cooperativa com outros colegas!

E isso é possível? Os alunos podem trabalhar medição e medidas por meio de **programas** que compartilham o mesmo **aplicativo**, tais como **NetMeeting**. Nesse **programa**, diferentes alunos podem desenhar juntos, realizar uma exploração de linhas e figuras planas num mesmo espaço, só que em telas de **monitores** diferentes, com cada aluno em um lugar diferente – basta estarem conectados em **rede local** ou pela **Internet**! Podem experimentar compor linhas e planos, transformar suas produções e fazer medições – tudo isso, conversando para combinar as ações, pois o **software** tem possibilidade de **chat** também!

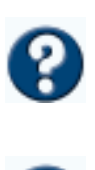

### **O que mais pode se fazer com a tecnologia?**

O que mais podemos fazer para enriquecer o ambiente do projeto para que os alunos construam noções abstratas, como perímetro e superfície? Como fazer para que consigam integrar o conceito de medida? O que as crianças podem fazer para experimentar e sentir a necessidade de descrever e explicar essas noções? Vejamos duas situações:

Na primeira, o grupo decide escolher e experimentar diferentes unidades de medida: medem com um palmo, um pé, um pedaço de corda, um lápis, uma régua, uma folha de papel. O que essas unidades têm em comum? Em que são diferentes? Os alunos medem diretamente o chão, em diversos pontos da sala de aula, para ver onde o tapete pode ser colocado; medem diretamente vários tapetes existentes em casa e na escola; desenham e recortam diferentes tapetes, segundo escalas previamente combinadas entre eles.

Os alunos tomam iniciativas que demandam deslocamentos reais nos espaços que estão sendo estudados. Ao tomar decisões intencionalmente, começam a diferençar qualquer unidade de uma "unidade padrão", pois
quando medem usando um pé, cada um encontra um resultado diferente para o mesmo comprimento, dependendo do tamanho de seu pé.

Na segunda situação, os alunos têm a possibilidade de explorar **softwares** gráficos como, por exemplo, o X-Home Design 3D, que permite a construção de imagens e objetos, a manipulação de variáveis e a visualização de três dimensões em pontos de vista diferentes. **P. 76**

O desenho do tapete, que antes foi traçado com papel e lápis, isolado ou incluído na planta baixa da sala, passa a ser manipulável para uma série de experiências de transformações, plantas projetivas, tridimensionais, deformáveis, em diferentes escalas, por meio de rotações, simetrias e translações sob parâmetros variados.

Essas transformações provocadas geram análises e reflexões nos alunos: "Ah! Aqui eu mandei fazer um giro de 120 graus!", "Ei, por que esse eixo não girou?" "Ué, esse aqui tá girando junto?", "O que mudou aqui?", "Como será que tenho que programar para poder ver de baixo?", "E se eu quero ver daquele canto ali?", "Naquele risco em que a parede encontra o chão, muda? E como fica o desenho?", "Será que dá pra deformar a parede?"

"Se a superfície da parede deformar, o comprimento muda?", "Como se pode provar?"

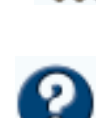

**P. 60**

**P. 13**

Para que usar esse tipo de **software**? No uso de um **software** como esse a experiência é completamente simbólica. Enquanto no ambiente real as constatações são feitas por meio das interações diretas com os objetos do meio, ao manejar o **software** o aluno interage com suas próprias representações, pois suas criações espaciais têm de ser planejadas mentalmente e programadas em linguagem artificial (linguagem de procedimentos, como **Logo**, ou de ícones em **programas** gráficos, antes de aparecerem representadas na tela. Há uma atividade intensa e necessariamente operatória: é preciso antecipar, agir, executar, retroagir e transformar o planejado, e depois descrevê-lo, numa excitante combinatória de antecipações e retroações.

O que mais a Informática pode possibilitar? A exploração do espaço vir-

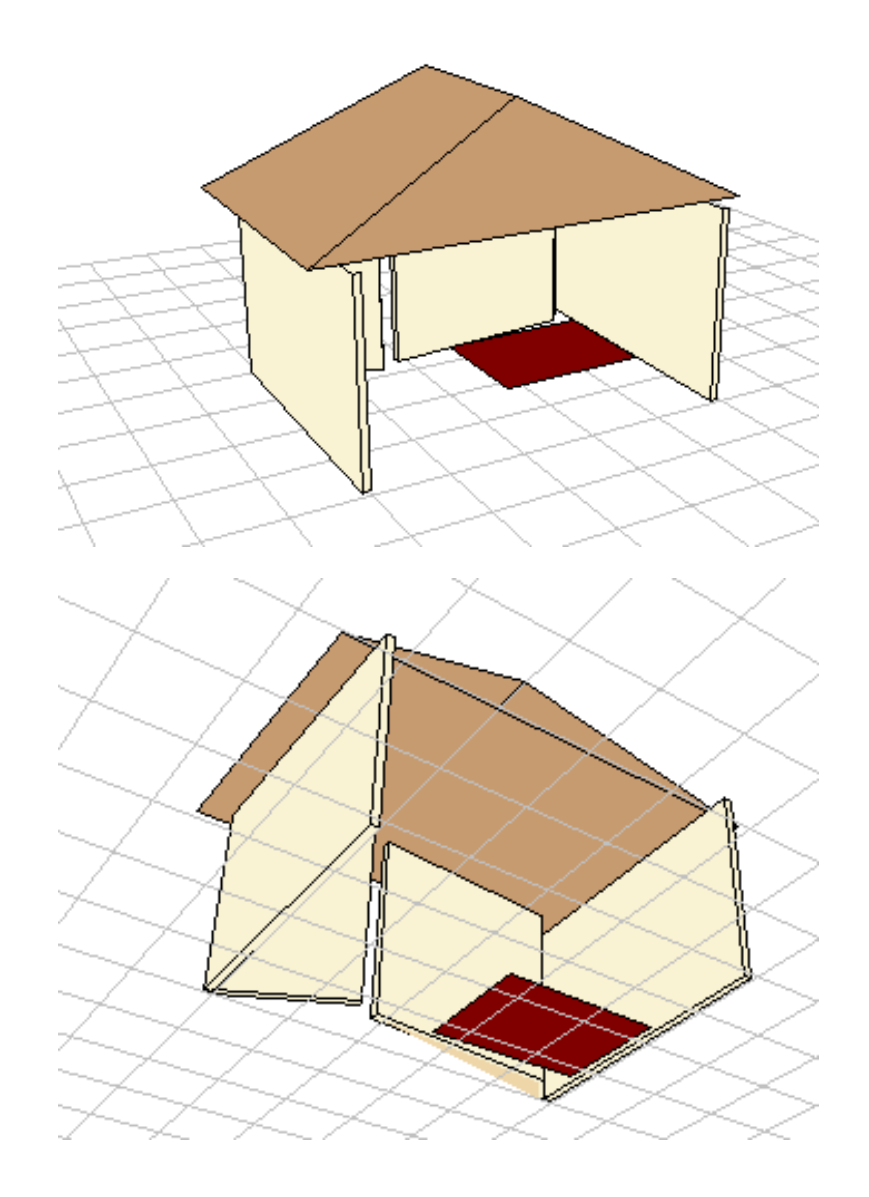

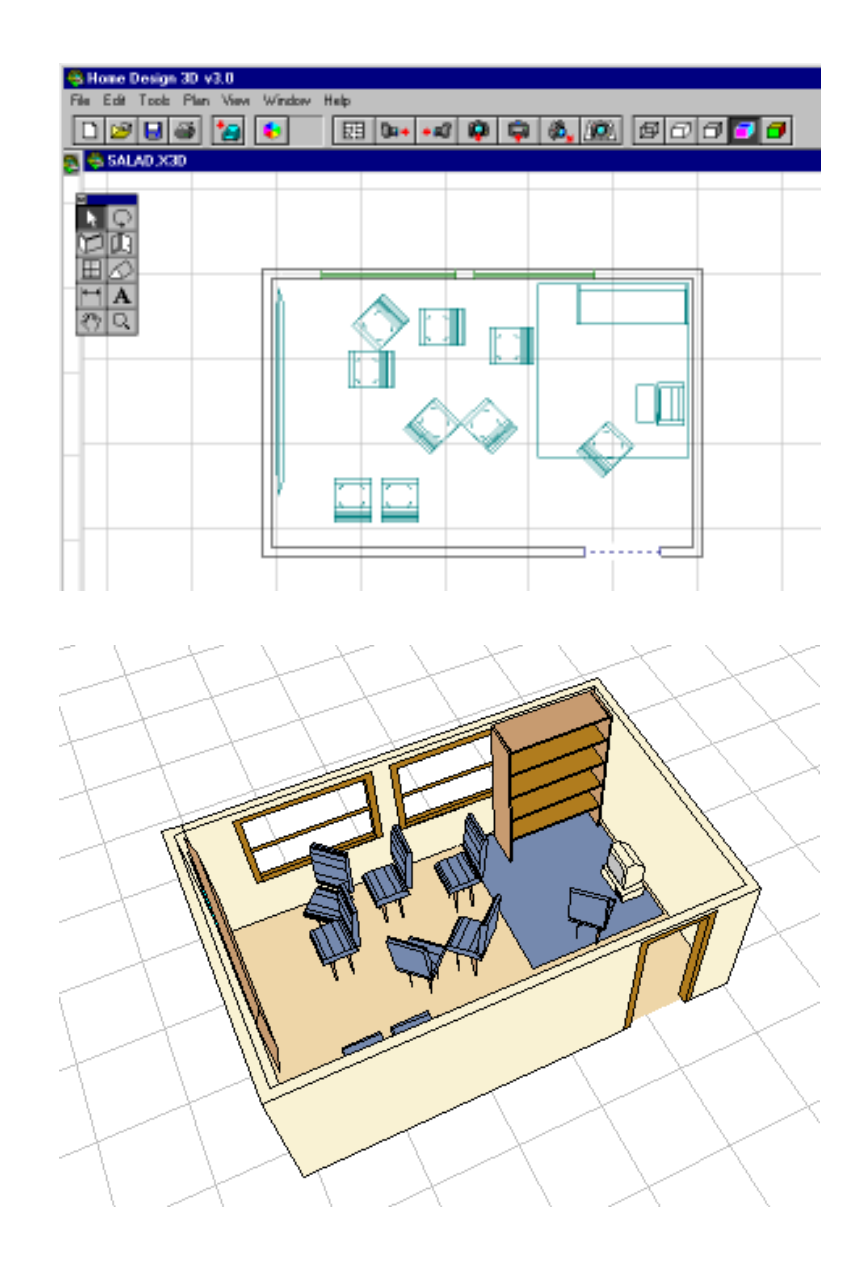

tual, visualizada na tela do computador. Usando, por exemplo, um **software** como o X-Home Design 3D, o aluno determina os elementos que serão considerados e os desenha sobre uma tela quadriculada, como numa planta baixa. Depois, aciona os dispositivos para ver o que desenhou, agora em três dimensões!

O mais admirável é que ele pode, por aqui, percorrer o interior e o exterior dos espaços projetados a partir da perspectiva que desejar. Você já imaginou ver a sua própria casa, como se você estivesse uns três ou quatro metros abaixo do nível da rua? Ou como se você estivesse dentro de um helicóptero mágico, que obedece a todos os seus comandos e sobrevoa o telhado, as paredes e fundações da casa? Que coordenações inferenciais podem ser ativadas para gerar novos observáveis que ajudem a diferenciar conceitos?

#### **O que fica para os alunos? O que eles aprendem?**

Entre outros conhecimentos, o de que a linha tem só uma dimensão, que se chama comprimento. E não é o traçado do lápis, porque o traçado do lápis tem largura. Mas a intersecção de dois planos (uma parede e o chão da casa, por exemplo) também define uma dimensão, uma linha cujo comprimento pode ser medido. Já o plano, não

tem espessura, mas tem comprimento e largura; por isso, sobre uma superfície passam infinitos planos, pois eles não têm espessura.

Os alunos aprendem também a fazer transformações em uma variável e conservar outras, coordenando resultados e, quando conseguem operar, interoperar nos grupos, chegam a fazer composições reversíveis entre as propriedades dos espaços, e a descobrir as leis que suportam as regras do cálculo geométrico e suas fórmulas. Não estão decorando a fórmula do perímetro, nem da área de figuras geométricas?

Estar construindo implica apoderar-se das propriedades e das relações presentes e possíveis, mas também deduzir novas relações. Por exemplo, quando os alunos fazem variações nas medidas do comprimento e da largura do tapete, alternadamente, podem obter tapetes mais magrinhos ou

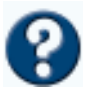

**P. 41**

gordinhos, porém todos com a mesma área. Assim, a conservação da área pode ser constatada via modificação, necessariamente, das duas dimensões.

Se, por outro lado, apenas uma das duas dimensões for modificada, os alunos descobrem que é impossível o valor da área se conservar igual. Da mesma forma, descobrem como compor e decompor formas com divisões de superfícies em partes equivalentes.

**P. 59**

**P. 23**

Na comparação das transformações, por meio de homotetias, rotações ou simetrias, os alunos constroem coordenações inferenciais que se constituem em um forte apoio para as relações de proporcionalidade e semelhanças. Essa aprendizagem apareceu claramente quando, num outro projeto, os mesmos alunos aplicaram com facilidade estes conceitos e reflexionamentos, comparando o tamanho de campos de futebol e canchas esportivas. Se os comprimentos das canchas eram modificados, os alunos modificavam também as larguras, tendo o cuidado de manter a proporcionalidade entre as duas dimensões.

**P. 42** Outro importante aprendizado é o respeito pelas opiniões dos colegas numa perspectiva de respeito mútuo. A atitude de cooperação já se evidencia claramente na maioria das atividades. O mais relevante, salientado até pelos familiares, foi que eles se mostravam aprendizes contumazes.

#### **PROJETO FOLHAS**

Escolhemos um recorte do projeto Folhas porque nele aparece, com clareza, uma continuidade na aprendizagem de raciocínios e conceitos que os alunos começaram a construir, no projeto Tapete, numa seqüência de atividades que foi quebrada e interrompida, no tempo, por mudança de interesses do grupo. Parece muito complicado? **P. 53**

> Lembram dos alunos que trabalharam no projeto Tapete? Pois, estavam estudando algo sobre trocas no meio ambiente, quando surgiu a dúvida: "Planta respira?"

> Depois de um lapso de tempo em silêncio, começaram a ouvir alguns murmúrios dos colegas: "acho que sim", "acho que não". A questão realmente deixou a todos boquiabertos, como se nunca ninguém tivesse parado para pensar naquilo! Um dos alunos resolveu arriscar, em voz mais alta: "Eu acho que não. Desde quando planta tem nariz?!?"

E vocês, já pensaram nisso antes?

A professora de Ciências, percebendo que a questão havia mobilizado vários alunos e que a discussão deles realmente estava muito interessante, levou-a para a reunião dos professores. Desencadeou-se uma entusiasmada discussão entre os presentes, sobre as possibilidades de trabalho conjunto entre especialistas. Surgiu então o projeto Folhas! **P. 20**

### **FAZER E COMPREENDER**

São duas funções essenciais da inteligência: a invenção de soluções, que envolve a imaginação, as abstrações empíricas retiradas das próprias ações da pessoa durante as experiências, suas representações, e a explicação das razões dessas soluções, que é propriamente lógica e envolve as coordenações inferenciais, composições reversíveis, as operações. Assim, não basta realizar experiências com materiais concretos. Elas são importantes para as abstrações empíricas. Para conseguir compreender as causas, é preciso ativar os processos de regulação de desequilíbrios causados por novas questões, provocando abstrações reflexivas, isto é, novas coordenações inferenciais, abstrações sobre reflexões, estruturando razões lógicas para poder explicar a experiência.

## **VOCÊ NÃO ACHA QUE...**

às vezes, algumas perguntas que nunca nos fazemos, são as mais interessantes para refletirmos sobre como as crianças aprendem?

## **INTERDISCIPLINARIDADE**

A interdisciplinaridade é caracterizada pela relação de reciprocidade, de mutualidade entre duas ou várias disciplinas e implica novas relações estruturais num processo de cooperação.

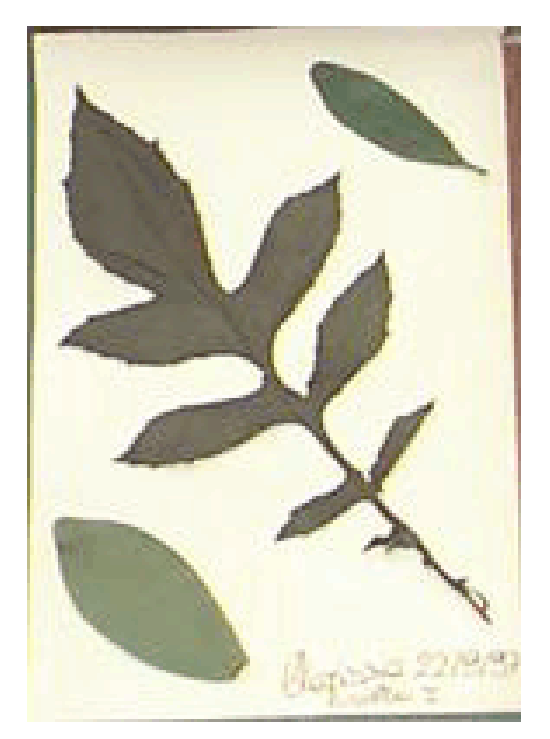

## **OPERAÇÃO**

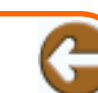

No momento em que os alunos podem comparar, contrastar e fazer novas inferências, começam a coordenar essas constatações, esses novos observáveis. A condição operatória é ativada e eles passam a compor essas coordenações, realizando operações lógicas ou matemáticas.

Quais especialistas se envolveram? Os professores de Ciências, Artes, **P. 58** Música e Matemática. Assim, orientando o planejamento dos projetos, a partir das questões formuladas pelas próprias crianças, foram sendo desenvolvidos estudos sobre transpiração e respiração de plantas; relação entre respiração e superfície foliar, textura, formato e cor das folhas, condições de iluminação no local onde a planta vive; técnica vocal e respiração, entre outros.

Para mostrarmos como teve seqüência o trabalho do conteúdo de matemática que havia sido explorado no projeto Tapete, vamos nos deter apenas no estudo realizado sobre superfície foliar.

**P. 55**

**P. 38**

Em uma divertida atividade conjunta, de coleta de folhas nos arredores da escola, os alunos e as professoras exploraram diferentes recantos e foram se dando conta das variações existentes em termos de iluminação e umidade em cada um. No trabalho de campo planejado, um grupo chamava a atenção do outro. "Venham ver como aqui está escuro!" Havia locais onde a mata era mais fechada e a iluminação escassa. Eles comparavam outros espaços mais abertos, onde havia vegetação rasteira. "Aqui tem bastante sol e bastante luz!" Nos lugares mais sombrios, mesmo sendo final de manhã, os alunos observavam: "Professora, esta folha ainda está molhada de sereno!" Nos lugares ensolarados, as observações eram outras: "Profe! Essa aqui vai torrar toda com o sol!", "Eu não agüentaria ficar nesse solaço o dia inteiro".

A proposta dos alunos foi organizar um **Banco de Dados**, para comparar as plantas habitantes de cada um dos locais contrastantes.

Discutiram para decidir o que registrar sobre as condições de luz e sombra no local de coleta de cada folha. Esses registros foram aproveitados quando as crianças tiveram que antecipar os critérios, para criar os campos de uma tabela no software **Excel**. Foi então que sentiram necessidade de uma observação mais minuciosa das folhas através da lupa e do microscópio. Examinando semelhanças e diferenças com mais cuidado, conseguiram definir melhor as categorias dos diferentes campos, fizeram coordenações inferenciais que geraram novos observáveis, relativos à forma, tipo de bordos, nervuras, cor, textura e dimensões.

Quando foram medir as folhas, os alunos escolheram medir o comprimento e quantidade nervuras em cada folha e também os ângulos entre elas. A pergunta que muitos alunos se fizeram foi: "como medir a superfície destas folhas, se elas não são nem quadradas, nem retangulares, nem redondas, nem triangulares?" Enquanto uns diziam que não poderiam medir, outros afirmavam que poderiam, mas precisavam descobrir como.

O que mais parecia intrigar os alunos é que "sobravam cantinhos". Alguns tinham coletado um exemplar quase triangular, mas havia uma "curva" ou "barriga" que atrapalhava tudo? Como fazer uso de formas geométricas regulares conhecidas?

 Após algumas discussões e tentativas, os alunos haviam esgotado os recursos disponíveis. Será?

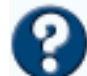

O que fazer? Resolveram experimentar o **software Paint**. Sobre a tela branca do monitor, os alunos fixaram as folhas, bem esticadinhas com um pequeno pedaço de fita adesiva. Com o mouse, contornavam cada folha, deixando-a desenhada sobre a tela e liberando a folha original.

**P. 47**

Ao explorarem o **software**, a professora chamou atenção para o comando Zoom*.* O computador poderia servir de lupa? Eles se entusiasmaram, experimentaram as transformações que o Zoom permitia a exploração do desenho que reproduzia a folha. Os alunos se deram conta de que o quadriculado da tela lhes permitia ver e imaginar a superfície total como se fosse toda de quadradinhos ou retângulos!

Quanto aos cantinhos que sobravam, os alunos descobriram que podiam visualizá-los melhor com o uso do Zoom, modificando-o conforme a necessidade, chegando a ampliações de até 600 por cento em relação ao tamanho original da folha.

**P. 41** Desta forma, foram obtendo aproximações cada vez mais precisas das curvas e barrigas das folhas. Enquanto decompunham a área da folha em partes cada vez menores, começavam a inventar composições criativas, fugindo da realidade, compondo o interior das folhas com formas e cores em posições inesperadas. Que beleza!

> Desafiados pela professora de Artes, fizeram releituras das representações das folhas, cortando folhas reais e recombinando os pedaços, segundo novas proporções. Usaram a criatividade... e deu muito certo!

> Para o cálculo da área total, os alunos fizeram a soma de todas as áreas parciais dos quadriláteros, correspondentes a cada figura geométrica traçada sobre a folha. Assim, descobriram também que, quando um quadrado ou retângulo era estampado no interior da folha desenhada, no canto inferior direito da tela aparecia uma indicação sobre as medidas dos seus lados, como por exemplo: 5 x 10 ou 4 x 7. Os alunos, então, calculavam a área, encontrando o resultado das operações indicadas.

Com isso, foi possível conhecer o tamanho das folhas coletadas e continuar o estudo de sua influência no estudo da respiração das plantas. Isso tudo contribuiu para a continuidade no estudo das trocas com o meio. **P. 18**

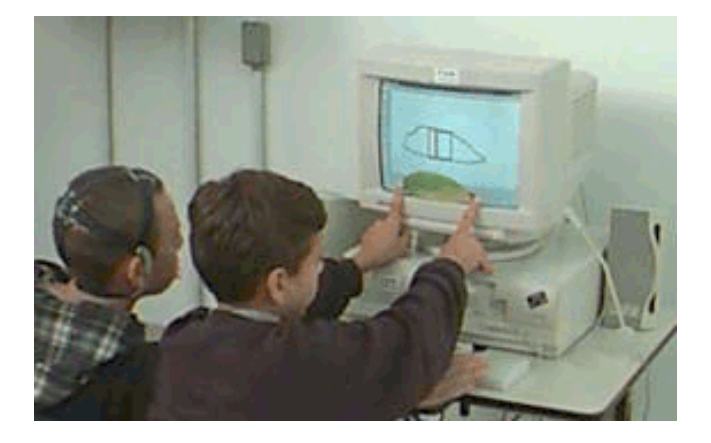

 **VOCÊ NÃO ACHA QUE...** além do mundo real podemos enriquecer o ambiente de aprendizagem com recursos do mundo virtual no

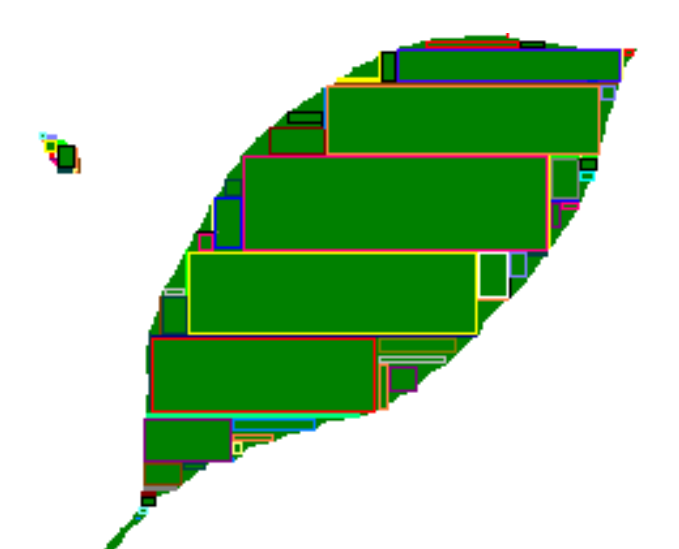

computador?

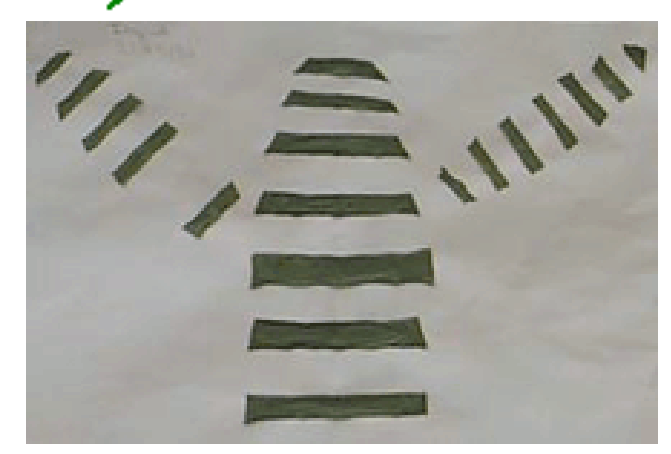

### **ONDE ENCONTRAR TEMAS RELACIONADOS?**

Eis aqui algumas dicas para vocês!

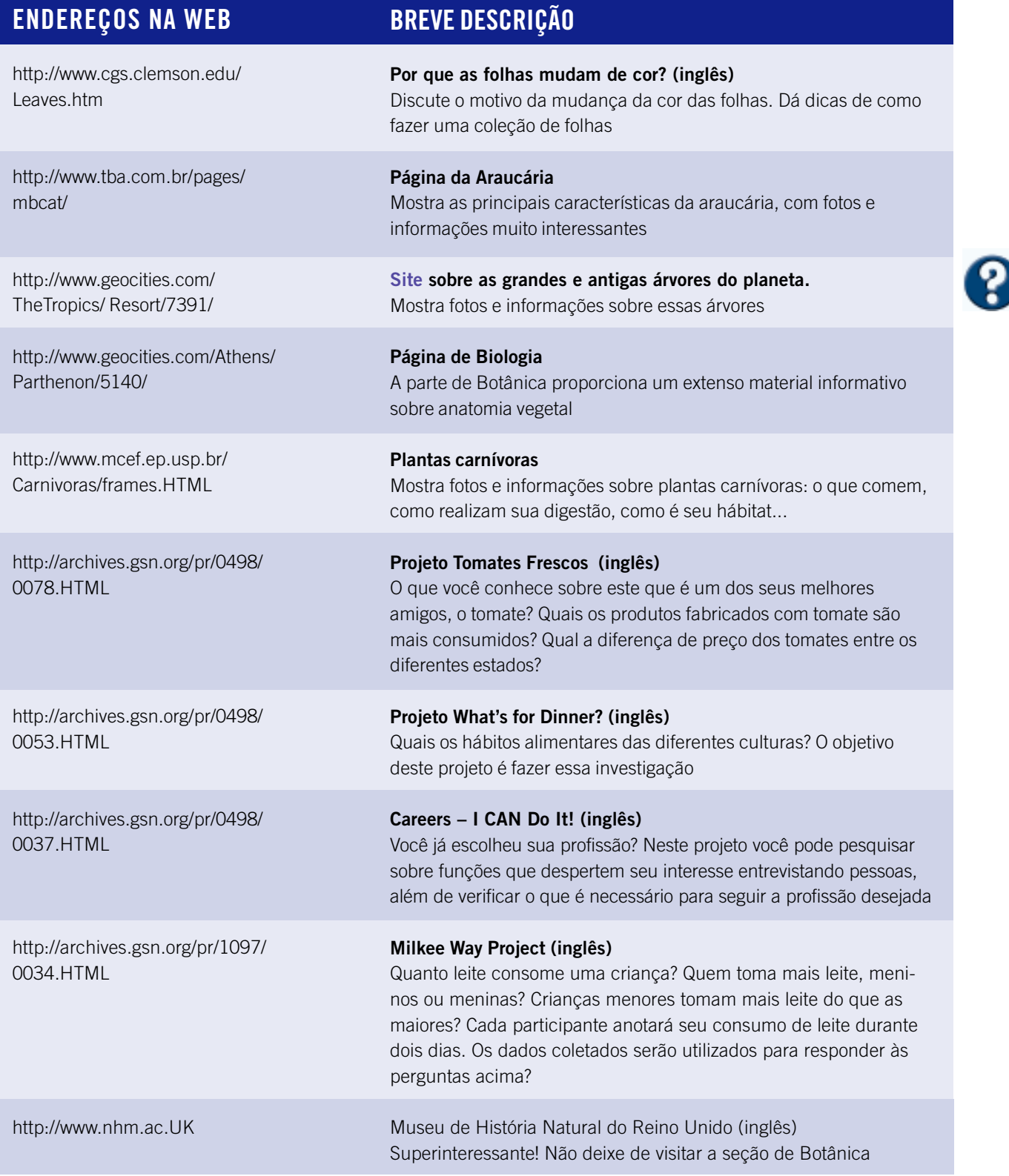

# Enfim...um começo!

"Está em nossas mãos estabelecer uma nova forma de vida inspiradora em uma cultura de paz, amor, cooperação, liberdade e felicidade." (Organização Brahma Kumaris).

Dor onde começar as inovações? Quem inicia o processo de mudança?<br>Pelo começo, alguns podem argumentar! Mas qual é a ponta do fio?<br>Propomos uma virada de 180º ! Vamos fazer a experiência? Respire<br>fundo e se concentre... Pe or onde começar as inovações? Quem inicia o processo de mudança? Pelo começo, alguns podem argumentar! Mas qual é a ponta do fio? Propomos uma virada de 180°! Vamos fazer a experiência? Respire das crianças, onde tudo pode ser visto como uma novidade sem fim, uma fonte de descobertas que geram novas buscas e descobertas... permita-se ficar aberto a essa aventura... é a vida!

Sentiu como tudo ficou mais fácil, colorido e divertido? Ótimo! Você já deu início ao processo de mudança!

Claro, é fundamental ir à ação! E esperamos que, com este livro, tenhamos contribuído para facilitar esse processo!

Com a tecnologia e o desenvolvimento científico atual, não podemos mais conceber o mundo, a Natureza, as relações humanas, o Universo todo, seguindo uma linearidade! Não existe mais apenas um fio, um caminho a seguir... fazemos parte de uma rede de infinitos fios, numa trama que é definida por todos e por cada um. Quando um elemento da trama se movimenta, interfere na posição de todos os outros, e muito mais que isso, modifica a configuração de toda a rede!

Retomando as perguntas iniciais, vemos logo que não há um ponto de começo, nem de fim... em qualquer ponto pode ser o início!

Quem começa? Qualquer um pode ser elemento desencadeador do processo, de um dos processos que vai estar ocorrendo ao mesmo tempo, com diversos outros, iniciados em outros pontos! Todos fazemos parte da rede... se um avança todos avançam um pouco, mas se vários avançam, a mudança não só é maior e mais rápida como permite nova organização. Tanto a autonomia de cada um como a cooperação entre todos são fundamentais!

Que sociedade queremos para as novas gerações? De competição e coação? Ou de cooperação?

O que se espera da escola? Quando se apresenta uma regra pronta, já definida pela autoridade de um especialista, e se espera que o aluno a repita com obediência até automatizá-la, estamos vivendo uma relação de cooperação? Ou de coação?

Quais são os mecanismos cognitivos e afetivos que precisam ser ativados para facilitar a passagem da heteronomia para autonomia no processo de se apropriar das regras?

Como interagir para alcançar equilíbrio nas trocas? Em que consiste o respeito mútuo nessa situação?

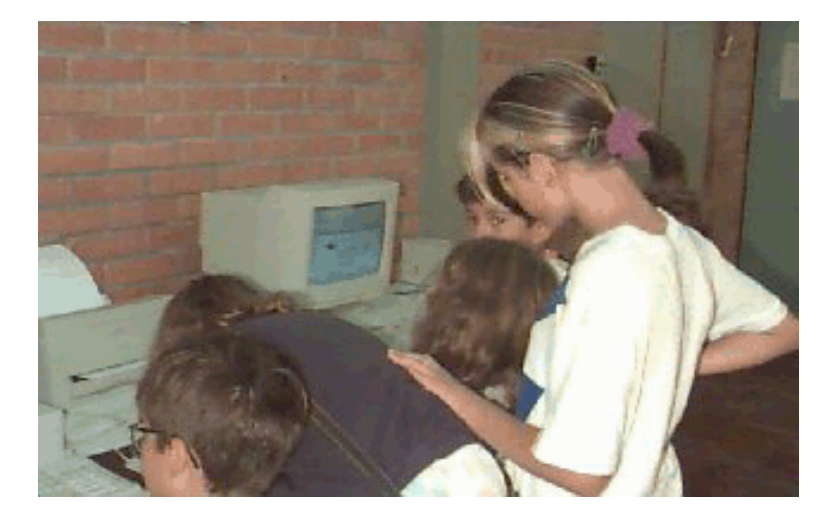

Nessa metodologia inovadora de projetos de aprendizagem com utilização da Informática não existe uma regra única! Cada escola, cada equipe diretiva, cada professor, cada aluno tem seu tempo. A realidade de cada um é singular, mas o movimento de mudança de um gera perturbações em toda a rede. Temos de achar nossos caminhos, mas se podemos realizar a mudança cooperativamente, por que não fazê-lo?

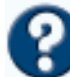

Esperamos encontrá-los novamente em breve... seja através do **CD-ROM** que estamos produzindo... seja numa **lista de discussão**... seja num **chat** – as possibilidades são infinitas!

É nosso desejo que, como aprendizes, continuemos cooperando nessa caminhada juntos!

# O que quer dizer... **<sup>A</sup>**

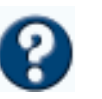

#### **Analógico x Digital**

Refere-se ao sistema de representação que pode ser por analogias ou semelhanças (analógico) ou por dígitos numéricos (digital). Por exemplo, nas antigas gravações de música, a onda sonora dos instrumentos musicais gravada nos discos tinha uma representação análoga ao da onda sonora original, ao passo que, nos atuais CDs, a forma de onda dos instrumentos musicais é representada por dígitos numéricos.

#### **Aplicativo**

Programas desenvolvidos para um fim específico: escrever um texto, desenhar um círculo, navegar pela a Internet etc. Exemplos: Word, Paint, Netscape.

#### **Arquivo**

Pome dado à forma como as informações são armazenadas no disco rígido. O formato padrão de um nome de arquivo é nome do arquivo.extensão.

Exemplo: texto1.doc (texto1 corresponde ao nome do arquivo e doc é a extensão do arquivo)

A extensão do arquivo (ou terminação) define o tipo de arquivo (se ele é um texto, um arquivo de sistema, um arquivo executável, um arquivo de um aplicativo específico etc.).

Um aplicativo (Word, Netscape, Eudora) normalmente é composto por vários arquivos com extensões diferentes.

Arquivos de sistema normalmente possuem a extensão bat, sys, ini e preparam o computador para funcionar adequadamente. Exemplo: autoexec.bat, config.sys, win.ini

Arquivos executáveis possuem a extensão com e exe. O próprio arquivo se encarrega de realizar (executar) uma tarefa. O arquivo principal de um aplicativo normalmente tem essa extensão. Exemplo: word.exe, command.com.

Arquivos de aplicativos podem ser agrupados por categorias, de acordo com o aplicativo utilizado: aqueles gerados por editores de texto, normalmente têm a extensão doc ou txt (ex: carta.doc, oficio.txt); os arquivos gráficos podem ter terminação gif, jpg, bmp, tif etc.; os arquivos escritos em HTML tem a extensão htm ou HTML, e assim por diante.

#### **Assíncrona**

Interação onde a comunicação não é intermediada por recursos que permitem aos interlocutores acompanharem o que  $o(s)$  outro(s) deseja(m) comunicar no momento exato em que a mensagem é emitida. Pode ocorrer em fóruns, trocas de mensagens em listas de correio eletrônico, ou em espaços interativos de páginas no ambiente Web.

#### **Attachment** (Anexo)

Qualquer tipo de arquivo (programa, texto, imagem, som, vídeo etc.) que vai anexado a uma mensagem enviada por correio eletrônico.

**AVI** (Audio Video Interleave *–* Entrelaçamento de Áudio e Vídeo)

Formato padrão para gravação e reprodução de vídeo no ambiente Windows.

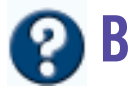

#### **Backbone** (espinha dorsal)

É a parte principal de uma rede em cada país, e onde normalmente a velocidade de conexão é muito mais rápida.

#### **Backup**

Cópias de segurança, geralmente mantidas em disquetes, fitas magnéticas ou em CD.

#### **Banco de Dados**

São programas que organizam e classificam grandes quantidades de informação. Exemplo: Access. Bits bit (binary) – é a menor unidade de informação possível dentro de um computador (0 ou 1).

#### **Bytes**

Unidade para medida de arquivos e memórias. Outras unidades Kilobyte, Megabyte, Gigabyte. 1 Kilobyte (Kb) corresponde a 1024 bytes; 1 Megabyte corresponde a 1024 Kilobyte (Kb); 1 Gigabyte (Gb) corresponde a 1024 Megabyte (Mb).

#### **BPS** (Bits Per Second)

É uma medida de velocidade de transmissão de dados.

#### **Browser**

Também chamado de navegador ou paginador. É o programa utilizado para visualizar as páginas escritas no formato HTML. Exemplo: Internet Explorer, Netscape.

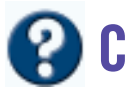

#### **CD-ROM**

São discos óticos semelhantes aos CDs de música, mas que podem armazenar sons, imagens e textos.

#### **Ciberespaço**

É o conjunto formado pela rede de computadores e serviços que compõe a Internet.

#### **Correio Eletrônico** (Eletronic Mail)

Sistema de correspondência via Internet.

#### **Compactar**

Comprimir os dados, de forma a ocupar menos espaço em disco. Tal processo é realizado mediante a utilização de software apropriado para tal. Exemplo: Winzip.

#### **Chat**

Ver IRC.

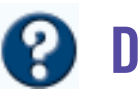

#### **Descompactar**

Fazer retornar ao tamanho original um arquivo ou software que sofreu o processo de compactação utilizando, em geral, o mesmo aplicativo que foi usado na compactação.

#### **Digitalizar**

Processo de transformação de som ou de imagem em sinais binários (dígitos). Exemplo: por meio de um scanner, uma foto pode ficar armazenada no computador sob a forma de um arquivo.

#### **Disco rígido**

Ver Winchester.

#### **Disquete**

Disco feito de material flexível e revestido com uma camada de material magnético, capaz de armazenar dados.

#### **Download**

Transferência de arquivo (software, texto, imagens etc.) de um computador situado num ponto qualquer da rede, para o nosso computador.

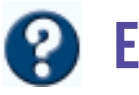

#### **Editor de Textos/Processador de Textos**

Ver Word.

#### **EducaDi/CNPq/1997-1998**

Projeto realizado em parceria com quatro estados (no Rio Grande do Sul, Porto Alegre; no Ceará, Fortaleza; em São Paulo, São Carlos; e em Brasília). Objetivo: aplicar a Internet em EAD no atendimento de escolas da rede pública; formar professores utilizando a Internet, e avaliar o impacto da aplicação da informática em EAD, no sistema de ensino público. Pressupostos: respeitar as diferenças culturais, regionais, institucionais; interagir de modo colaborativo; apreender cooperativamente; manter autonomia buscando aplicação do construtivismos e do interacionismos. Coordenação: Prof<sup>a</sup>. Dr<sup>a</sup>. Léa da Cruz Fagundes.

#### **E-mail** (Eletronic Mail)

Ver correio eletrônico.

#### **Emoticons** (Emotional Icons – Ícones Emocionais)

Combinação de caracteres que simbolizam sentimentos. São utilizados em mensagens trocadas na rede.

#### **Endereço Eletrônico**

Dado de identificação do usuário na Internet. Exemplo: dtat@psico.ufrgs.br

#### **Estabilizadores e No-breaks**

Equipamentos usados para proteger os micros e as impressoras contra variações bruscas ou queda de energia. Enquanto os estabilizadores funcionam como uma espécie de filtro em relação às variações de energia, os no-breaks mantêm o equipamento funcionando quando falta luz.

#### **Excel**

Ver Planilha Eletrônica.

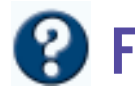

#### **FAQ** (Frequentlty Asked Questions *–* Questões Freqüentemente Perguntadas)

Documento que procura responder às questões mais freqüentes dos usuários sobre um determinado assunto.

#### **Fax Modem**

Placa instalada dentro do computador com capacidade de realizar conexões pela Internet e também de enviar e receber fax.

#### **Ferramentas de Busca**

Instrumentos para realizar pesquisas na Internet, através de assuntos ou palavras-chaves. Exemplo: Alta Vista, Yahoo, Cadê etc.

#### **Fibra ótica**

Meio físico para a transmissão de sinais de luz. É imune à interferência elétrica, o que lhe dá grande capacidade de transmissão de dados, voz, imagens.

#### **Formatar**

Em relação ao disquete e disco rígido, seria prepará-lo para receber informações, utilizando um programa específico para tal. Atualmente, tanto um quanto outro, já estão vindo formatados da fábrica ou da empresa que vendeu o equipamento. Formatar um texto seria modificar a aparência do mesmo. Exemplo: cor, tamanho, tipo da letra.

#### **Foto Digitalizada**

Foto transformada em uma série de dígitos binários armazenados sob forma de arquivo que pode ser lida por um aplicativo gráfico, tal como Paint, por exemplo.

#### **Freeware**

Software disponibilizado gratuitamente.

**FTP** (File Transfer Protocol – Protocolo para Transferência de Arquivos) usado para controlar a cópia de arquivos de um computador a outro na Internet. Com o FTP é possível trazer para o nosso computador arquivos que estejam gravados em outros computadores.

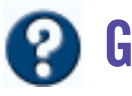

**GIF** (Graphics Interchange Format)

Sipo de formato de imagens utilizado em páginas na Internet (ver JPEG).

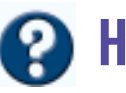

#### **Hacker**

É considerado uma espécie de pirata eletrônico. Profundo conhecedor de Informática, costuma atuar burlando sistemas de segurança em empresas e instituições, acessando informações confidenciais.

#### **Hardware**

É a palavra usada para definir a parte física de um equipamento. Além do computador, formado por placas, discos e microprocessadores, incluem-se nesta definição as impressoras, monitores de vídeo, scanners, mouses etc.

**HD** (Hard Disk – Disco Rígido) Ver Winchester.

#### **Hipermídia**

Documento no formato de hipertexto que incorpora, além de textos, gráficos, sons, imagens e animações.

#### **Hipertexto**

Documento que contém links (ligações) para outros documentos, o que permite um processo de leitura não seqüencial.

#### **Home page**

Página eletrônica publicada na Internet.

#### **Host**

Computador da Internet em que as páginas de um site ficam hospedadas.

**HTML** (HyperText Markup Language – Linguagem de Marcação de Hipertexto) É a linguagem que usamos para fazer páginas na Internet.

**HTTP** (HyperText Transfer Protocol – Protocolo de Transferência de Hipertexto) Regras que tornam viável o envio de uma página em HTML, de um computador a outro na rede.

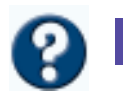

#### **ICQ**

É um programa que avisa quem está conectado na Internet e torna possível contatar uma ou mais pessoas simultaneamente por chat ou mensagens, assim como enviar arquivos ou endereços da Internet. Pela utilidade e facilidade de uso, tornou-se um dos programas mais populares da Internet.

#### **Interface**

Conexão entre dois dispositivos em um sistema de computação. Elo de comunicação e interação entre o computador e o usuário ou entre o software e o usuário.

#### **Internauta**

Nome atribuído ao usuário da Internet.

#### **Internet**

Associação mundial de redes de computadores interligados, que utilizam um conjunto de padrão de regras (protocolo TCP/IP) para comunicação entre si.

#### **IP**

Endereço numérico que identifica de forma única um computador na Internet. Possui o seguinte formato: n1.n2.n3.n4 . Exemplo: 144.64.1.6.

#### **IRC** (Internet Relay Chat)

Sistema de bate-papo online que permite a vários pessoas conversarem ao mesmo tempo via Internet.

# **J**

#### **Java**

Linguagem de programação desenvolvida pela Sun Microsystem para uso na Internet.

#### **JPEG/JPG** (Joint Photographic Experts Group)

Outro tipo de formato para gráficos e figuras. Arquivos deste tipo costumam ser menores que os arquivos do tipo GIF. No entanto, geram menor qualidade de imagem que os GIFs.

# **K**

#### **Kit Multimídia**

Conjunto formado por placa de som, caixas de som e drive de CD-ROM que deve constar do computador para este ser considerado equipado para multimídia.

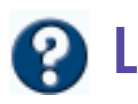

#### **LAN** (Local Area Network *–* Rede Local)

Rede de computadores de abrangência limitada a uma empresa, um prédio ou uma sala.

#### **LEGO-Logo**

É um sistema onde os dispositivos construídos com as peças tradicionais do LEGO (blocos, tijolos, engrenagens, motores, polias etc.) podem ser controlados por meio de programas escritos na linguagem Logo.

#### **Link/Hiperlink**

Elemento de ligação, que leva a um outro ponto de ligação, que pode estar na mesma página, em páginas diferentes no mesmo computador, ou, ainda, em páginas situadas em computadores que estão em pontos distintos do planeta.

#### **Lista de discussão**

Grupo de discussão sobre algum tema específico e no qual as mensagens são distribuídas, por correio eletrônico, àqueles que estão inscritos nas listas.

#### **Logo**

Palavra utilizada pela equipe coordenada pelos pesquisadores Seymour Papert e Marvin Minsky, no Instituto de Tecnologia de Massachussets (MIT), nos Estados Unidos, para designar simultaneamente uma teoria de aprendizagem, uma linguagem de programação e um material que permite ao indivíduo demonstrar os processos mentais empregados na resolução de problemas, num contexto de ação sobre o mundo exterior.

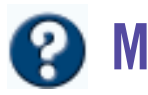

#### **Máquina fotográfica digital**

Máquina fotográfica que armazena as imagens sob a forma de números (dígitos binários) em arquivos que possam ser lidos por softwares gráficos. Algumas dessas máquinas gravam as fotos diretamente num disquete flexível de computador. As máquina fotográficas tradicionais guardam uma imagem análoga (similar, idêntica) à imagem real numa película especial (filme), por isso é chamada de imagem analógica em contraposição à imagem representada por dígitos numéricos (digitalizada).

#### **Megalogo**

Versão da linguagem Logo desenvolvida para o ambiente Windows e que dispõe de recursos multimídia, tais como sons, imagens animadas e vídeo.

#### **Modem** (MODulador/DEModulador)

É um dispositivo que converte os sinais digitais gerados pelo computador em sinais analógicos modulados e vice-versa, para permitir a sua transmissão por linhas telefônicas.

#### **Multimídia**

Combinação de imagens gráficas, áudio, vídeo e texto.

# **N**

#### **NetMeeting**

Programa que possibilita a comunicação instantânea (online, em tempo real) de voz e dados na Internet. Por meio desse programa, duas ou mais pessoas situadas em locais diferentes (prédios, cidades, estados ou países) podem trabalhar simultaneamente (compartilhar) no mesmo aplicativo, transferir arquivos, ver e modificar a mesma tela que aparece no monitor de cada um dos participantes.

#### **Navegadores**

Ver Browser*.*

#### **Netiqueta**

Conjunto de regras de etiqueta sobre como o indivíduo deve proceder quando utiliza a rede, principalmente em relação ao correio eletrônico.

#### **Newsgroup**

Grupo de discussões sobre assuntos determinados abertos a qualquer pessoa que queira consultálos e/ou respondê-los. No newsgroup, as mensagens são dirigidas para um determinado grupo de interesse, ficam disponíveis em determinados computadores chamados news servers (servidores de notícias). Os diversos news servers formam uma rede denominda usenet*.*

#### **Nó**

Qualquer dispositivo, inclusive servidores e estações de trabalho, ligados a uma rede.

**O**

#### **Office**

Pacote de softwares da Microsoft, composto basicamente por editor de textos (Word), planilha eletrônica (Excel), Banco de Dados (Access) e programa de apresentação (Power Point).

#### **Off line**

Comunicação ou operação que é feita quando o computador não estiver conectado a outro.

#### **Online**

Qualquer atividade executada enquanto o computador estiver conectado a uma outro computador ou a uma rede.

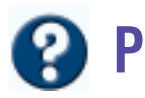

#### **Packet Radio** (Rádio Pacote)

Sistema de comunicação à distância usando um computador conectado a um aparelho de radioamador. O sistema funciona de forma similar à Internet, só que através de um aparelho de radioamador, e o *modem* dá lugar a uma caixa denominada TNC (Terminal Node Control – Controlador de Nó de Terminal). As informações são transmitidas pelas ondas de rádio em pequenos pacotes (packets) de cada vez (daí o nome rádio pacote).

#### **Paint**

Software que acompanha o Windows, usado para edição e elaboração de gráficos (desenhos, imagens em geral).

#### **Planilha eletrônica**

São programas que foram inspirados nos antigos livros de contabilidade e realizam cálculos complexos. Por exemplo, o Excel.

#### **Programa**

Seqüência de instruções a ser executada pelo computador.

#### **Protocolo**

Conjunto de regras que devem ser obedecidas para que se possa transmitir uma informação de um computador para outro em uma rede de computadores. O protocolo básico utilizado na Internet é o TCP/IP.

#### **Provedor**

Empresa que presta serviços de acesso à Internet.

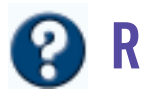

**RAM** (Random Access Memory - Memória de Acesso Aleatório)

É a memória principal do computador, local onde são executados os programas. Quanto maior a capacidade de memória instalada no computador, mais rápido se torna o processamento das informações.

#### **RealPlayer**

É um programa que permite ao navegador exibir áudio e vídeo numa pequena janela que se abre na tela da página onde o recurso foi inserido. Dessa forma, podemos ouvir música, assistir a um vídeo/vídeoclipe qualquer, assistir ou participar de uma videoconferência, transmitida pela Internet, e ver imagens captadas por câmeras colocadas em locais previamente escolhidos.

#### **Rede**

Vários computadores interligados, de forma que os usuários possam compartilhar arquivos, trocar mensagens e utilizar impressoras, fax, scanners.

#### **Rede local**

Ver LAN.

#### **Robótica**

Área interdisciplinar, envolvendo engenharia mecânica, elétrica, eletrônica e ciência da computação. A Robótica educacional ou pedagógica caracteriza ambientes de aprendizagem, onde são reunidos materiais de sucata ou kits de montagens, compostos por peças diversas e controlados por computador e softwares que permitam programar o funcionamento de modelos construídos.

## **S**

#### **Senha/Password**

Código formado pela combinação de letras e números, que somente uma pessoa conhece, e que possibilita o acesso a um computador ou serviço eletrônico.

#### **Servidor**

Computador que gerencia o funcionamento de uma rede: fornece programas, coordena os serviços de equipamentos periféricos como impressoras, discos rígidos.

#### **Scanner**

Equipamento que digitaliza fotografias, imagens e textos.

#### **Scannear**

Palavra (verbo) criada para referenciar o ato de digitalizar uma imagem.

#### **Shareware**

Programa publicamente disponível para avaliação e uso experimental, mas cuja continuidade de uso pressupõe o pagamento de uma licença ao autor.

#### **Síncrona**

Interação na qual a comunicação ocorre em tempo real, isto é, os interlocutores encontram-se ligados simultaneamente em rede e utilizam recursos que permitem registrar e acompanhar, em tempo real, todas as trocas que estejam ocorrendo em ambientes de chat, em teleconferência, trabalho em software distribuídos.

#### **Sistema operacional**

Programa que controla e coordena todas as operações de um computador. Dentre os sistemas operacionais, podemos citar: DOS (Sistema Operacional de Discos), Windows 3.1, Windows 95, Windows 98, Windows NT, OS/2, UNIX.

#### **Site ou Sítio**

É um lugar na rede que, geralmente, identifica uma Home Page ou um endereço.

#### **Software**

Qualquer programa ou grupo de programas (inclusive sistemas operacionais, processadores de

texto e programas aplicativos em geral), que instrui o computador sobre como ele deve executar uma tarefa.

#### **Software de autoria**

Programa multimídia que possibilita a integração de texto, imagens, sons e vídeo de uma forma interativa. Exemplo: Toolbook, Hyper Studio, Macromedia Director, Visual Class.

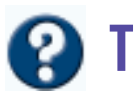

**TCP/IP** (Transmission Control Protoco/Internet Protocol – Protocolo de Controle de Transmissão/ Protocolo Internet)

Conjunto de regras da Internet, definindo como se processam as comunicações entre os computadores.

#### **Telnet**

Serviço através do qual podemos nos conectar a outro computador, que está em local distante do nosso, e trabalhar como se ele estivesse à nossa frente. A tela do computador conectado aparece na tela do nosso computador e, dessa forma, podemos utilizar os recursos disponíveis em tal servidor.

#### **Telemática**

Comunicação à distância, utilizando os recursos informáticos.

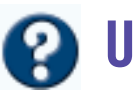

#### **Upgrade**

Atualização, nova versão.

**URL** (Uniform Resource Locator – Localizador Uniforme de Recursos)

É o sistema de endereçamento utilizado pelo WWW e um padrão de endereçamento proposto para toda a Internet.

#### **Utilitário**

Programas especiais utilizados na manutenção de componentes, como disco rígido, e na recuperação de arquivos em caso de perda. Exemplo: Scan Disk, Drive Space, Backup.

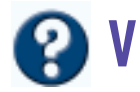

#### **Versão**

Modelo, variação, que sofre um programa, em decorrência das atualizações sofridas.

#### **Vídeoconferência**

É um sistema que possibilita duas ou mais pessoas se comunicarem através de câmaras de vídeos especiais (webcam) conectadas a computadores.

#### **Vírus**

É um programa que normalmente se dissemina por meio de contato com um sistema contaminado (disquete ou computador). Ele infecta outros programas e/ou o sistema operacional (que gerencia o funcionamento do computador). Dessa forma, prejudica o desempenho do computador e, muitas vezes, chega a causar danos irreparáveis, tais como a destruição de todo o conteúdo de um disco rígido.

**VRML** (Virtual Reality Modeling Language \Linguagem de Modelagem de Realidade Virtual) Linguagem de programação que permite a criação de ambientes tridimensionais por meio dos quais podemos nos deslocar usando um navegador *(*browser*)*.

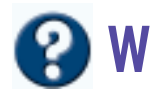

#### **WAV**

Formato padrão de arquivos de sons no Windows.

**Web** (WWW – World Wide Web – Teia de Alcance Mundial) Constitui uma grande teia de informação multimídia em hipertexto.

#### **Website**

Ver site.

#### **Winchester**

É o disco rígido que fica instalado dentro do gabinete do computador e onde são armazenados os softwares e demais arquivos de dados (imagens, textos, áudio, vídeo etc.)

#### **Windows**

Sistema operacional constituído de um ambiente gráfico que permite que vários aplicativos sejam abertos simultaneamente, ocupando um espaço próprio na tela, denominado janela. Podem-se organizar as janelas de modo que todas fiquem visíveis ao mesmo tempo, ou sejam sobrepostas de modo que se torne visível uma de cada vez. A versão mais atualizada no momento é a denominada Windows 98*,* coexistindo porém com as versões mais antigas como a Windows 95 e Windows 3.1*.* Existe também uma versão para redes denominada Windows NT*.*

#### **Word**

Programa de edição de textos permite ao usuário escolher fontes de letras, de diversos tamanhos e cores, assim como inserir gráficos (tabelas, desenhos, fotos, imagens em geral) de diversos tamanhos, elaborados no próprio Word ou em outros programas que trabalham com imagens em geral.

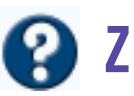

#### **Zip drive**

Tipo de disco magnético que armazena grande capacidade de informação (em torno de 100 megabytes).

#### **ONDE BUSCAR MAIS INFORMAÇÕES**

#### **ALGUMAS REFERÊNCIAS...**

Fagundes, L. C., Projeto EducaDi – CNPq/97-98: Educação a Distância em Ciência e Tecnologia. LEC-UFRGS, 1996. Capturado (online) em 20 de jan 1999. Disponível na Internet http://educadi.psico.ufrgs.br

Lévy, Pierre. *A Nova Relação com o Saber.* Capturado em 20 de jan 1999. Online. Disponível na Internet http:/ /portoweb.com.br/PierreLevy/educaecyber.HTML

Piaget, Jean. *Gênese das Estruturas Lógicas Elementares.* Rio de Janeiro, Zahar, 1971.

\_\_\_\_\_\_\_\_ *Estudos Sociológicos.* Rio de Janeiro, Forense, 1973.

\_\_\_\_\_\_\_\_ *A Equilibração das Estruturas Cognitivas: problema central do desenvolvimento*. Rio de Janeiro, Zahar, 1976.

\_\_\_\_\_\_\_\_ *Recherches sur les Correspondences.* Paris, Presses Universitaries de France, 1980.

\_\_\_\_\_\_\_\_ 1896-1980 *Sobre Pedagogia.* São Paulo, Casa do Psicólogo, 1998.

\_\_\_\_\_\_\_\_ *Raciocínio na Criança*. Rio de Janeiro, Record, 1967.

\_\_\_\_\_\_\_\_ *O Desenvolvimento do Pensamento: Equilibração das estruturas cognitivas*. Lisboa, Publicação Dom Quixote, 1977.

Boutinet, Jean-Pierre. *Antropologia do Projeto.* Lisboa, Instituto Piaget, 1990.

*Projeto Vivendo Valores na Escola.* Organização Brahma Kumaris-Bkwsusp@u-netsys.com.br

#### **Páginas dos projetos**

*Projeto Profissões.* Capturado em 20 de jan 1999. Online. Disponível na Internet http://educadi.psico.ufrgs.br/ ~nsfat/profissões

*Projeto Amora*. Capturado em 20 de jan 1999. Online. Disponível na Internet http://www.cap.ufrgs.br/~amora/

*Projeto Aprendendo com a Copa.* Capturado em 20 de jan 1999. Online. Disponível na Internet http:// educadi.psico.ufrgs.br/~mariano/copa/Copa.htm

#### **ALGUNS CONTATOS**

#### **Autora:**

Léa da Cruz Fagundes – leafagun@vortex.ufrgs.br

#### **Co-autoras:**

Débora Macada – dmacada@psico.ufrgs.br

Luciane Sayuri Sato – lusato@psico.ufrgs.br

#### **Colaboradores:**

Décio Tatizana – dtat@psico.ufrgs.br Marcos Flávio Paim – paim@psico.ufrgs.br Mônica Estrázulas – monicpoa@psico .ufrgs.br Rute Rodrigues – rute@psico.ufrgs.br

#### **Equipe técnica:**

Eduardo Stelmasczyk – yoda@psico.ufrgs.br James Zortéa – zortea@psico.ufrgs.br Leandro Meneghetti - lm@psico.ufrgs.br Nelson Polak Soares – bigbang@visualbyte.com.br Roger Gonçalez – roger@psico.ufrgs.br Sinara Pureza – pureza@psico.ufrgs.br Telmo Brugnara – telmob@psico.ufrgs.br

#### **Escolas:**

Projeto As Profissões – nsfat@psico.ufrgs.br Projeto Aprendendo com a Copa 98 – mariano@psico.ufrgs.br Projeto Amora – projamora@cap.ufrgs.br

#### varia-a-mundamya Coleção Informática na Educação

Mudança é a palavra de ordem na sociedade atual. A educação não pode ficar alheia. A inclusão da Informática na Educação deverá mudar a maneira como aprendemos e poderá ajudar a formar cidadãos críticos, criativos e preparados para a sociedade do conhecimento. Nosso desejo é que a informática possa contribuir para a construção de um projeto de uma sociedade melhor para todos.

### Aprendizes do futuro: as inovações começaram!

Apresentamos nesta obra o modelo de metodologia construído e testado por toda a equipe de bolsistas, de professores e de alunos de diferentes escolas públicas da periferia de Porto Alegre (RS) no EducaDi/CNPq - 97/98. Nossa proposta de Projetos de Aprendizagem, com utilização da Tecnologia Informática e Telemática, é inovadora, sugerindo a mudança da escola, principalmente na forma de desenvolver conteúdos. Relatamos experiências com subsídios teóricos construtivistas piagetianos para compreender os processos de aprendizagem. Nessa perspectiva de mudança, a prioridade é o desenvolvimento sócio-cognitivo e afetivo do aluno para a formação de um cidadão com valores éticos. Oferecemos este estudo ao Programa Nacional de Informática na Educação (Proinfo) do Ministério da Educação (MEC), à escola pública de educação básica, à comunidade de educadores e aos aprendizes do futuro.

da

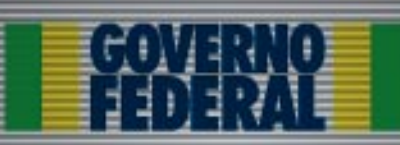

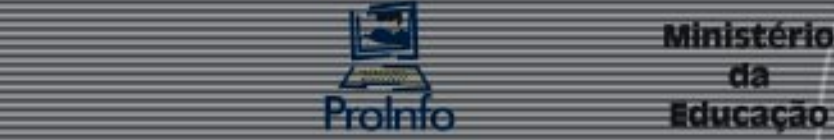

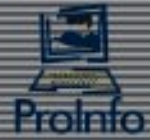

# **Livros Grátis**

( <http://www.livrosgratis.com.br> )

Milhares de Livros para Download:

[Baixar](http://www.livrosgratis.com.br/cat_1/administracao/1) [livros](http://www.livrosgratis.com.br/cat_1/administracao/1) [de](http://www.livrosgratis.com.br/cat_1/administracao/1) [Administração](http://www.livrosgratis.com.br/cat_1/administracao/1) [Baixar](http://www.livrosgratis.com.br/cat_2/agronomia/1) [livros](http://www.livrosgratis.com.br/cat_2/agronomia/1) [de](http://www.livrosgratis.com.br/cat_2/agronomia/1) [Agronomia](http://www.livrosgratis.com.br/cat_2/agronomia/1) [Baixar](http://www.livrosgratis.com.br/cat_3/arquitetura/1) [livros](http://www.livrosgratis.com.br/cat_3/arquitetura/1) [de](http://www.livrosgratis.com.br/cat_3/arquitetura/1) [Arquitetura](http://www.livrosgratis.com.br/cat_3/arquitetura/1) [Baixar](http://www.livrosgratis.com.br/cat_4/artes/1) [livros](http://www.livrosgratis.com.br/cat_4/artes/1) [de](http://www.livrosgratis.com.br/cat_4/artes/1) [Artes](http://www.livrosgratis.com.br/cat_4/artes/1) [Baixar](http://www.livrosgratis.com.br/cat_5/astronomia/1) [livros](http://www.livrosgratis.com.br/cat_5/astronomia/1) [de](http://www.livrosgratis.com.br/cat_5/astronomia/1) [Astronomia](http://www.livrosgratis.com.br/cat_5/astronomia/1) [Baixar](http://www.livrosgratis.com.br/cat_6/biologia_geral/1) [livros](http://www.livrosgratis.com.br/cat_6/biologia_geral/1) [de](http://www.livrosgratis.com.br/cat_6/biologia_geral/1) [Biologia](http://www.livrosgratis.com.br/cat_6/biologia_geral/1) [Geral](http://www.livrosgratis.com.br/cat_6/biologia_geral/1) [Baixar](http://www.livrosgratis.com.br/cat_8/ciencia_da_computacao/1) [livros](http://www.livrosgratis.com.br/cat_8/ciencia_da_computacao/1) [de](http://www.livrosgratis.com.br/cat_8/ciencia_da_computacao/1) [Ciência](http://www.livrosgratis.com.br/cat_8/ciencia_da_computacao/1) [da](http://www.livrosgratis.com.br/cat_8/ciencia_da_computacao/1) [Computação](http://www.livrosgratis.com.br/cat_8/ciencia_da_computacao/1) [Baixar](http://www.livrosgratis.com.br/cat_9/ciencia_da_informacao/1) [livros](http://www.livrosgratis.com.br/cat_9/ciencia_da_informacao/1) [de](http://www.livrosgratis.com.br/cat_9/ciencia_da_informacao/1) [Ciência](http://www.livrosgratis.com.br/cat_9/ciencia_da_informacao/1) [da](http://www.livrosgratis.com.br/cat_9/ciencia_da_informacao/1) [Informação](http://www.livrosgratis.com.br/cat_9/ciencia_da_informacao/1) [Baixar](http://www.livrosgratis.com.br/cat_7/ciencia_politica/1) [livros](http://www.livrosgratis.com.br/cat_7/ciencia_politica/1) [de](http://www.livrosgratis.com.br/cat_7/ciencia_politica/1) [Ciência](http://www.livrosgratis.com.br/cat_7/ciencia_politica/1) [Política](http://www.livrosgratis.com.br/cat_7/ciencia_politica/1) [Baixar](http://www.livrosgratis.com.br/cat_10/ciencias_da_saude/1) [livros](http://www.livrosgratis.com.br/cat_10/ciencias_da_saude/1) [de](http://www.livrosgratis.com.br/cat_10/ciencias_da_saude/1) [Ciências](http://www.livrosgratis.com.br/cat_10/ciencias_da_saude/1) [da](http://www.livrosgratis.com.br/cat_10/ciencias_da_saude/1) [Saúde](http://www.livrosgratis.com.br/cat_10/ciencias_da_saude/1) [Baixar](http://www.livrosgratis.com.br/cat_11/comunicacao/1) [livros](http://www.livrosgratis.com.br/cat_11/comunicacao/1) [de](http://www.livrosgratis.com.br/cat_11/comunicacao/1) [Comunicação](http://www.livrosgratis.com.br/cat_11/comunicacao/1) [Baixar](http://www.livrosgratis.com.br/cat_12/conselho_nacional_de_educacao_-_cne/1) [livros](http://www.livrosgratis.com.br/cat_12/conselho_nacional_de_educacao_-_cne/1) [do](http://www.livrosgratis.com.br/cat_12/conselho_nacional_de_educacao_-_cne/1) [Conselho](http://www.livrosgratis.com.br/cat_12/conselho_nacional_de_educacao_-_cne/1) [Nacional](http://www.livrosgratis.com.br/cat_12/conselho_nacional_de_educacao_-_cne/1) [de](http://www.livrosgratis.com.br/cat_12/conselho_nacional_de_educacao_-_cne/1) [Educação - CNE](http://www.livrosgratis.com.br/cat_12/conselho_nacional_de_educacao_-_cne/1) [Baixar](http://www.livrosgratis.com.br/cat_13/defesa_civil/1) [livros](http://www.livrosgratis.com.br/cat_13/defesa_civil/1) [de](http://www.livrosgratis.com.br/cat_13/defesa_civil/1) [Defesa](http://www.livrosgratis.com.br/cat_13/defesa_civil/1) [civil](http://www.livrosgratis.com.br/cat_13/defesa_civil/1) [Baixar](http://www.livrosgratis.com.br/cat_14/direito/1) [livros](http://www.livrosgratis.com.br/cat_14/direito/1) [de](http://www.livrosgratis.com.br/cat_14/direito/1) [Direito](http://www.livrosgratis.com.br/cat_14/direito/1) [Baixar](http://www.livrosgratis.com.br/cat_15/direitos_humanos/1) [livros](http://www.livrosgratis.com.br/cat_15/direitos_humanos/1) [de](http://www.livrosgratis.com.br/cat_15/direitos_humanos/1) [Direitos](http://www.livrosgratis.com.br/cat_15/direitos_humanos/1) [humanos](http://www.livrosgratis.com.br/cat_15/direitos_humanos/1) [Baixar](http://www.livrosgratis.com.br/cat_16/economia/1) [livros](http://www.livrosgratis.com.br/cat_16/economia/1) [de](http://www.livrosgratis.com.br/cat_16/economia/1) [Economia](http://www.livrosgratis.com.br/cat_16/economia/1) [Baixar](http://www.livrosgratis.com.br/cat_17/economia_domestica/1) [livros](http://www.livrosgratis.com.br/cat_17/economia_domestica/1) [de](http://www.livrosgratis.com.br/cat_17/economia_domestica/1) [Economia](http://www.livrosgratis.com.br/cat_17/economia_domestica/1) [Doméstica](http://www.livrosgratis.com.br/cat_17/economia_domestica/1) [Baixar](http://www.livrosgratis.com.br/cat_18/educacao/1) [livros](http://www.livrosgratis.com.br/cat_18/educacao/1) [de](http://www.livrosgratis.com.br/cat_18/educacao/1) [Educação](http://www.livrosgratis.com.br/cat_18/educacao/1) [Baixar](http://www.livrosgratis.com.br/cat_19/educacao_-_transito/1) [livros](http://www.livrosgratis.com.br/cat_19/educacao_-_transito/1) [de](http://www.livrosgratis.com.br/cat_19/educacao_-_transito/1) [Educação - Trânsito](http://www.livrosgratis.com.br/cat_19/educacao_-_transito/1) [Baixar](http://www.livrosgratis.com.br/cat_20/educacao_fisica/1) [livros](http://www.livrosgratis.com.br/cat_20/educacao_fisica/1) [de](http://www.livrosgratis.com.br/cat_20/educacao_fisica/1) [Educação](http://www.livrosgratis.com.br/cat_20/educacao_fisica/1) [Física](http://www.livrosgratis.com.br/cat_20/educacao_fisica/1) [Baixar](http://www.livrosgratis.com.br/cat_21/engenharia_aeroespacial/1) [livros](http://www.livrosgratis.com.br/cat_21/engenharia_aeroespacial/1) [de](http://www.livrosgratis.com.br/cat_21/engenharia_aeroespacial/1) [Engenharia](http://www.livrosgratis.com.br/cat_21/engenharia_aeroespacial/1) [Aeroespacial](http://www.livrosgratis.com.br/cat_21/engenharia_aeroespacial/1) [Baixar](http://www.livrosgratis.com.br/cat_22/farmacia/1) [livros](http://www.livrosgratis.com.br/cat_22/farmacia/1) [de](http://www.livrosgratis.com.br/cat_22/farmacia/1) [Farmácia](http://www.livrosgratis.com.br/cat_22/farmacia/1) [Baixar](http://www.livrosgratis.com.br/cat_23/filosofia/1) [livros](http://www.livrosgratis.com.br/cat_23/filosofia/1) [de](http://www.livrosgratis.com.br/cat_23/filosofia/1) [Filosofia](http://www.livrosgratis.com.br/cat_23/filosofia/1) [Baixar](http://www.livrosgratis.com.br/cat_24/fisica/1) [livros](http://www.livrosgratis.com.br/cat_24/fisica/1) [de](http://www.livrosgratis.com.br/cat_24/fisica/1) [Física](http://www.livrosgratis.com.br/cat_24/fisica/1) [Baixar](http://www.livrosgratis.com.br/cat_25/geociencias/1) [livros](http://www.livrosgratis.com.br/cat_25/geociencias/1) [de](http://www.livrosgratis.com.br/cat_25/geociencias/1) [Geociências](http://www.livrosgratis.com.br/cat_25/geociencias/1) [Baixar](http://www.livrosgratis.com.br/cat_26/geografia/1) [livros](http://www.livrosgratis.com.br/cat_26/geografia/1) [de](http://www.livrosgratis.com.br/cat_26/geografia/1) [Geografia](http://www.livrosgratis.com.br/cat_26/geografia/1) [Baixar](http://www.livrosgratis.com.br/cat_27/historia/1) [livros](http://www.livrosgratis.com.br/cat_27/historia/1) [de](http://www.livrosgratis.com.br/cat_27/historia/1) [História](http://www.livrosgratis.com.br/cat_27/historia/1) [Baixar](http://www.livrosgratis.com.br/cat_31/linguas/1) [livros](http://www.livrosgratis.com.br/cat_31/linguas/1) [de](http://www.livrosgratis.com.br/cat_31/linguas/1) [Línguas](http://www.livrosgratis.com.br/cat_31/linguas/1)

[Baixar](http://www.livrosgratis.com.br/cat_28/literatura/1) [livros](http://www.livrosgratis.com.br/cat_28/literatura/1) [de](http://www.livrosgratis.com.br/cat_28/literatura/1) [Literatura](http://www.livrosgratis.com.br/cat_28/literatura/1) [Baixar](http://www.livrosgratis.com.br/cat_30/literatura_de_cordel/1) [livros](http://www.livrosgratis.com.br/cat_30/literatura_de_cordel/1) [de](http://www.livrosgratis.com.br/cat_30/literatura_de_cordel/1) [Literatura](http://www.livrosgratis.com.br/cat_30/literatura_de_cordel/1) [de](http://www.livrosgratis.com.br/cat_30/literatura_de_cordel/1) [Cordel](http://www.livrosgratis.com.br/cat_30/literatura_de_cordel/1) [Baixar](http://www.livrosgratis.com.br/cat_29/literatura_infantil/1) [livros](http://www.livrosgratis.com.br/cat_29/literatura_infantil/1) [de](http://www.livrosgratis.com.br/cat_29/literatura_infantil/1) [Literatura](http://www.livrosgratis.com.br/cat_29/literatura_infantil/1) [Infantil](http://www.livrosgratis.com.br/cat_29/literatura_infantil/1) [Baixar](http://www.livrosgratis.com.br/cat_32/matematica/1) [livros](http://www.livrosgratis.com.br/cat_32/matematica/1) [de](http://www.livrosgratis.com.br/cat_32/matematica/1) [Matemática](http://www.livrosgratis.com.br/cat_32/matematica/1) [Baixar](http://www.livrosgratis.com.br/cat_33/medicina/1) [livros](http://www.livrosgratis.com.br/cat_33/medicina/1) [de](http://www.livrosgratis.com.br/cat_33/medicina/1) [Medicina](http://www.livrosgratis.com.br/cat_33/medicina/1) [Baixar](http://www.livrosgratis.com.br/cat_34/medicina_veterinaria/1) [livros](http://www.livrosgratis.com.br/cat_34/medicina_veterinaria/1) [de](http://www.livrosgratis.com.br/cat_34/medicina_veterinaria/1) [Medicina](http://www.livrosgratis.com.br/cat_34/medicina_veterinaria/1) [Veterinária](http://www.livrosgratis.com.br/cat_34/medicina_veterinaria/1) [Baixar](http://www.livrosgratis.com.br/cat_35/meio_ambiente/1) [livros](http://www.livrosgratis.com.br/cat_35/meio_ambiente/1) [de](http://www.livrosgratis.com.br/cat_35/meio_ambiente/1) [Meio](http://www.livrosgratis.com.br/cat_35/meio_ambiente/1) [Ambiente](http://www.livrosgratis.com.br/cat_35/meio_ambiente/1) [Baixar](http://www.livrosgratis.com.br/cat_36/meteorologia/1) [livros](http://www.livrosgratis.com.br/cat_36/meteorologia/1) [de](http://www.livrosgratis.com.br/cat_36/meteorologia/1) [Meteorologia](http://www.livrosgratis.com.br/cat_36/meteorologia/1) [Baixar](http://www.livrosgratis.com.br/cat_45/monografias_e_tcc/1) [Monografias](http://www.livrosgratis.com.br/cat_45/monografias_e_tcc/1) [e](http://www.livrosgratis.com.br/cat_45/monografias_e_tcc/1) [TCC](http://www.livrosgratis.com.br/cat_45/monografias_e_tcc/1) [Baixar](http://www.livrosgratis.com.br/cat_37/multidisciplinar/1) [livros](http://www.livrosgratis.com.br/cat_37/multidisciplinar/1) [Multidisciplinar](http://www.livrosgratis.com.br/cat_37/multidisciplinar/1) [Baixar](http://www.livrosgratis.com.br/cat_38/musica/1) [livros](http://www.livrosgratis.com.br/cat_38/musica/1) [de](http://www.livrosgratis.com.br/cat_38/musica/1) [Música](http://www.livrosgratis.com.br/cat_38/musica/1) [Baixar](http://www.livrosgratis.com.br/cat_39/psicologia/1) [livros](http://www.livrosgratis.com.br/cat_39/psicologia/1) [de](http://www.livrosgratis.com.br/cat_39/psicologia/1) [Psicologia](http://www.livrosgratis.com.br/cat_39/psicologia/1) [Baixar](http://www.livrosgratis.com.br/cat_40/quimica/1) [livros](http://www.livrosgratis.com.br/cat_40/quimica/1) [de](http://www.livrosgratis.com.br/cat_40/quimica/1) [Química](http://www.livrosgratis.com.br/cat_40/quimica/1) [Baixar](http://www.livrosgratis.com.br/cat_41/saude_coletiva/1) [livros](http://www.livrosgratis.com.br/cat_41/saude_coletiva/1) [de](http://www.livrosgratis.com.br/cat_41/saude_coletiva/1) [Saúde](http://www.livrosgratis.com.br/cat_41/saude_coletiva/1) [Coletiva](http://www.livrosgratis.com.br/cat_41/saude_coletiva/1) [Baixar](http://www.livrosgratis.com.br/cat_42/servico_social/1) [livros](http://www.livrosgratis.com.br/cat_42/servico_social/1) [de](http://www.livrosgratis.com.br/cat_42/servico_social/1) [Serviço](http://www.livrosgratis.com.br/cat_42/servico_social/1) [Social](http://www.livrosgratis.com.br/cat_42/servico_social/1) [Baixar](http://www.livrosgratis.com.br/cat_43/sociologia/1) [livros](http://www.livrosgratis.com.br/cat_43/sociologia/1) [de](http://www.livrosgratis.com.br/cat_43/sociologia/1) [Sociologia](http://www.livrosgratis.com.br/cat_43/sociologia/1) [Baixar](http://www.livrosgratis.com.br/cat_44/teologia/1) [livros](http://www.livrosgratis.com.br/cat_44/teologia/1) [de](http://www.livrosgratis.com.br/cat_44/teologia/1) [Teologia](http://www.livrosgratis.com.br/cat_44/teologia/1) [Baixar](http://www.livrosgratis.com.br/cat_46/trabalho/1) [livros](http://www.livrosgratis.com.br/cat_46/trabalho/1) [de](http://www.livrosgratis.com.br/cat_46/trabalho/1) [Trabalho](http://www.livrosgratis.com.br/cat_46/trabalho/1) [Baixar](http://www.livrosgratis.com.br/cat_47/turismo/1) [livros](http://www.livrosgratis.com.br/cat_47/turismo/1) [de](http://www.livrosgratis.com.br/cat_47/turismo/1) [Turismo](http://www.livrosgratis.com.br/cat_47/turismo/1)